# An introduction to latent class analysis using Mplus

Dr. Orla McBride

[orlamcbride@rcsi.ie](mailto:orlamcbride@rcsi.ie)

18th November 2011 University of Ulster, Magee

#### Workshop Overview

10-11:15am – Background to latent class analysis

11:15-11:30 – Coffee Break

11:30-12:30 – Estimating LC models in Mplus: Guidelines and Examples

12:30-1:30 – Lunch

1:30-2:30 – Practical

2:30-2:45 – Coffee Break

2:45-4:00 – More flexible LC models

#### Some useful references

- McCutcheon, A. C. (1987). *Latent class analysis*. Beverly Hills, CA: Sage.
	- ('*Anyone with a good practical knowledge of algebra should have little difficulty reading this monograph*'!)

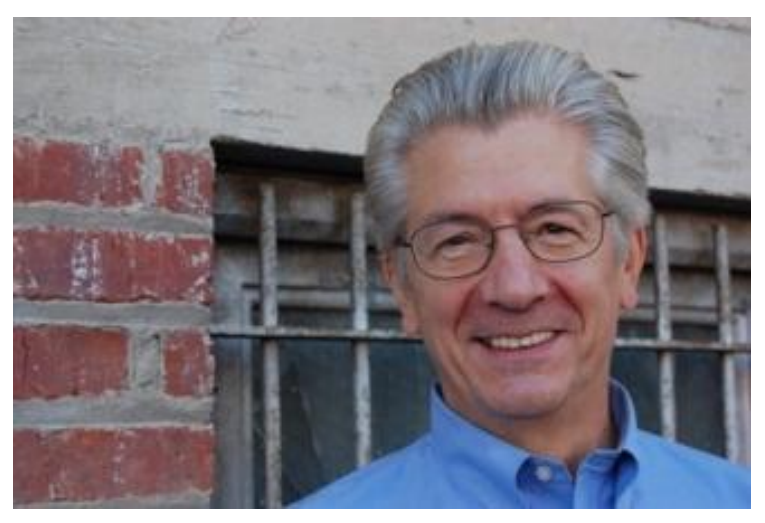

#### Some useful references

- Muthén & Muthén (2009). Categorical Latent Variable Modeling Using Mplus: Cross-Sectional Data ([http://www.statmodel.com/download/Topic%205.pdf](http://www.statmodel.com/download/Topic 5.pdf))
- Muthén, B. (2001). Latent variable mixture modeling. In G. A. Marcoulides & R. E. Schumacker (eds.), *New Developments and Techniques in Structural Equation Modeling* (pp. 1-33). Lawrence Erlbaum Associates.
- Uebersax, J. (2009). *A Practical Guide to Conditional Dependence in Latent Class Models*. Retrieved from <http://www.john-uebersax.com/stat/condep.htm>
- Collins, L.M. & Lanza, S.T. (2010). *Latent class and latent transition analysis for the social, behavioral, and health sciences*. New York: Wiley.

# Some useful references (applied)

- Hagenaars, J.A. & McCutcheon, A.L. (2002). Applied Latent Class Analysis. Cambridge University Press.
- Breslau, N., Reboussin, B.A. et al. (2005). The Structure of Posttraumatic Stress Disorder: latent class analysis in 2 community samples. *Archives of General Psychiatry*, 62, 1343-1351.
- Reboussin, B.A., Ip, E.H., & Wolfson, M. (2008). Locally dependent latent class models with covariates: an application to under-age drinking in the USA. *Journal of the Royal Statistical Society: Series A (Statistics in Society)*, 171, 877-897.
- Weich, S. McBride, O., Hussey, D. et al. (2011). Latent class analysis of co-morbidity in the Adult Psychiatric Morbidity Survey in England 2007: implications for DSM-5 and ICD-11. *Psychological Medicine*, 41, 2201- 2212.

#### Some useful online resources

• Bengt Muthén's UCLA homepage (lots of papers available to download for free): [http://pages.gseis.ucla.edu/faculty/muthen/f](http://pages.gseis.ucla.edu/faculty/muthen/full_paper_list.htm) [ull\\_paper\\_list.htm](http://pages.gseis.ucla.edu/faculty/muthen/full_paper_list.htm)

• Statistical Computing Seminars from UCLA Academic Technology Services: [http://www.ats.ucla.edu/stat/mplus/seminars](http://www.ats.ucla.edu/stat/mplus/seminars/lca/default.htm) [/lca/default.htm](http://www.ats.ucla.edu/stat/mplus/seminars/lca/default.htm)

#### Some useful training courses (beyond this workshop)

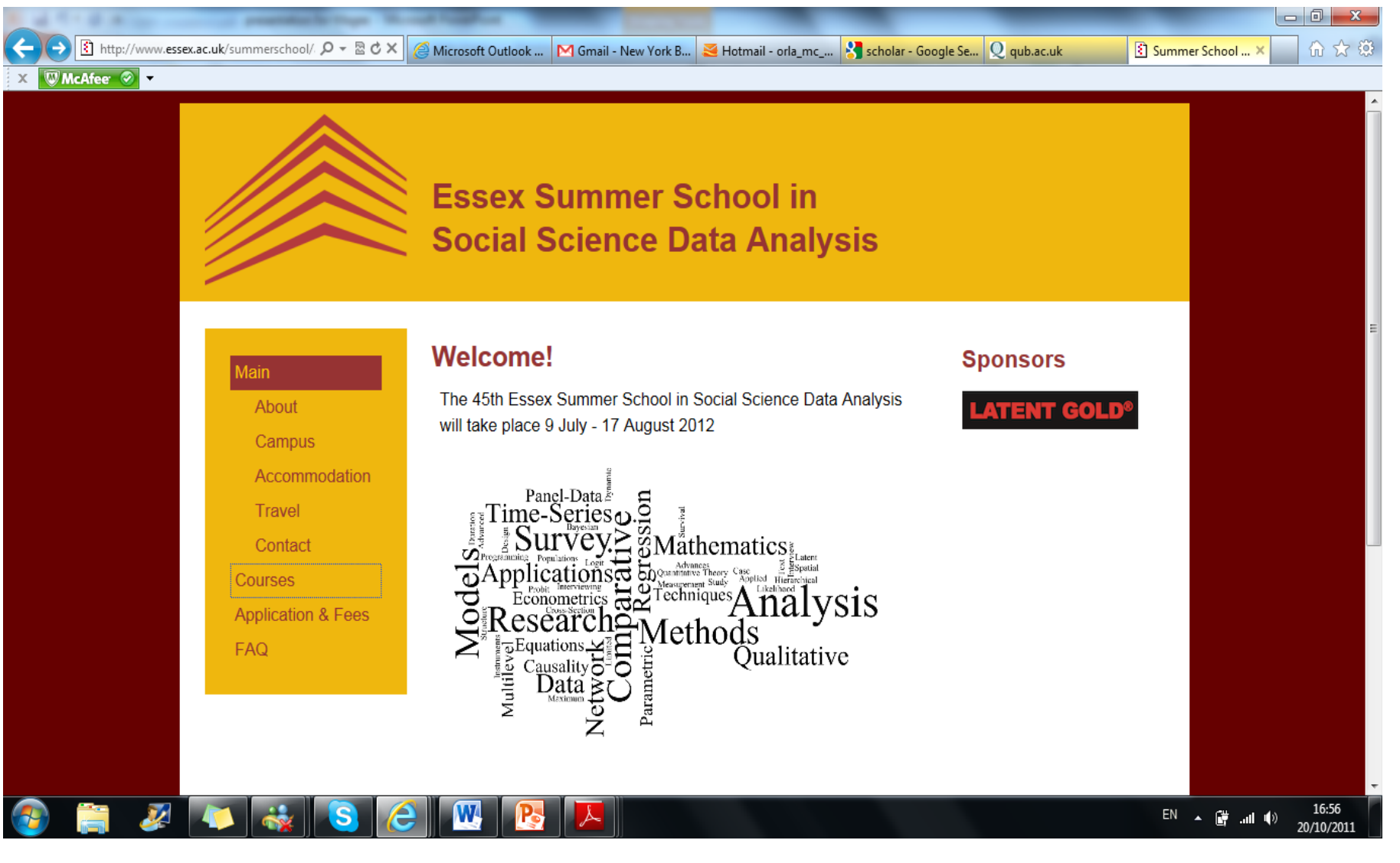

#### Some useful training courses (beyond this workshop)

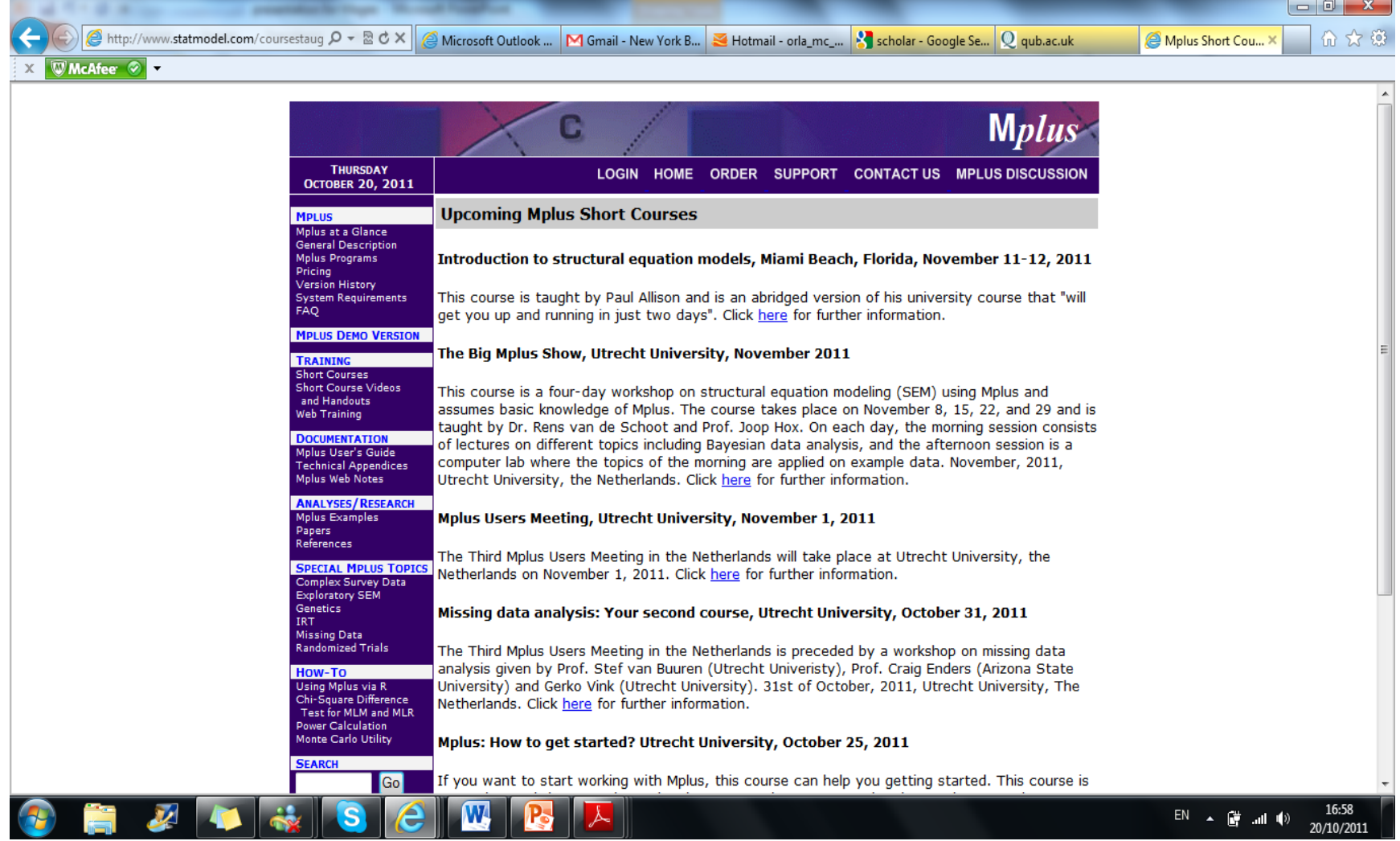

#### Introduction

The logic of latent variables

#### Religious commitment

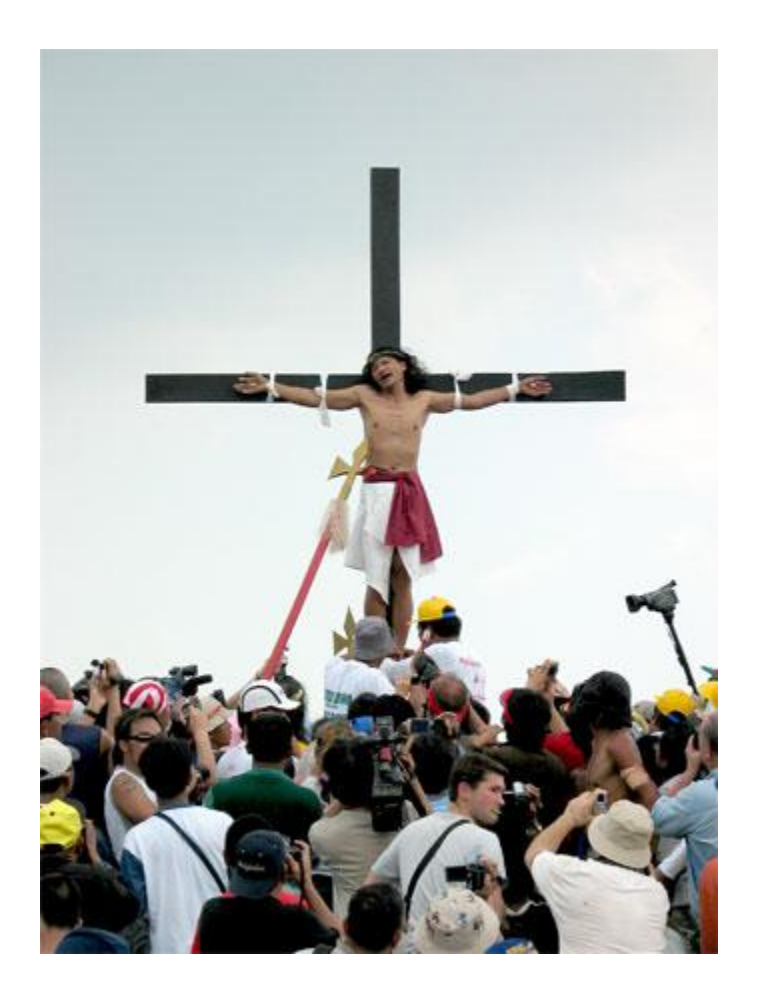

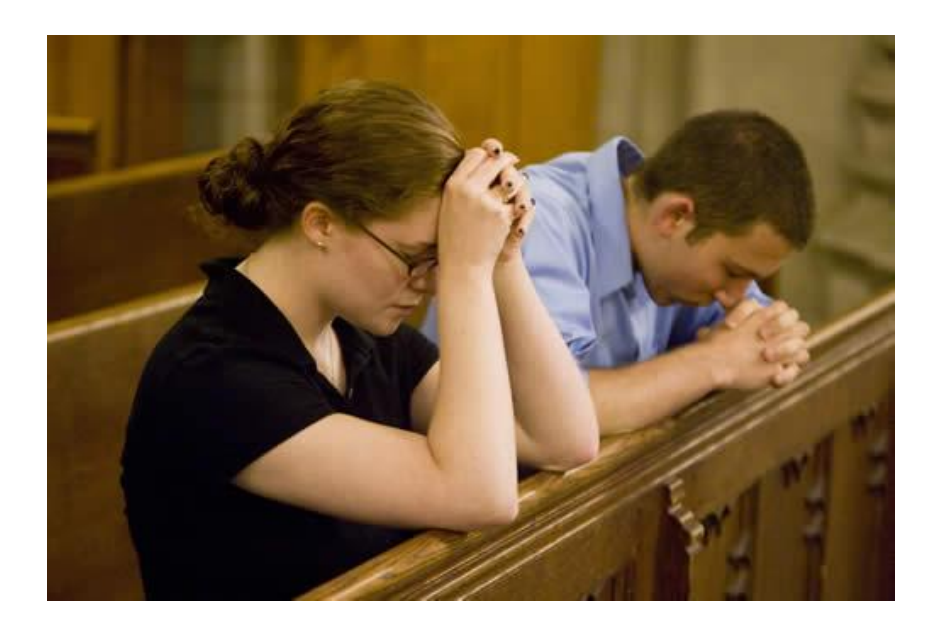

#### Happiness and Wellbeing

So, how do you measure wellbeing and happiness?

Can you really measure wellbeing and happiness? The Office for National Statistics has published plans to measure how content we are. But how would they work?

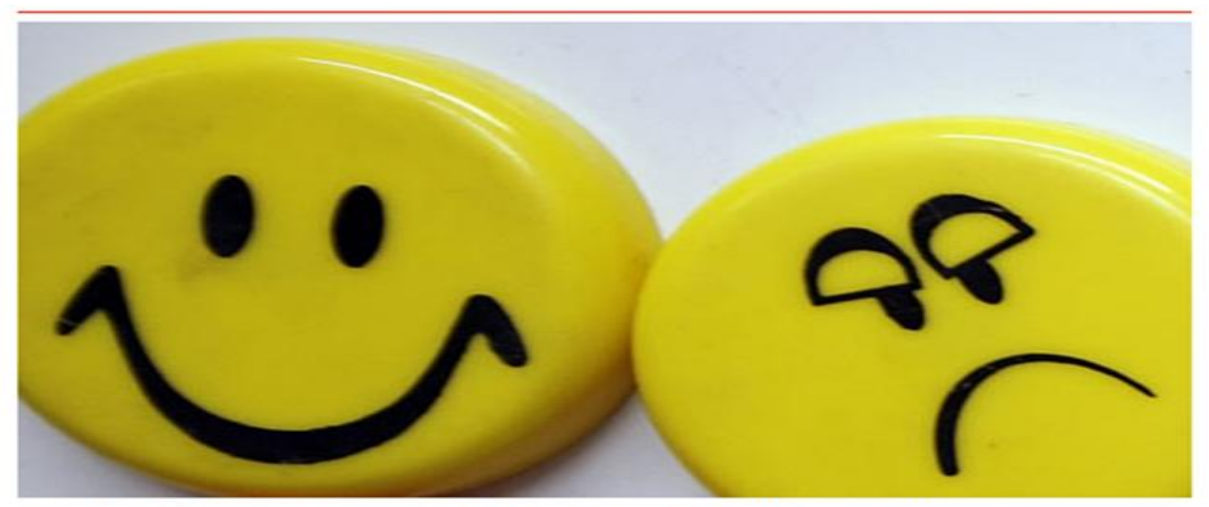

How do you measure happiness and wellbeing? The ONS thinks it knows. Photograph: Christopher Thomond/Guardian

How happy are you right now? Content? Satisfied? Anxious? Crucially, who else feels the way you do?

#### Alcohol use disorder

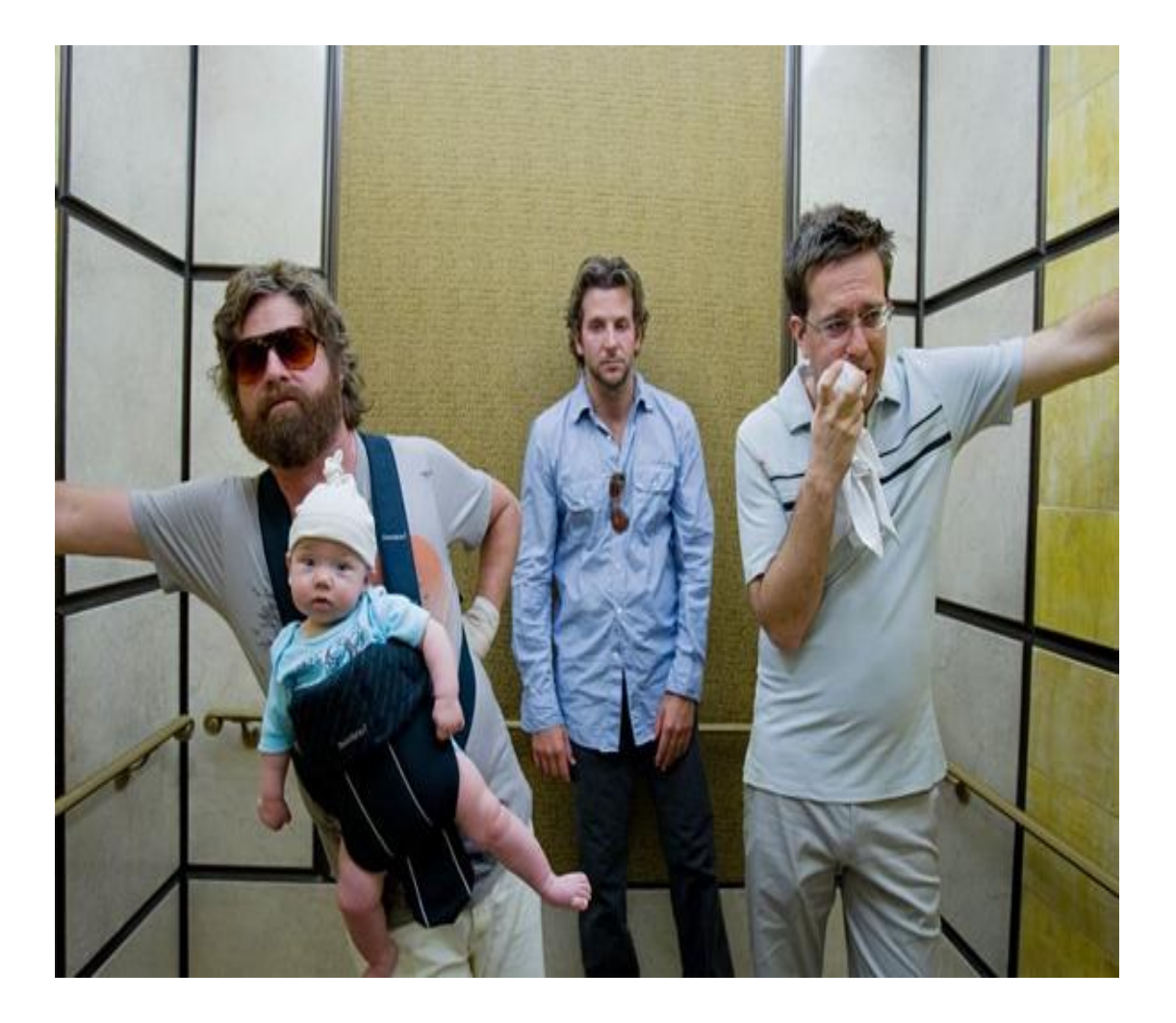

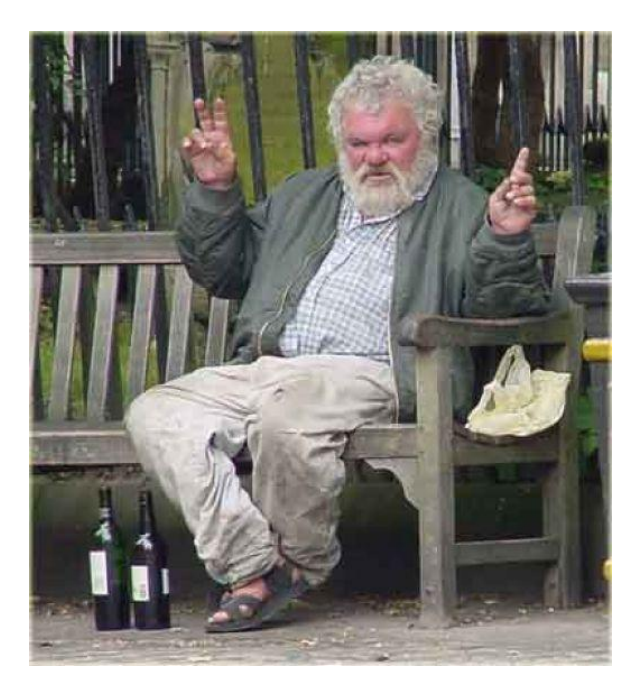

#### Basic orientation

• Belief: observed indicators are caused by an unobserved, or *latent*, variable of interest

• Covariation among the observed indicators is expected

• Study the patterns of interrelationships among the observed indicators to understand and characterise the underlying latent variable

#### Early work on latent variables

- Used factor analysis continuous latent variables (generally continuous observed indicators)
- Factor analysis reduces many observed variables to a few latent factors
- Latent class analysis (LCA) is a method for studying categorically scored variables that is comparable to factor analysis

#### What is LCA?

• Allows researchers to empirically identify discrete latent variables from two or more discrete observed variables (Green, 1951)

• Goal - To group individuals into categories, each one of which contains individuals who are similar to each other and different from individuals in other categories (Muthén & Muthén, 2000).

#### Example (Adapted from McCutcheon, 1987)

• The Irish Contraception and Crisis Pregnancy survey (ICCP) is a national survey conducted in the Republic of Ireland in 2003 (replicated in 2010) – [www.crisispregnancy.ie](http://www.crisispregnancy.ie/)

• Survey of knowledge, attitudes, and behaviour in relation to contraception, sexual health, and pregnancy

#### Cross-tabulation of attitudes towards contraception - **observed**

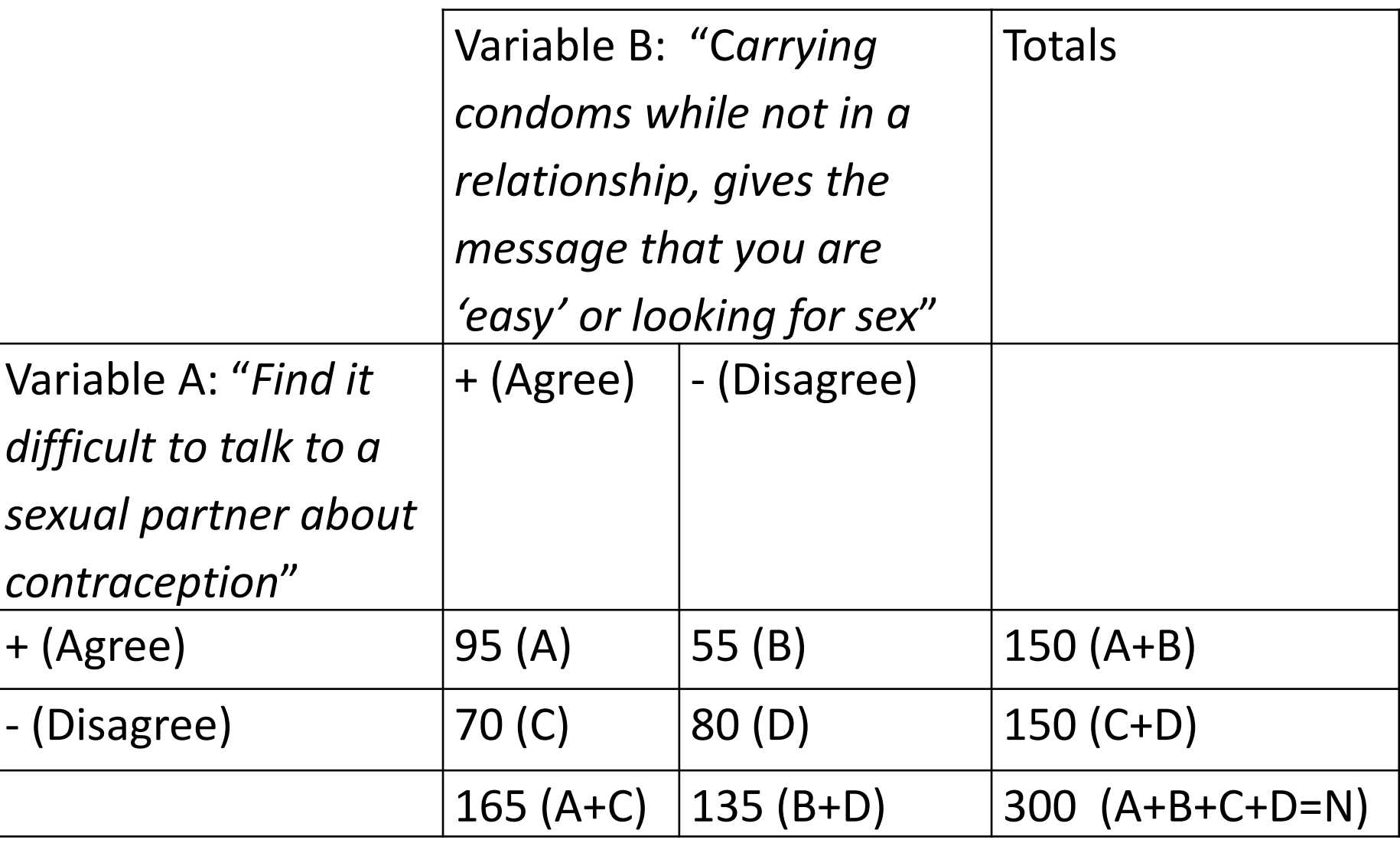

#### Cross-tabulation of attitudes towards contraception - **expected**

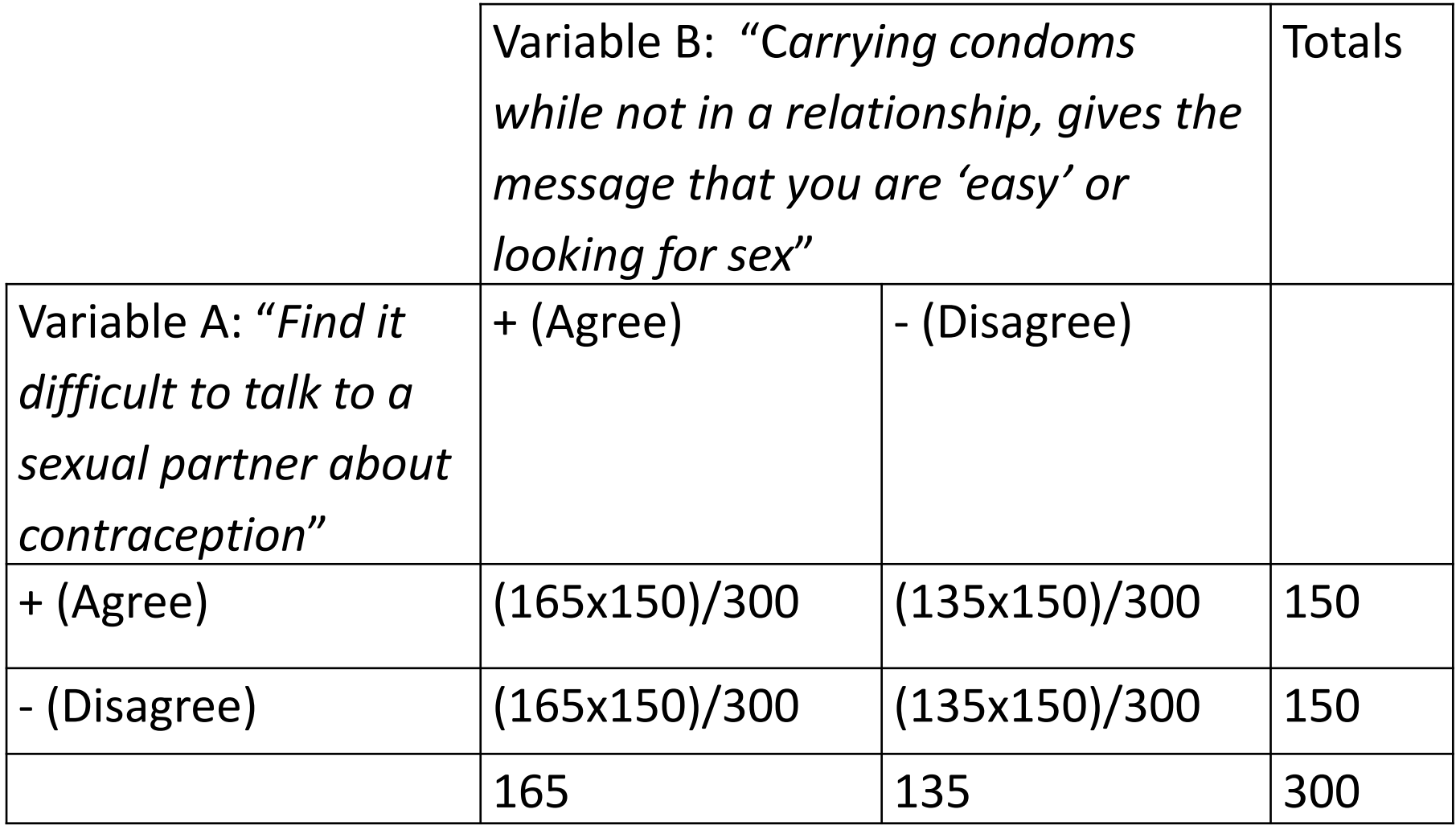

#### Calculating  $\chi^2$  – contraception attitudes example

$$
\chi^2 = \sum \frac{(O-E)^2}{E}
$$

$$
\chi^2 = \frac{(95 - 82 \cdot 5)^2}{82 \cdot 5} + \frac{(55 - 67 \cdot 5)^2}{67 \cdot 5} + \frac{(70 - 82 \cdot 5)^2}{82 \cdot 5} + \frac{(80 - 67 \cdot 5)^2}{67 \cdot 5}
$$

$$
\chi^2 = 1.89 + 2 \cdot 32 + 1 \cdot 89 + 2 \cdot 32
$$

$$
\chi^2 = 8 \cdot 42(p < 0.01)
$$

#### Upper critical values of chi-square distribution with  $\nu$  degrees of freedom

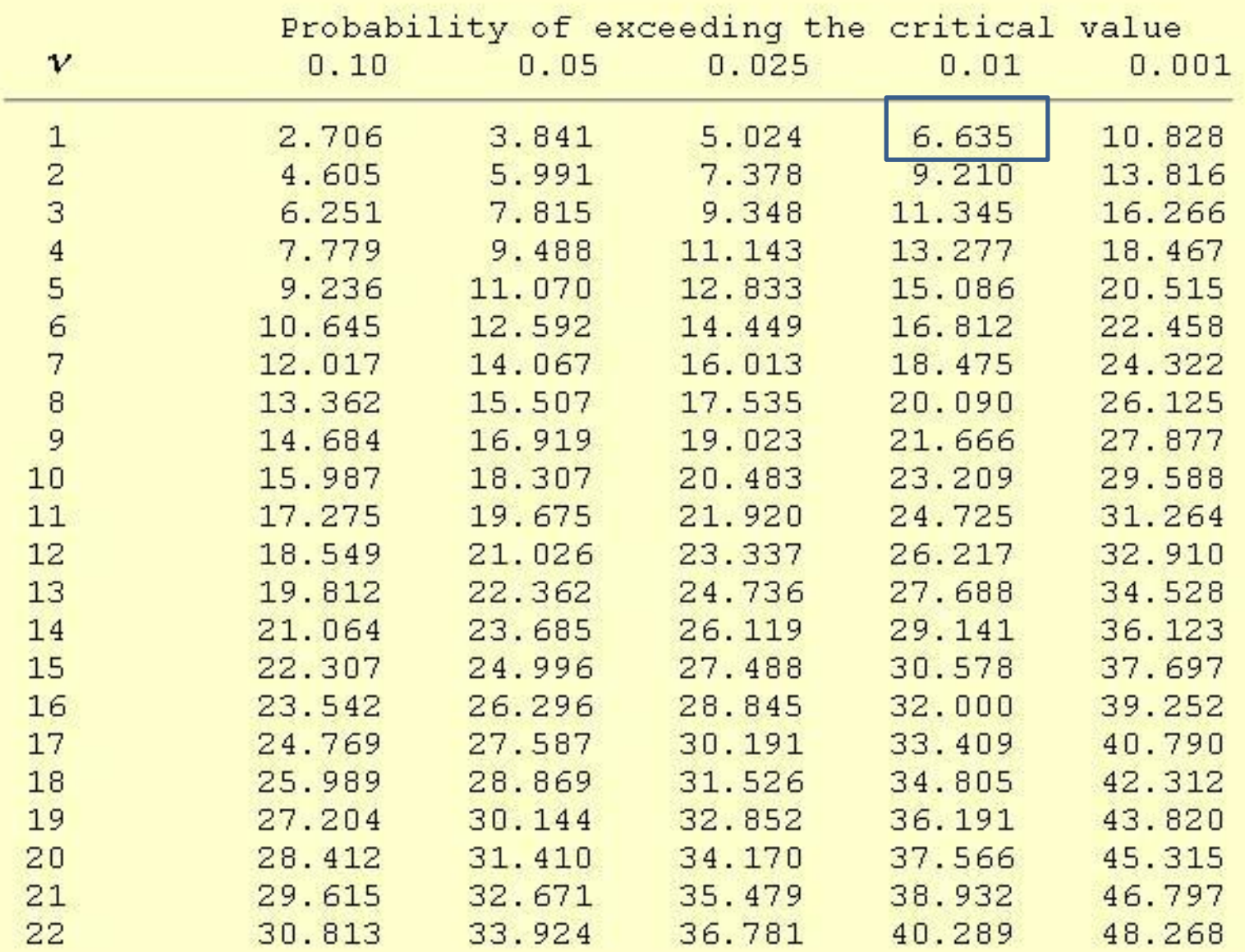

#### What does this result mean?

• These attitudes towards contraception are related (i.e. **not** independent)

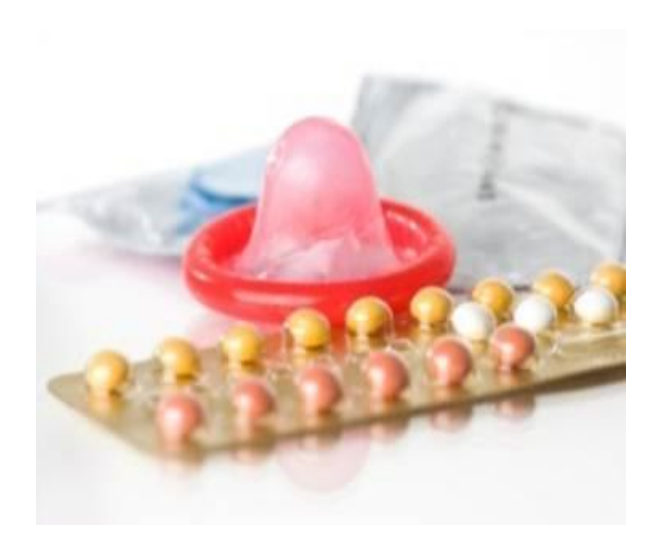

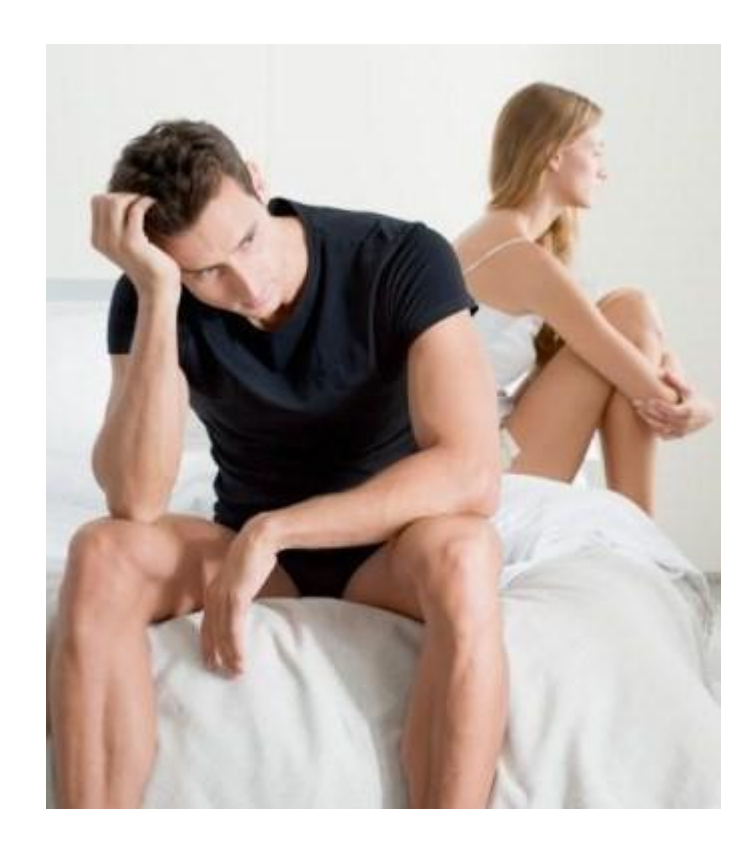

Interpretations of relationships between two or more variables

• Causality

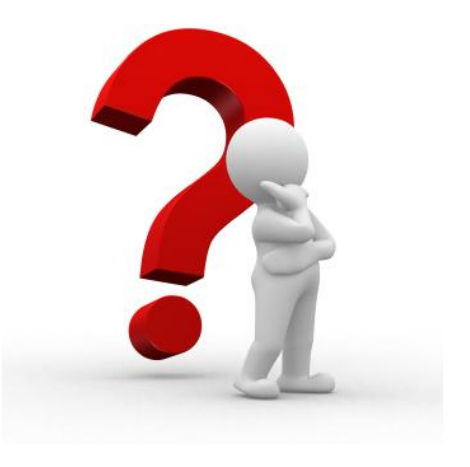

- Symmetrical relationships
	- Alternative indicators of same concept
	- Parts of a common 'system'
	- Fortuitous

#### Interpretations of relationships between two or more variables

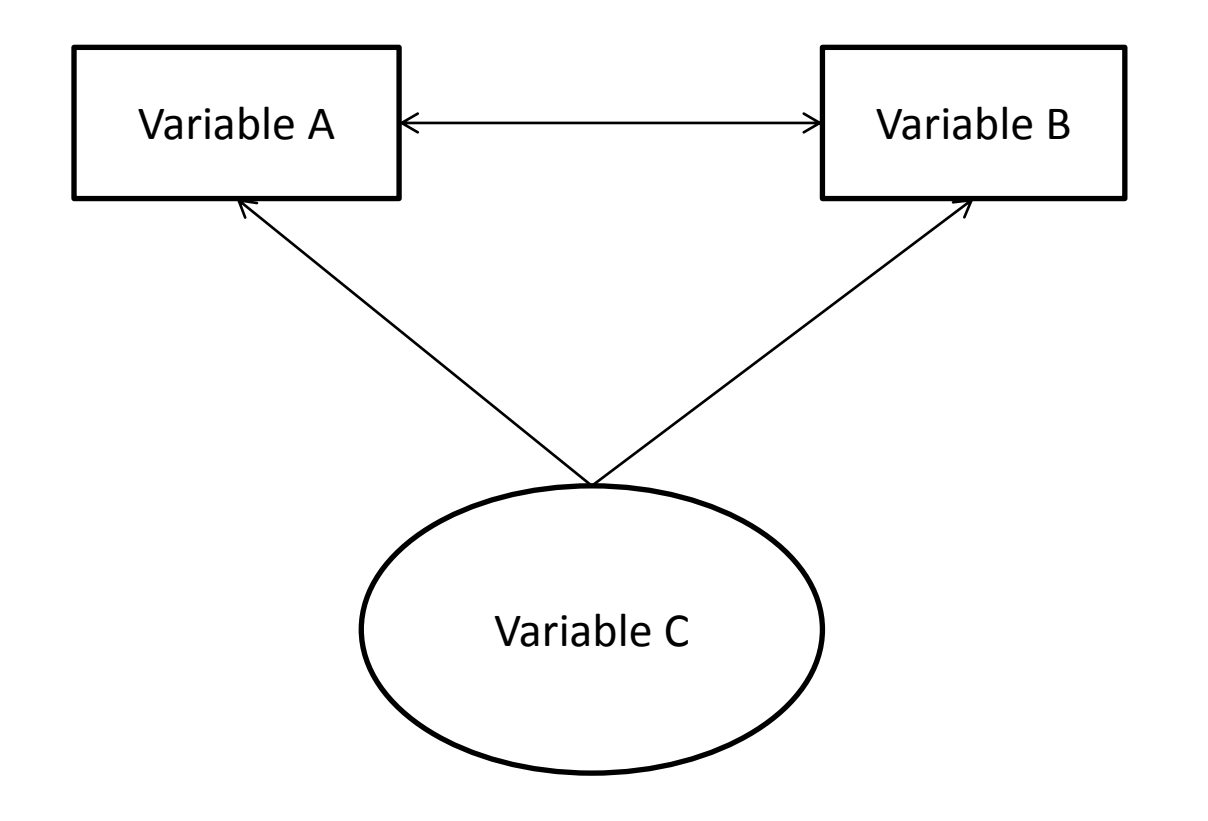

#### Local independence as a concept

#### **High Conservatism – 'Conservative'**

#### **Low Conservatism- 'Non-Conservative'**

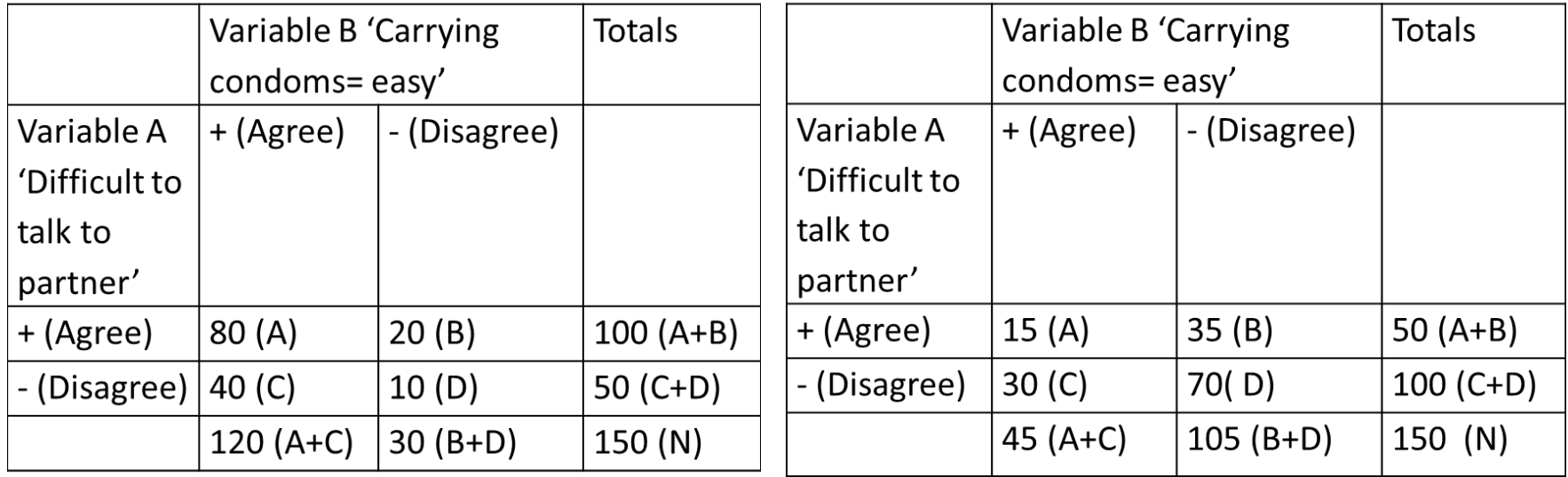

At each level of Variable C ('Conservatism'), variables A and B are independent of one another  $(x^2 = 0.0)$ 

#### Local independence

• Local independence – when the relationship observed among a set of variables are found to be zero within the categories of some other variable (Lazarsfeld & Henry, 1968).

• Key concept in LCA, but a strict one! (We'll return to this issue later).

# The formal latent class (LC) model

- In the example, we measured a variable (C) that explains the symmetrical relationship between A and B
- In reality, however, we are not so fortunate as to have measured that variable!!
- **Object of LC model**: to define a latent variable – specifically, a set of classes – within which the manifest variables are locally independent

#### The Latent Class Model

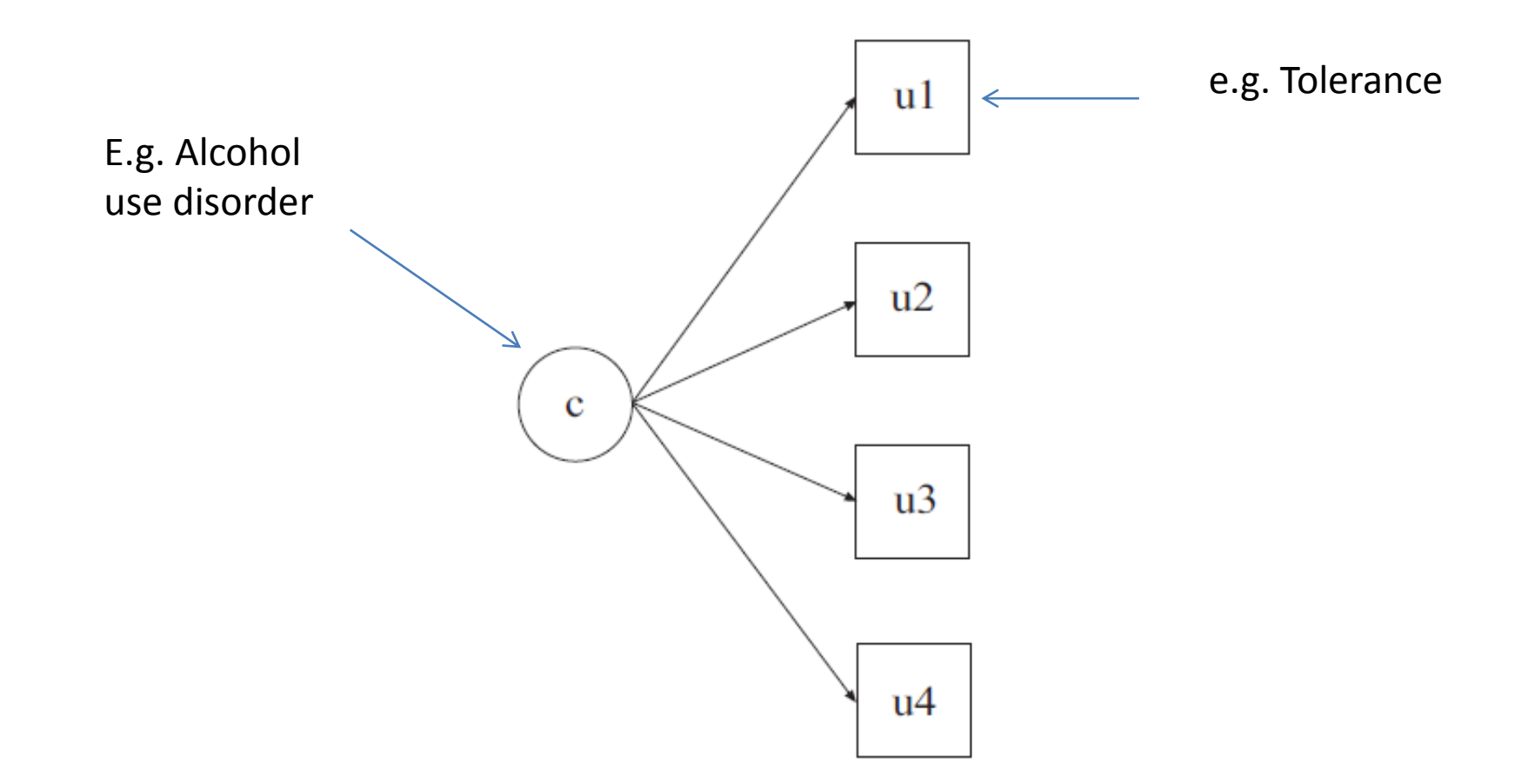

(Source: Muthén & Muthén, 1998-2010)

#### Model parameters

There are **two** fundamental quantities in LCA (Goodman, 1974)

1. Latent class probabilities

2. Conditional probabilities for each class

# Latent class probabilities  $(\pi_t^X)$

- Describe distribution of classes of the latent variable (X) within which the observed measures are (locally) independent of one another.
	- Number of classes (T)
	- Relative sizes of the classes

• Comparable to factor loadings in factor analysis

• Represent the probability of an individual in a given class of the latent variable being at a particular level of the observed variables

• Recall our contraception/Conservatism example: Variables A and B were independent of one another **conditional** on Variable C

• Let's work out how to calculate the conditional probabilities by hand (even though Mplus will do this for you!)

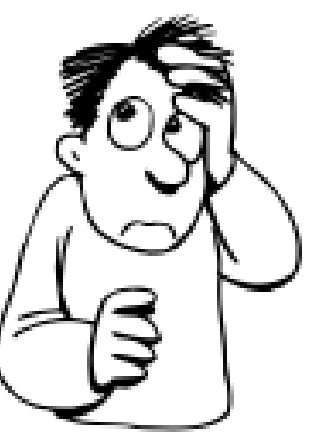

#### Example

#### **High Conservatism – 'Conservative'**

#### **Low Conservatism- 'Non-Conservative'**

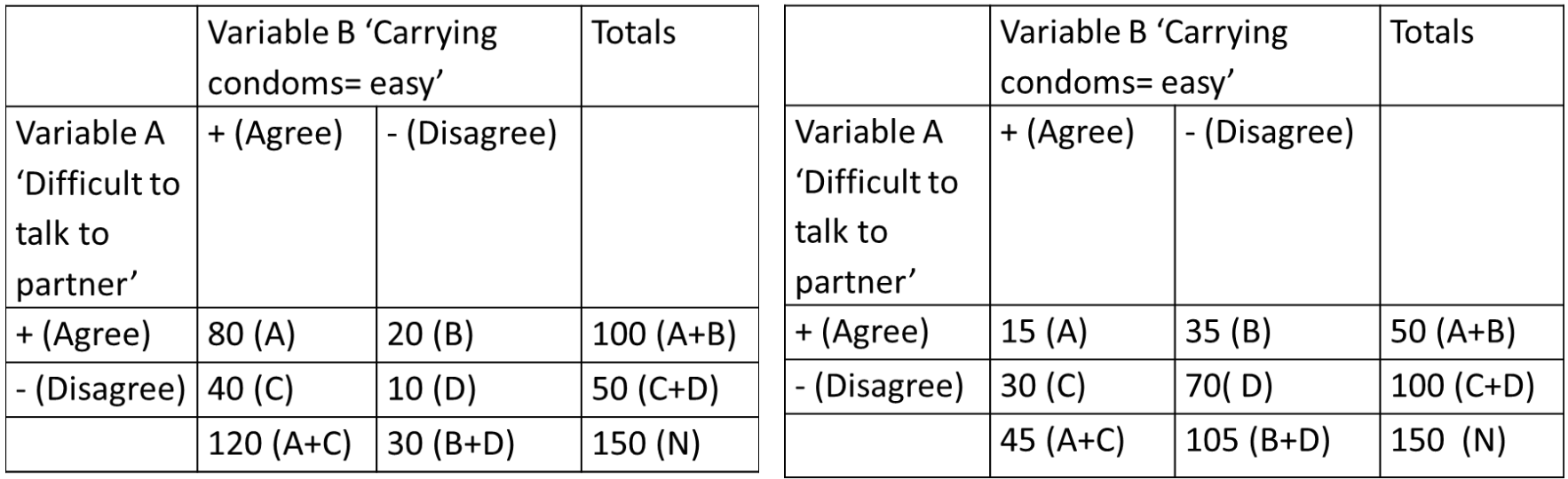

- What is the probability that a **conservative**  respondent agrees that:
	- 'Find it difficult to talk to sexual partner about contraception' (Variable A)

Can be expressed using this equation:

$$
\widehat{P}\,\frac{\bar{A}C}{11}
$$

where  $\hat{P}$  = Sample probability  $\overline{AC}$  = Respondent is at level 1 of Variable A (i.e. Agree) and level 1 of Variable C (i.e. Conservative)

#### **High Conservatism – 'Conservative'**

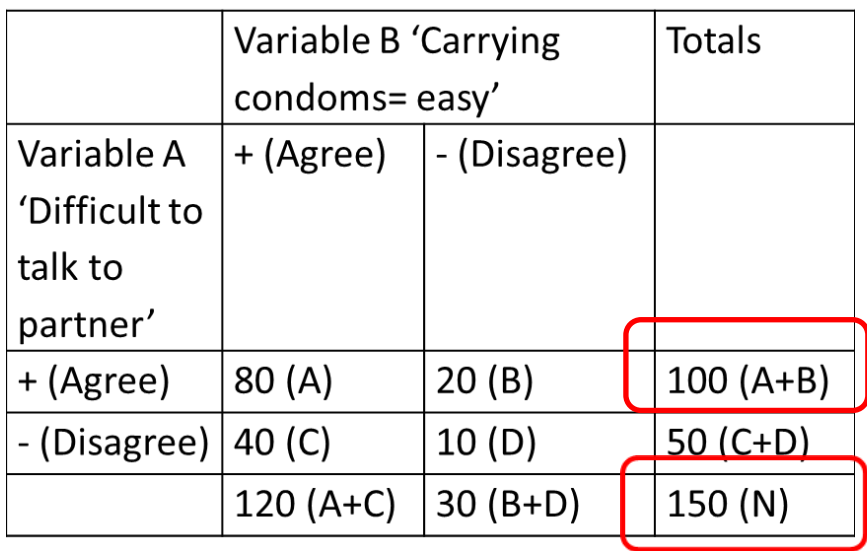

**Calculate conditional probability**  $\widehat{P}$ 11  $\bar AC$  $= 100/150 = 0.667$ 

The probability that a **conservative** respondent agrees that it is "Difficult to talk to sexual partner about contraception" is 0.667

- What is the probability that a **conservative**  respondent agrees that:
	- "Carrying condoms gives the message you are 'easy'" (Variable B)

Can be expressed using this equation:

$$
\widehat{P} \, \frac{\bar{B}C}{11}
$$

where  $\hat{P}$  = Probabilities are sample estimates  $BC =$  Respondent is at level 1 of Variable B (i.e. Agree) and level 1 of Variable C (i.e. Conservative)

#### **High Conservatism – 'Conservative'**

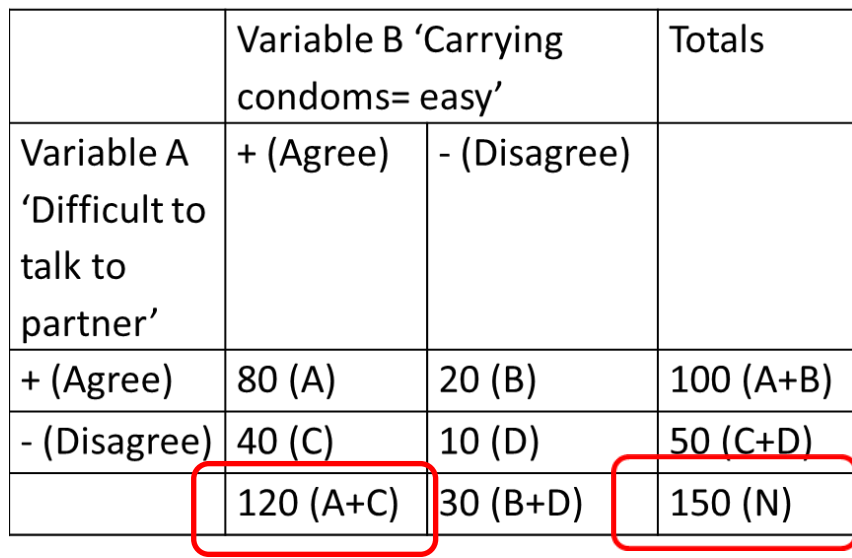

**Calculate conditional probability**  $\widehat{P}$ 11  $\bar{B}C$  $= 120/150 = 0.800$ 

The probability that a **conservative** respondent agrees that "Carrying condoms gives the message you are 'easy'" is 0.800
- What is the probability that a **non-conservative**  respondent agrees that:
	- 'Find it difficult to talk to sexual partner about contraception' (Variable A)

Can be expressed using this equation:

$$
\widehat{P} \, \frac{\bar{A}C}{12}
$$

where  $\widehat{P}$  = Probabilities are sample estimates  $\overline{AC}$  = Respondent is at level 1 of Variable A (i.e. Agree) and level 2 of Variable C (i.e. Non-Conservative)

#### **Non-Conservative**

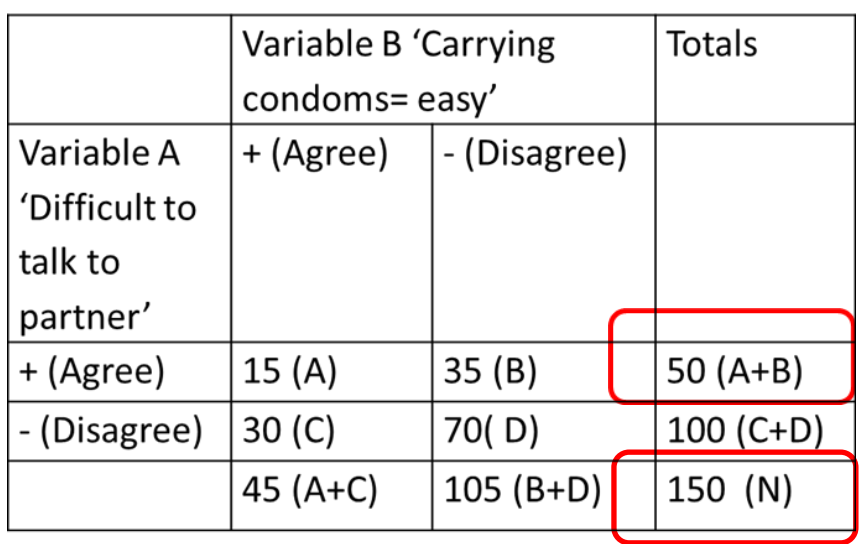

**Calculate conditional probability**  $\widehat{P}$ 12  $\bar{A}C$  $= 50/150 = 0.333$ 

The probability that a **non-conservative** respondent agrees that it is "Difficult to talk to sexual partner about contraception" is 0.333

- What is the probability that a **non-conservative** respondent agrees that:
	- "'Carrying condoms gives the message you are 'easy'"

Can be expressed using this equation:

$$
\widehat{P} \, \frac{\bar{B} C}{12}
$$

where  $\widehat{P}$  = Probabilities are sample estimates  $\overline{AC}$  = Respondent is at level 1 of Variable B (i.e. Agree) and level 2 of Variable C (i.e. Non-Conservative)

#### **Non-Conservative**

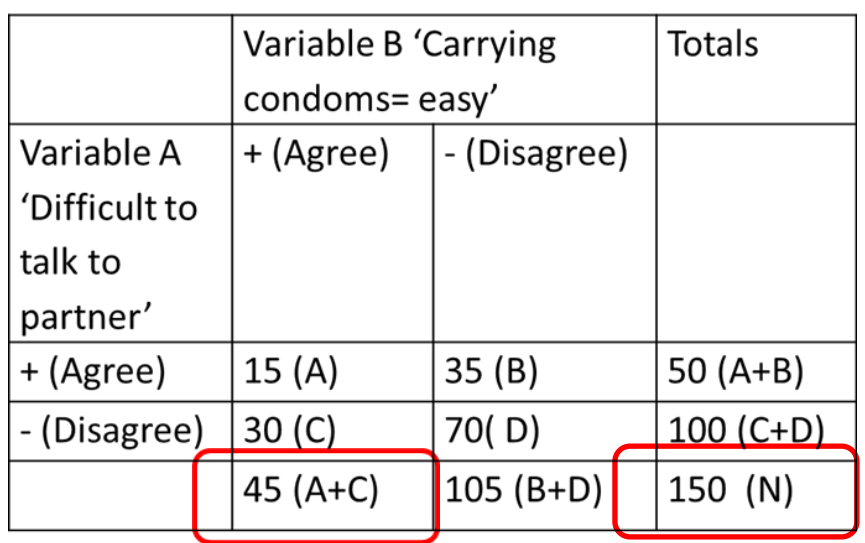

**Calculate conditional probability**  $\widehat{P}$ 12  $\bar{A}C$  $= 45/150 = 0.300$ 

The probability that a **non-conservative** respondent agrees that it is "Carrying condoms gives the message you are 'easy'" is 0.300

- Number of distinct conditional probabilities for each observed variable = Number of levels measured for that variable
	- Eg. If an observed variable has only 2 levels (finds it difficult to talk to a partner; does not find it difficult to talk to a partner), there will be 2 associated probabilities:

$$
\pi_{1t}^{\bar{A}X} \quad \pi_{2t}^{\bar{A}X}
$$

- Help to characterise the nature of the 'types' defined by each latent class
- Indicate whether observations in a given class are likely or unlikely to have characteristics of each of the observed variables
- Within each of the latent classes (T), the conditional probabilities for each of the observed variables sum to 1

# The formal latent class (LC) model

If A and B are (observed) manifest variables (indexed by *i* and *j*)

 $-$  Eg: If  $A_i$  is respondent's religious identification with, 1=Protestant, 2=Catholic, 3=Jewish, 4=Other, 5=None; (i.e. i=5), then  $A_2$  represents the Catholics

If X is the latent variable ('Variable C') If T is the number of latent classes (levels) If  $\pi$  is the probability (when 'Variable C' is latent)

### The formal latent class (LC) model

Then the formal LC model can be expressed as:

$$
\pi_{ijt}^{ABX} = \pi_{it}^{\bar{A}X} \times \pi_{jt}^{\bar{B}X} \times \pi_t^X
$$

(the last equation in this workshop!)

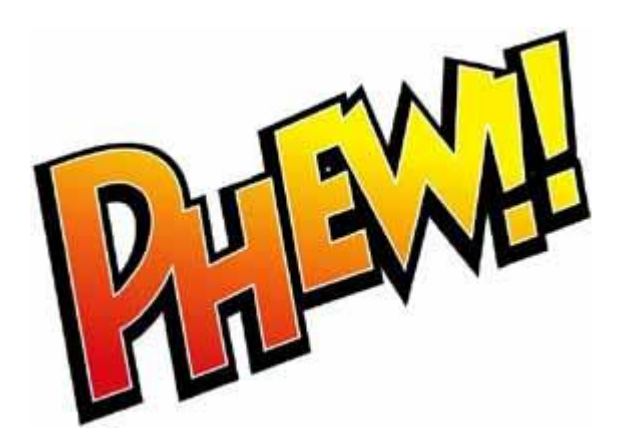

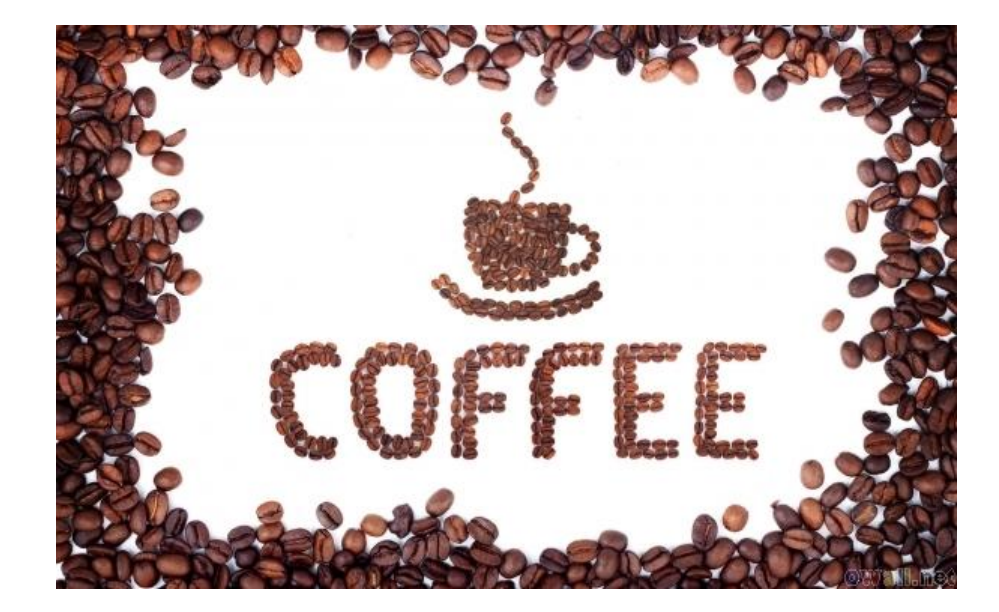

### Estimating LC models in Mplus

Guidelines and Examples

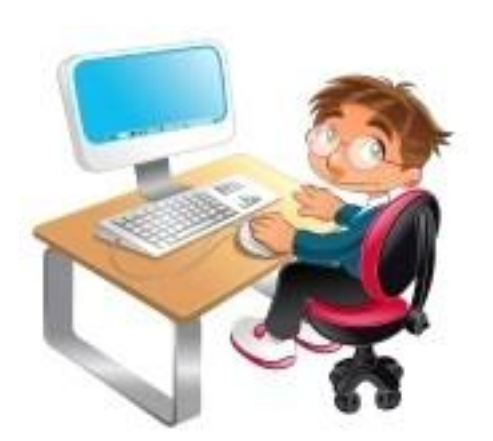

### Example: Alcohol Experiences

- 2 billion alcohol users worldwide; 76.3 million are diagnosable with alcohol use disorders (WHO, 2004)
- AUD are associated with a variety of medical, social, and legal consequences
- \$185 billion cost to the US economy (Li et al., 2004)
- 2001-2002 NESARC (USA): Large survey focusing on alcohol use and associated disorders

### Alcohol Experiences

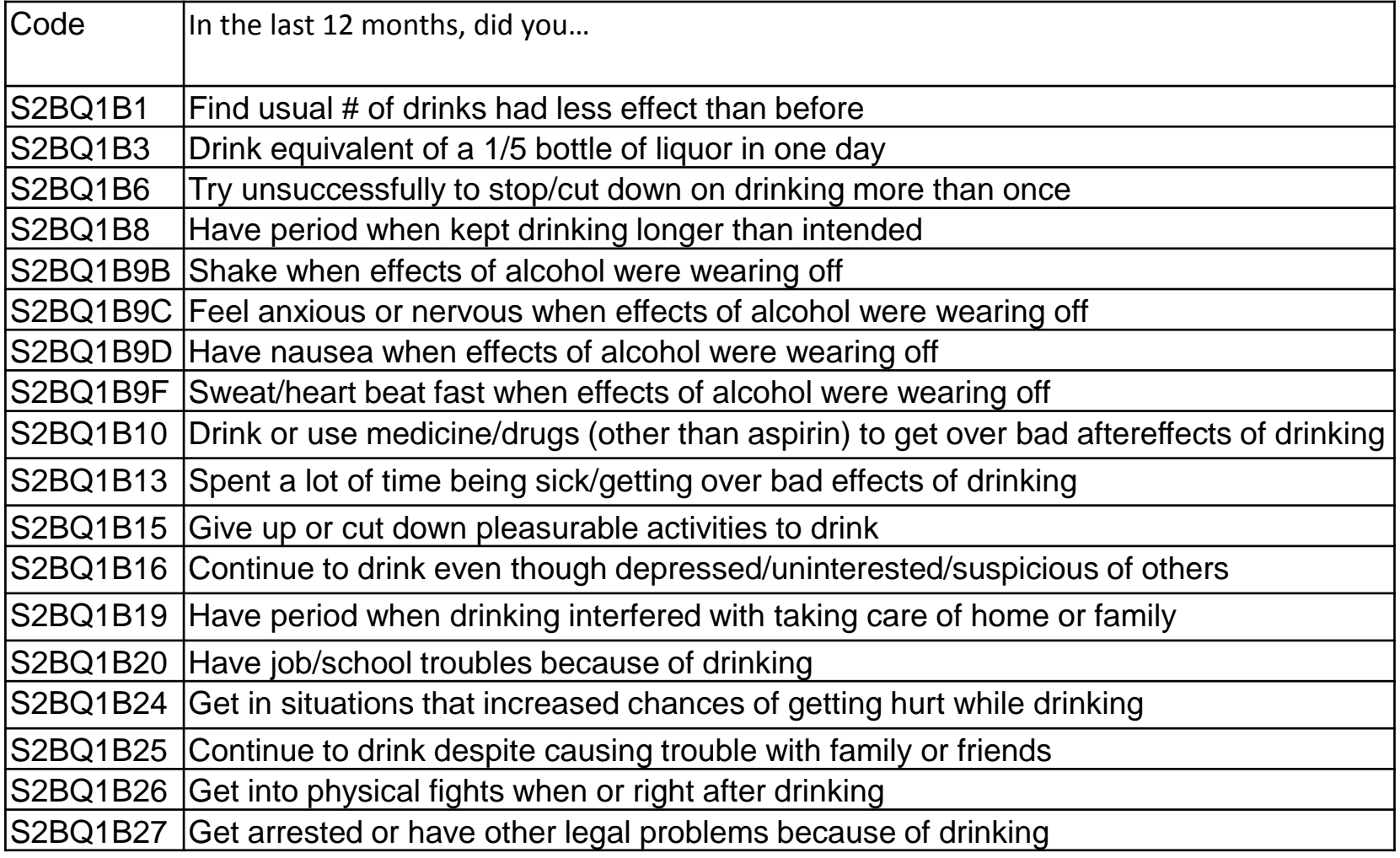

## Things to think about…

• Before running any analysis in Mplus, there are several things to think about:

- Sample size
- Response patterns/Sparseness
- Model identification
- Theory

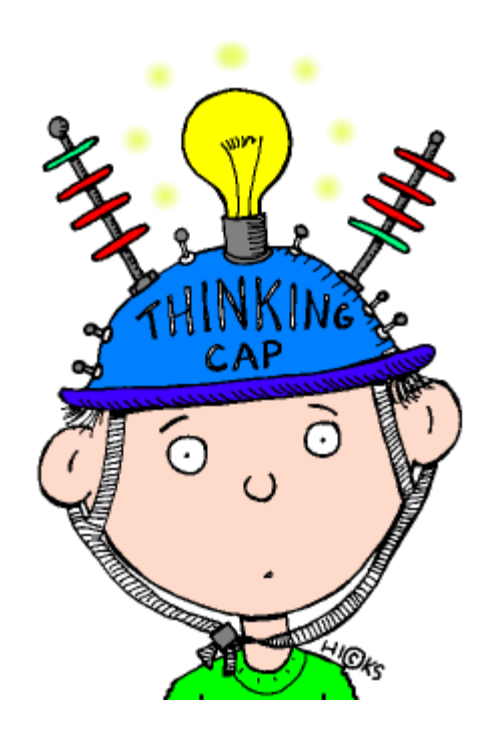

### Sample size

- For EFA or CFA:
	- '*The bigger the better!*'
	- 10-20 cases for each variable
	- $-$  Sample size of ≥ 100 is required

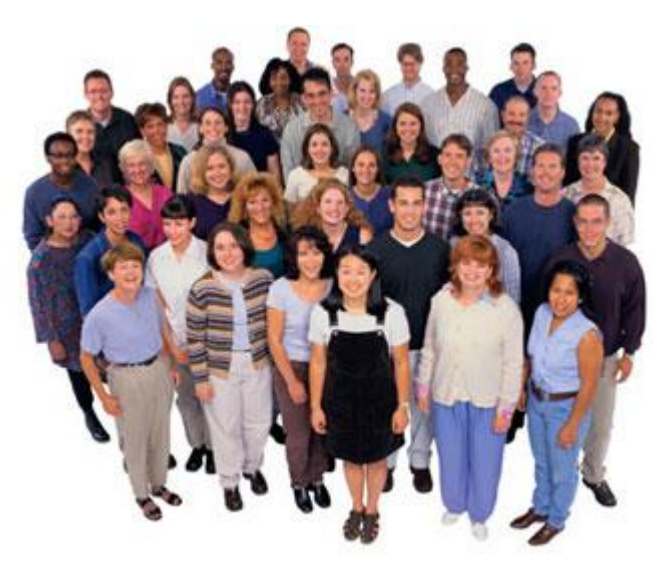

• Latent class models are case sensitive (i.e. they require relatively large sample sizes but general rules of thumb don't really exist)

### Sparseness

• Sparseness: Many *sampling* zeros in dataset

- Difference between sampling and structural zeros
- Sparseness leads to difficulties in model evaluation

• Importance of response patterns

## Model identification

• Identifiability: the degree to which there is sufficient information in the sample observations to estimate the parameters in a proposed model (McCutcheon, 1987).

• Mplus will tell you if your model is not identified!

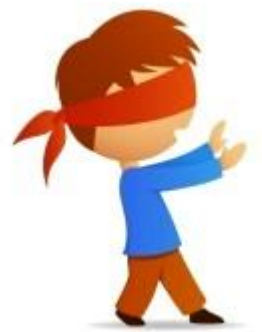

## Theory

• DSM-IV: 2 mutually exclusive alcohol use disorders (abuse, dependence)

• Alcohol dependence syndrome (ADS; Edwards & Gross, 1976)

• DSM-5: addiction severity ('alcohol use disorder')

### Now we're ready to…

- Learn how to prepare an SPSS data file for analysis in Mplus
- Explore the different functions of the main commands and subcommands used in Mplus input syntax
- Understand the specific sections in the Mplus output file

#### **1. Prepare data file in SPSS**

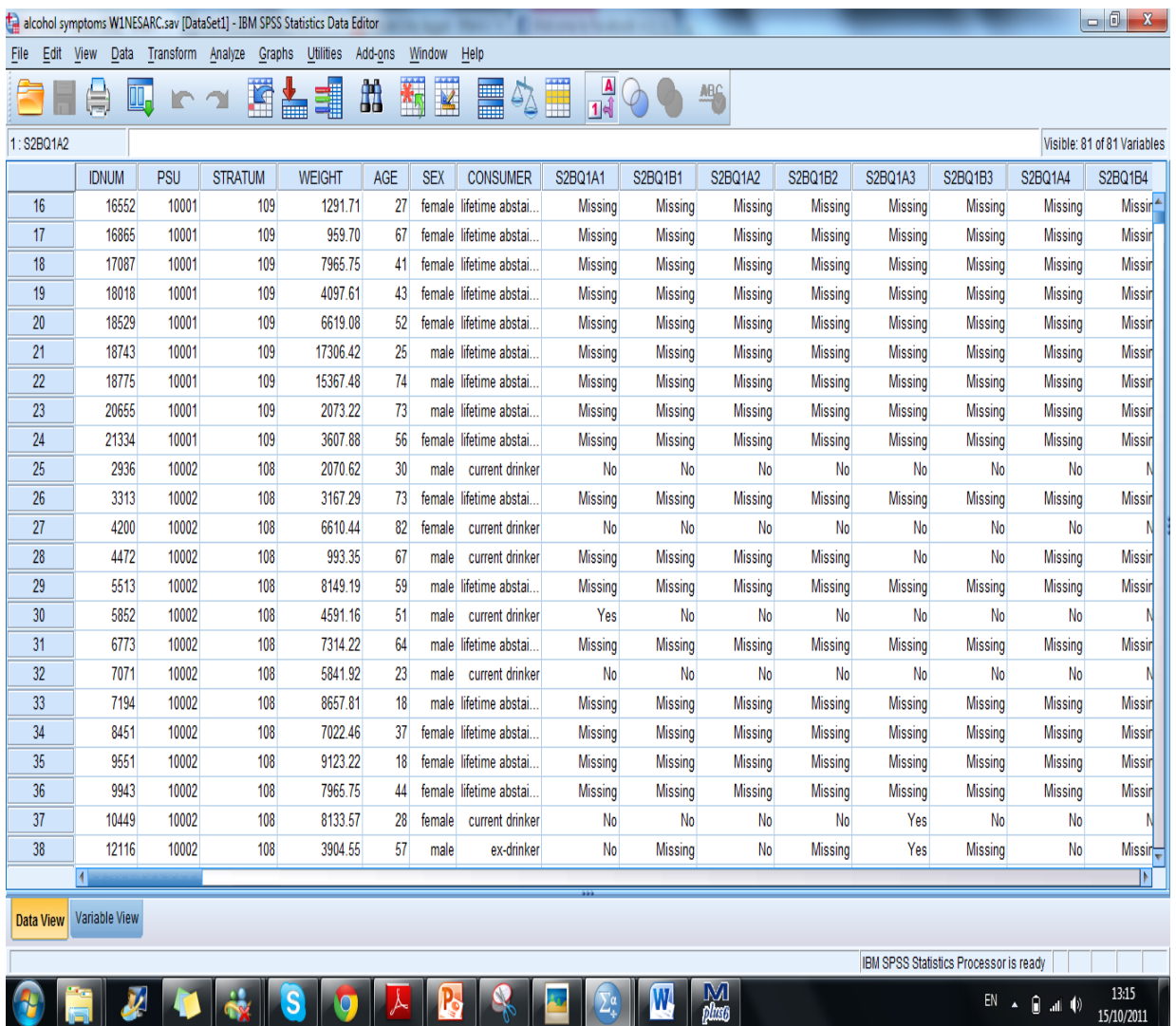

- Most researchers prepare their data file in SPSS first, prior to using Mplus
- You can restructure data in Mplus – can be complicated!
- Go with what you know best

#### **2. Saving the data as a tab delimited file (.DAT file)**

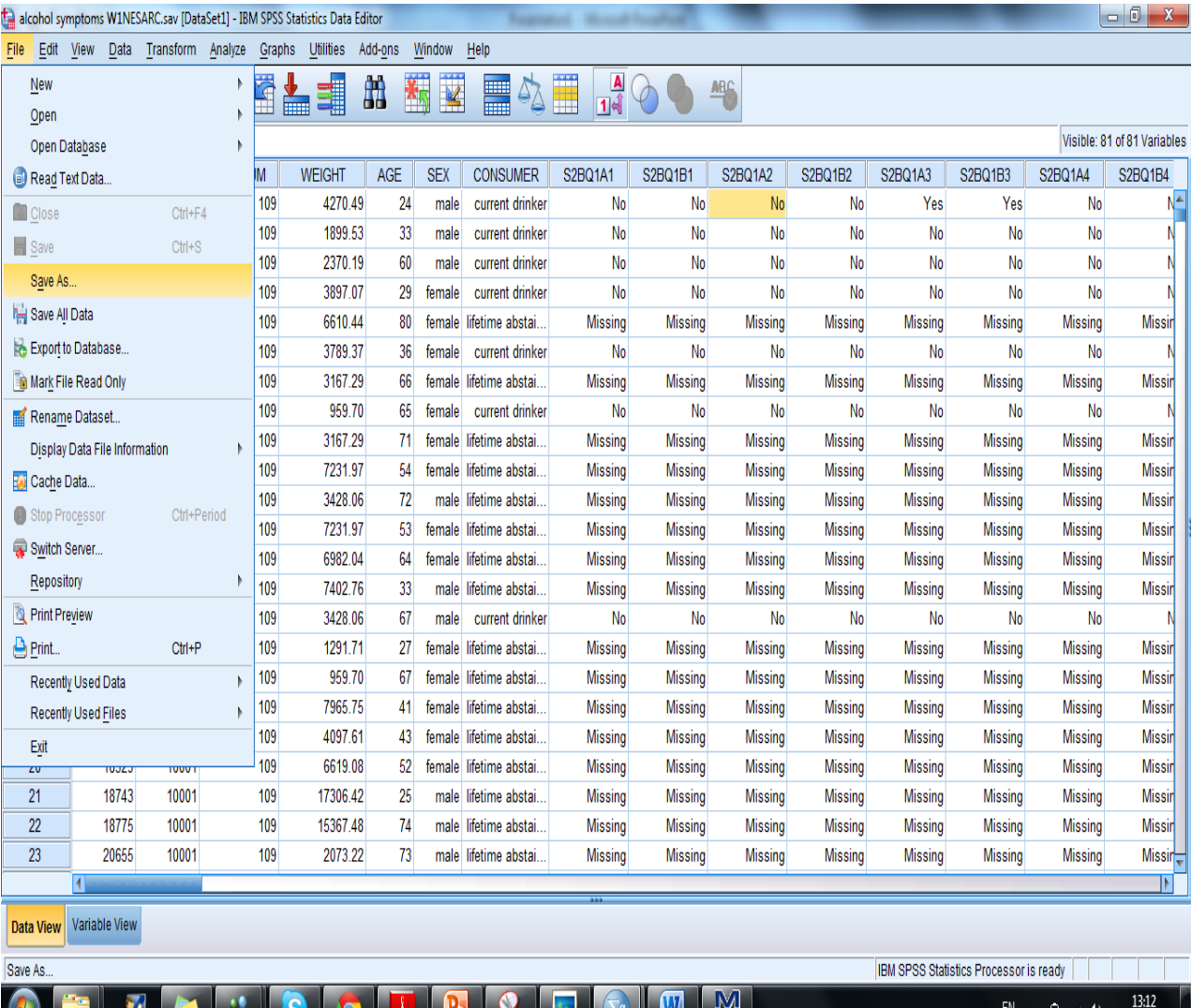

plast

• Click on the 'File' tab in the Data View window

• Click on the 'Save As' submenu

• This will open the dialogue box

15/10/2011

#### **3. Give the .DAT file a (short) name**

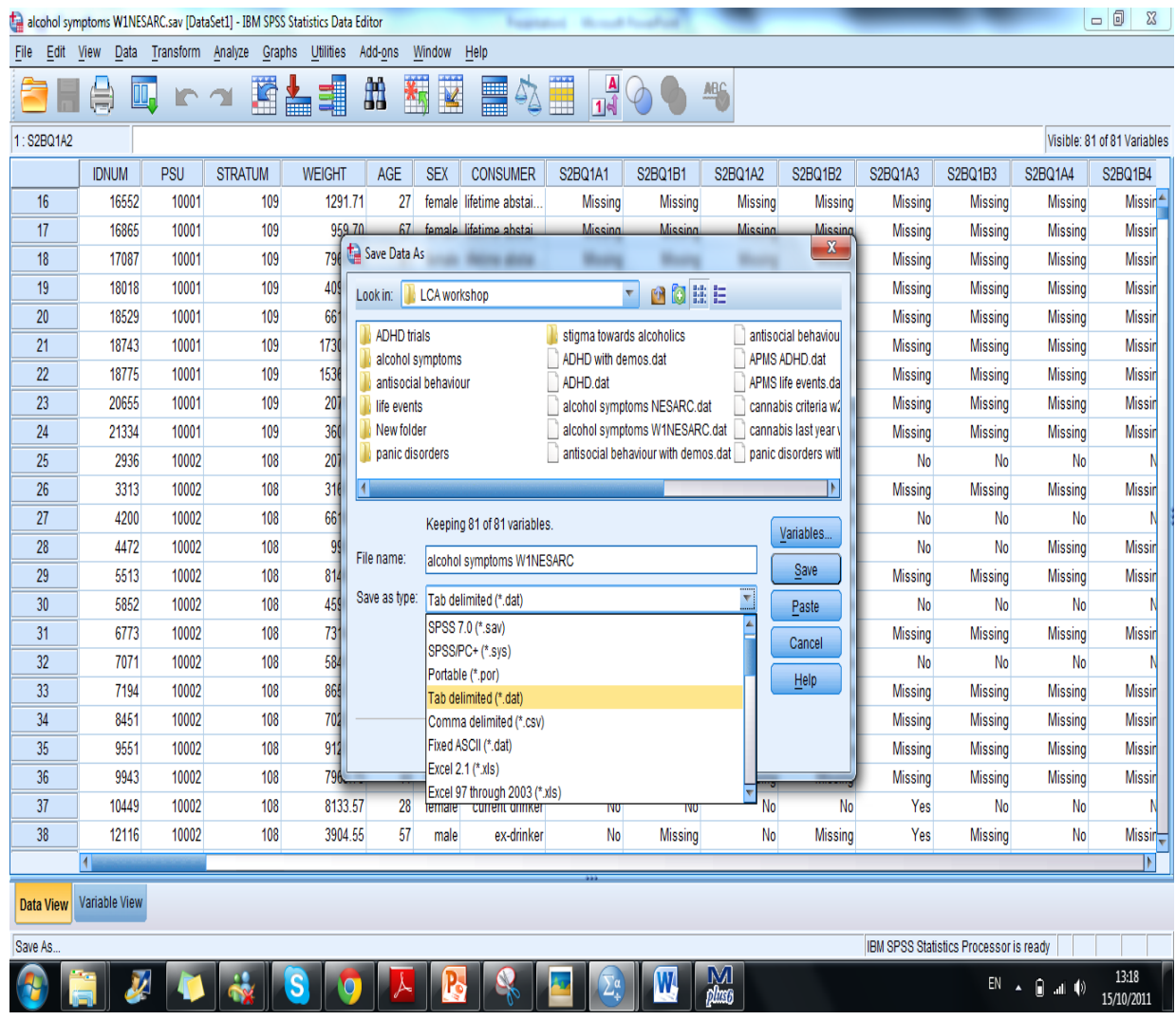

• Under the 'Save As Type' command, change the file type from .SAV (SPSS data file) to a .DAT (Tab delimited) file

### **4. Make sure to uncheck the 'Write variable names to spreadsheet box'**

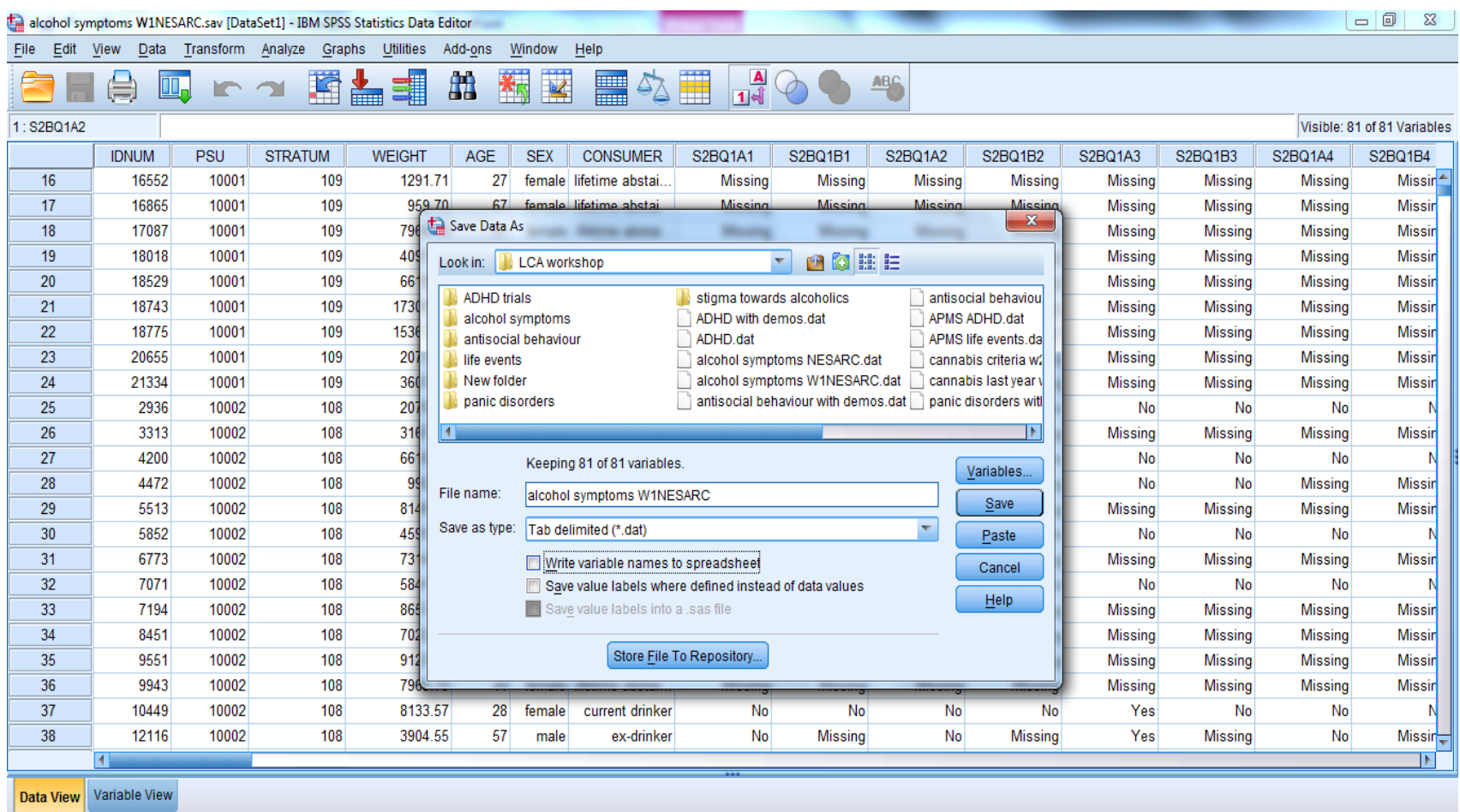

 $\frac{N}{\rho \ln \rho}$ 

M.

Save As.

 $\overline{\bullet}$ 

**io** 

 $\mathbf{P}$ 

13:19  $EN \rightarrow \Box$  all  $\langle \phi \rangle$ 15/10/2011

IBM SPSS Statistics Processor is ready

#### **5. Check SPSS output to ensure file conversion is correct**

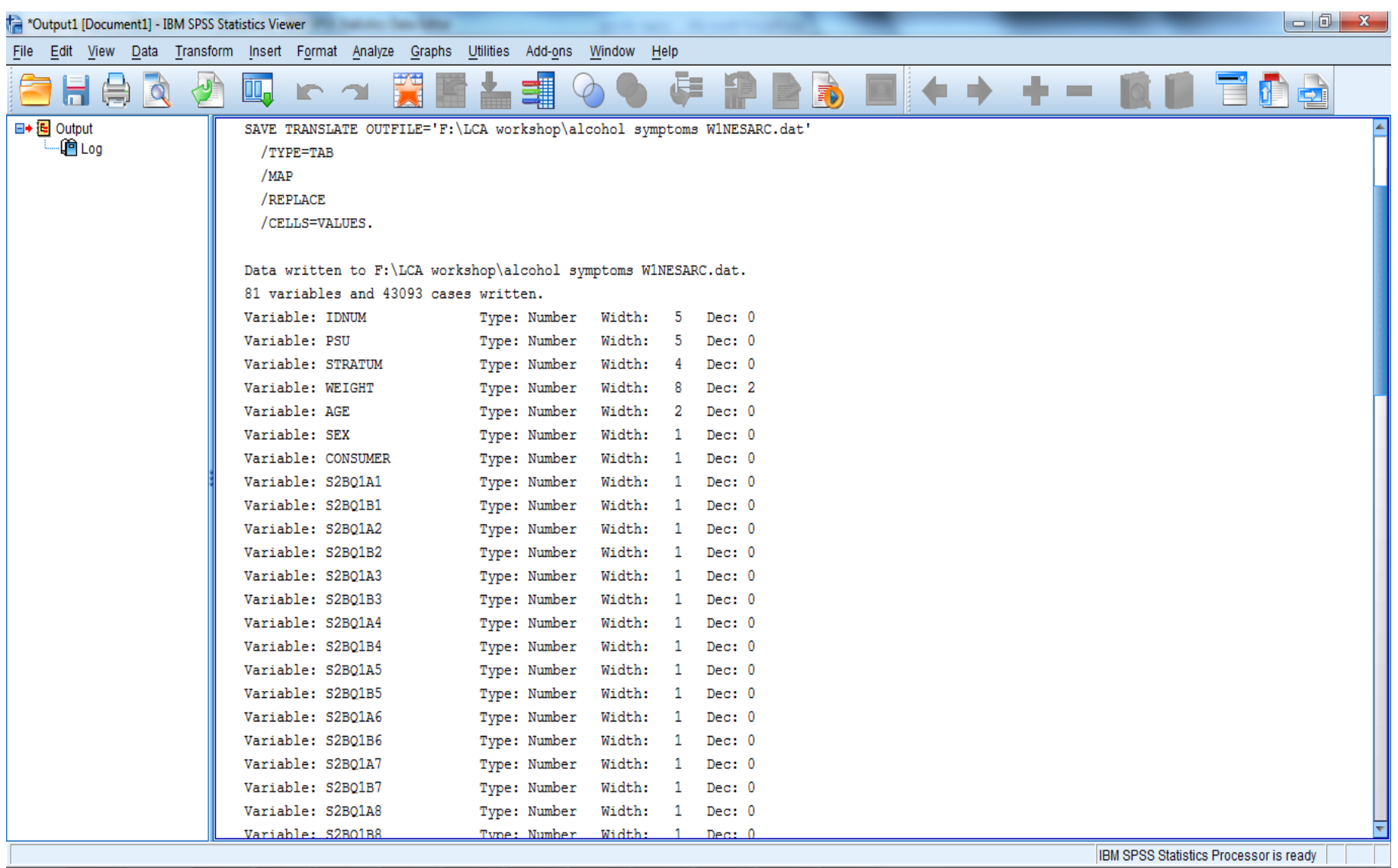

 $\boldsymbol{\nu}$ 

s

 $\frac{N}{\rho}$ 

 $EN \rightarrow \oplus$  all  $\spadesuit$ 

13:23

15/10/2011

#### **6. Check the format of the .DAT file using Wordpad**

#### **(Mplus will be sure to tell you if there are any errors!)**

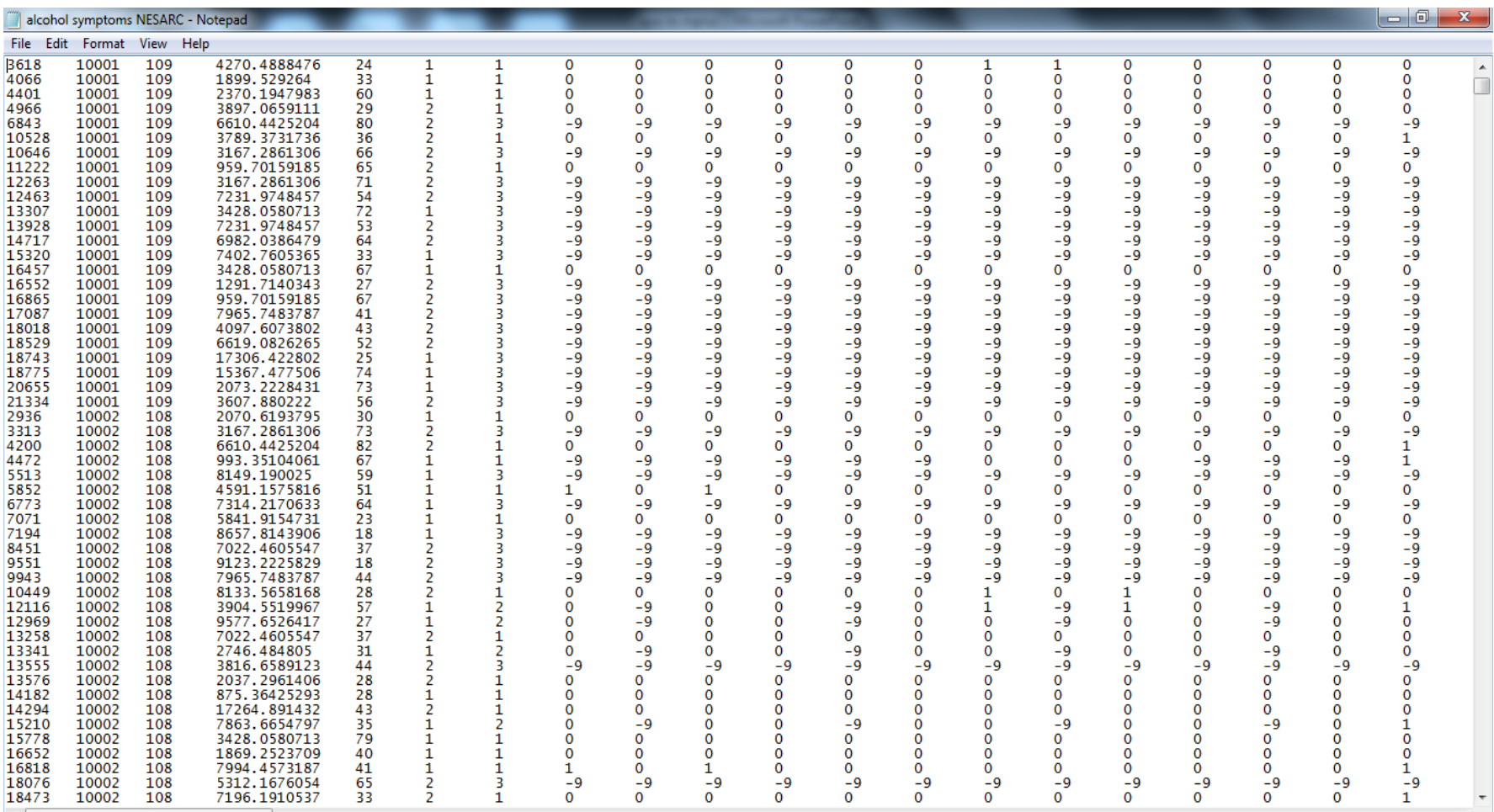

#### **7. Open Mplus**

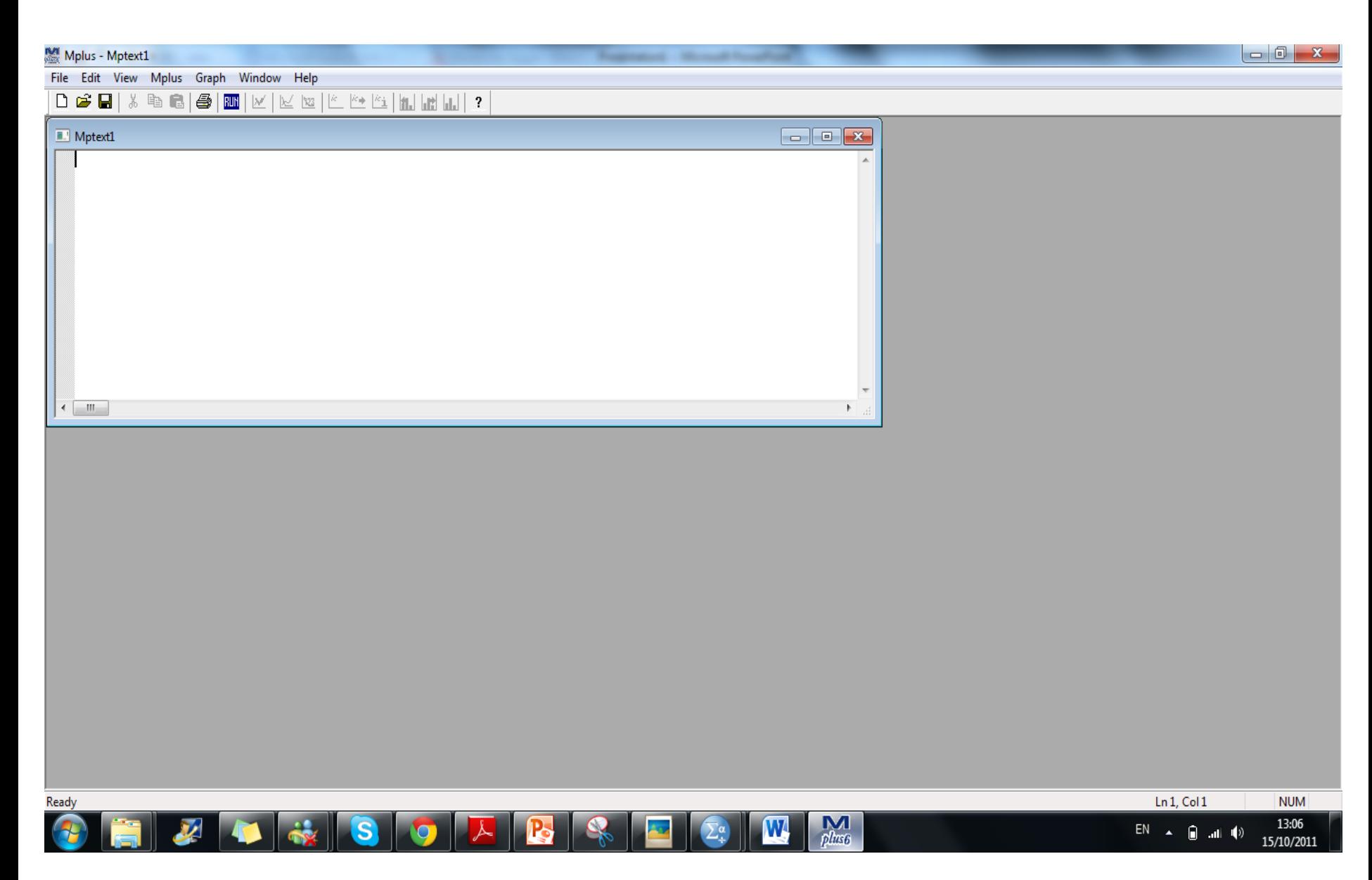

### Some general notes for writing Mplus syntax

- Any text in Mplus input that is preceded by ! will turn to **GREEN** text and will not be read by Mplus as an input command/subcommand.
- This feature to useful for writing notes for yourself about the analysis you are conducting etc.
- This feature can also be used to exclude certain pieces of syntax you may not want Mplus to include (examples will be shown during this workshop).
- Every single line of text that you do not want to include as an input instruction must be preceded by an !

# The Mplus Input Commands

- Mplus has several command headings that, when typed into an input file and followed by a colon (:), will turn **BLUE** automatically.
- The main command headings are: **TITLE, DATA, VARIABLES, ANALYSIS, MODEL, SAVEDATA, OUTPUT,** and **PLOT.**
- Mplus recognises these commands as key elements of the input to run the programme.
- Generally, all of these command headings are used when running a latent class model.
- Many of the command headings have subcommands, which are used to tell Mplus exactly how to run the model you are specifying.

### TITLE and DATA

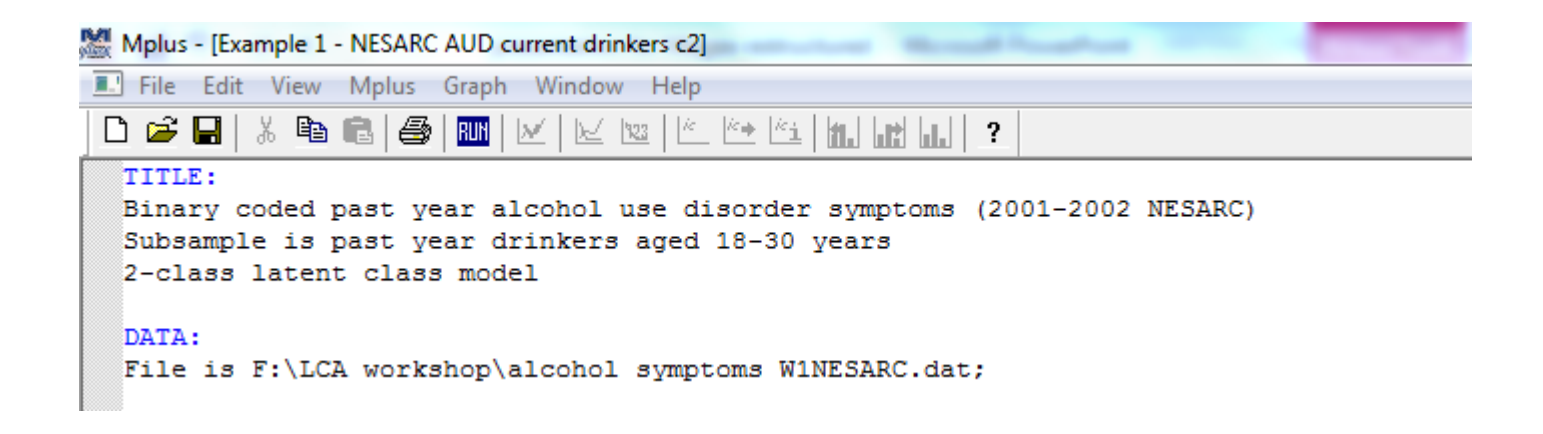

TITLE: Optional

DATA: Provides information about the data that is to be analysed

### VARIABLE

```
VARIABLE:
NAMES are IDNUM PSU STRATUM WEIGHT AGE SEX CONSUMER
S2BQ1A1 S2BQ1B1 S2BQ1A2 S2BQ1B2 S2BQ1A3 S2BQ1B3 S2BQ1A4 S2BQ1B4
S2BQ1A5 S2BQ1B5 S2BQ1A6 S2BQ1B6 S2BQ1A7 S2BQ1B7 S2BQ1A8 S2BQ1B8
S2BQ1A9A S2BQ1B9A S2BQ1A9B S2BQ1B9B S2BQ1A9C S2BQ1B9C
S2BQ1A9D S2BQ1B9D S2BQ1A9E S2BQ1B9E S2BQ1A9F S2BQ1B9F
S2BQ1A9G S2BQ1B9G S2BQ1A9H S2BQ1B9H S2BQ1A9I S2BQ1B9I
S2B01A10 S2B01B10 S2B01A11 S2B01B11 S2B01A12 S2B01B12
S2BQ1A13 S2BQ1B13 S2BQ1A14 S2BQ1B14 S2BQ1A15 S2BQ1B15
S2BQ1A16 S2BQ1B16 S2BQ1A17 S2BQ1B17 S2BQ1A18 S2BQ1B18
S2BQ1A19 S2BQ1B19 S2BQ1A20 S2BQ1B20 S2BQ1A21 S2BQ1B21
S2BQ1A22 S2BQ1B22 S2BQ1A23 S2BQ1B23 S2BQ1A24 S2BQ1B24
S2BQ1A25 S2BQ1B25 S2BQ1A26 S2BQ1B26 S2BQ1A27 S2BQ1B27
S2BQ1A28 S2BQ1B28 S2BQ1A29 S2BQ1B29;
USEVARIABLES are S2BQ1B1 S2BQ1B3 S2BQ1B6 S2BQ1B8
S2BQ1B9B S2BQ1B9C S2BQ1B9D S2BQ1B9F S2BQ1B10
S2BQ1B13 S2BQ1B15 S2BQ1B16 S2BQ1B19 S2BQ1B20
S2BQ1B24 S2BQ1B25 S2BQ1B26 S2BQ1B27;
CATEGORICAL are S2BQ1B1-S2BQ1B27;
IDVARIABLE IS IDNUM;
WEIGHT IS WEIGHT;
CLUSTER IS PSU;
STRATIFICATION IS STRATUM;
CLASSES = c(2);
MISSING are all (-9);
SUBPOPULATION is (CONSUMER EQ 1) AND (AGE LE 30);
```
VARIABLE: provides information about the variables in the data file to be analysed

### ANALYSIS and MODEL

```
ANALYSIS:
type = complex mixture;
starts = 50\,5;
MODEL:
%Overall%
```
ANALYSIS: describes the technical details of the analysis including the type of analysis and the statistical estimator

MODEL: describes the model to be estimated.

### SAVEDATA, OUTPUT, and PLOT

SAVEDATA: File is AUD c2.dat: Save is cprob; OUTPUT: tech10 tech11; PLOT:  $type = plot3;$  $series = S2BQ1B1-S2BQ1B27(*)$ ;  $\mathbb{H}$ 

SAVEDATA: Used to save the analysis data, auxiliary variables, and a variety of analysis results

OUTPUT: Optional

PLOT: Optional

#### **8. Opening an Mplus Input File**

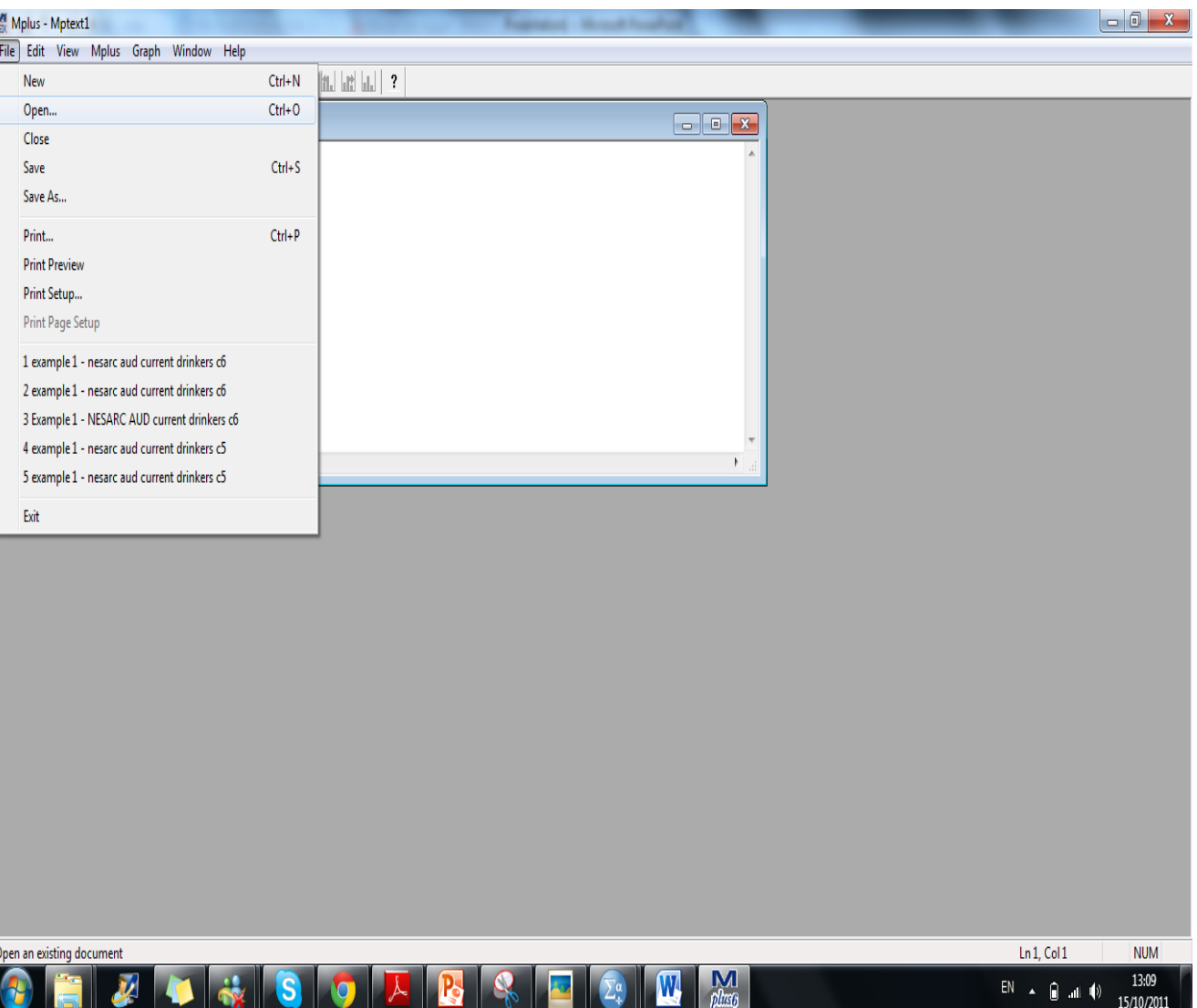

• Under the 'File' tab:

a) Click 'New' if you want to create a new syntax file

b) Click 'Open' if you want to open a saved syntax file

#### **9. Opening an existing Mplus Input File**

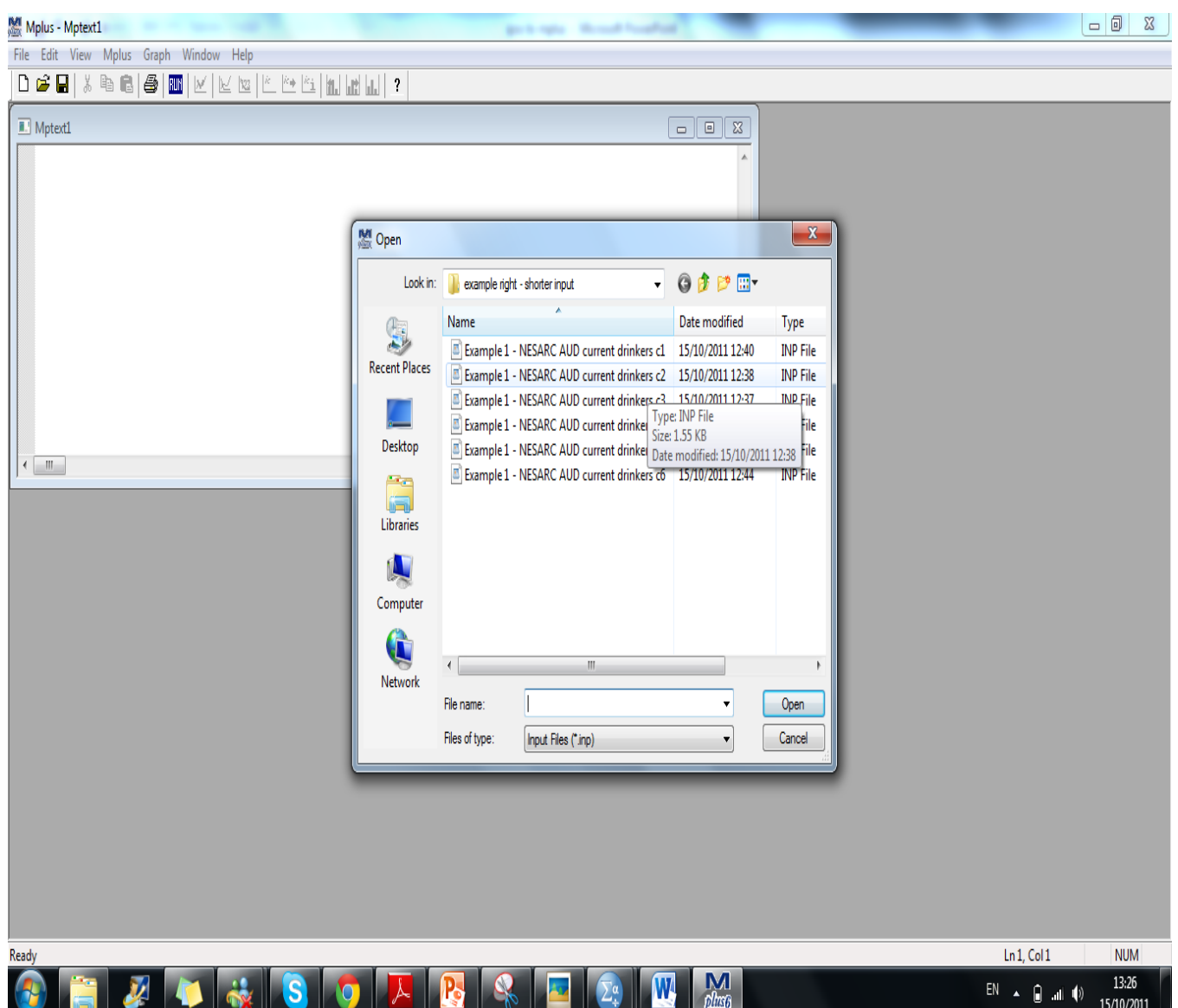

- Mplus will open an Input file as the default
- If you want to view an output or graphic file, change the 'Files of type' option

#### **10. Minimized view of Mplus Input file**

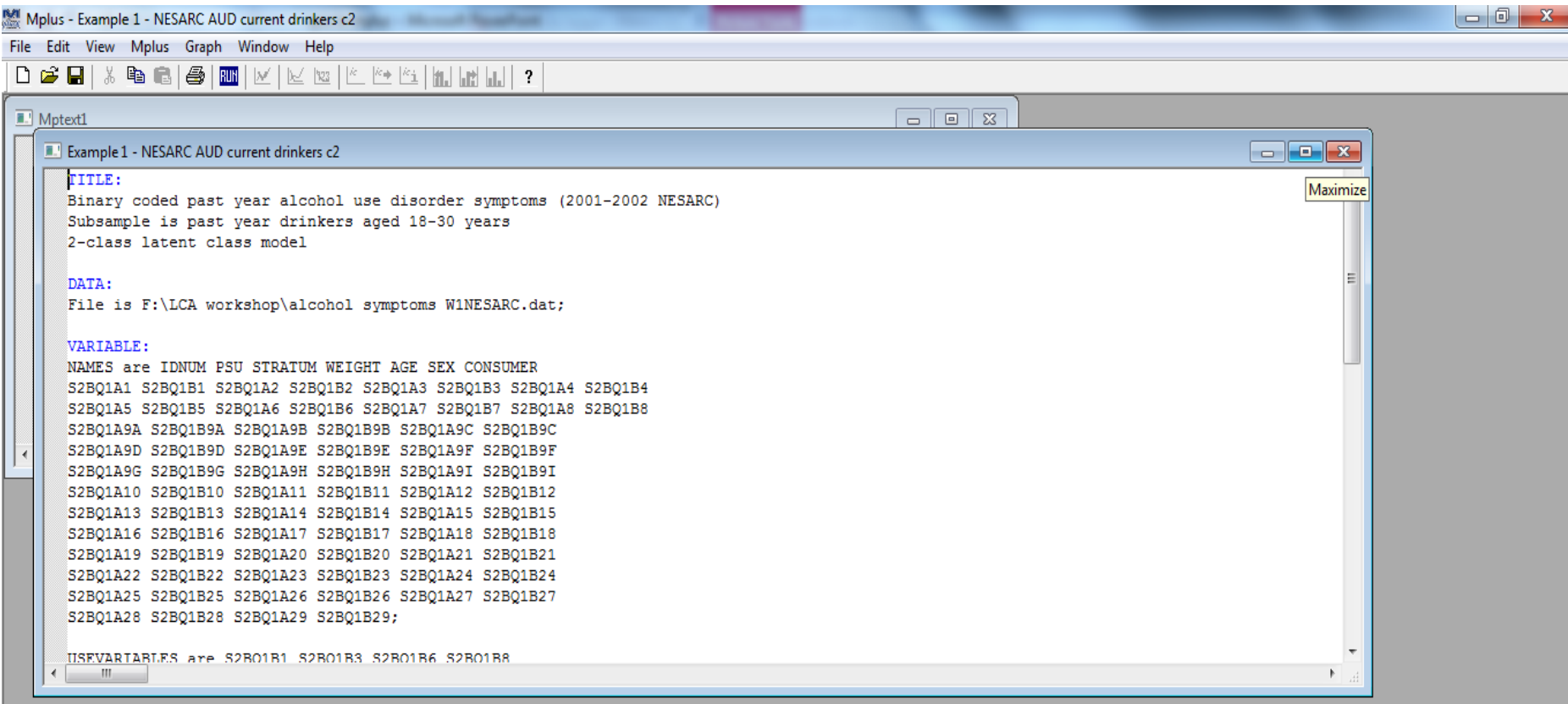

 $\frac{M}{\beta}$ 

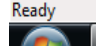

Ln 1, Col 1 **NUM** 

#### **11. Maximized view of Mplus Input file (part 1)**

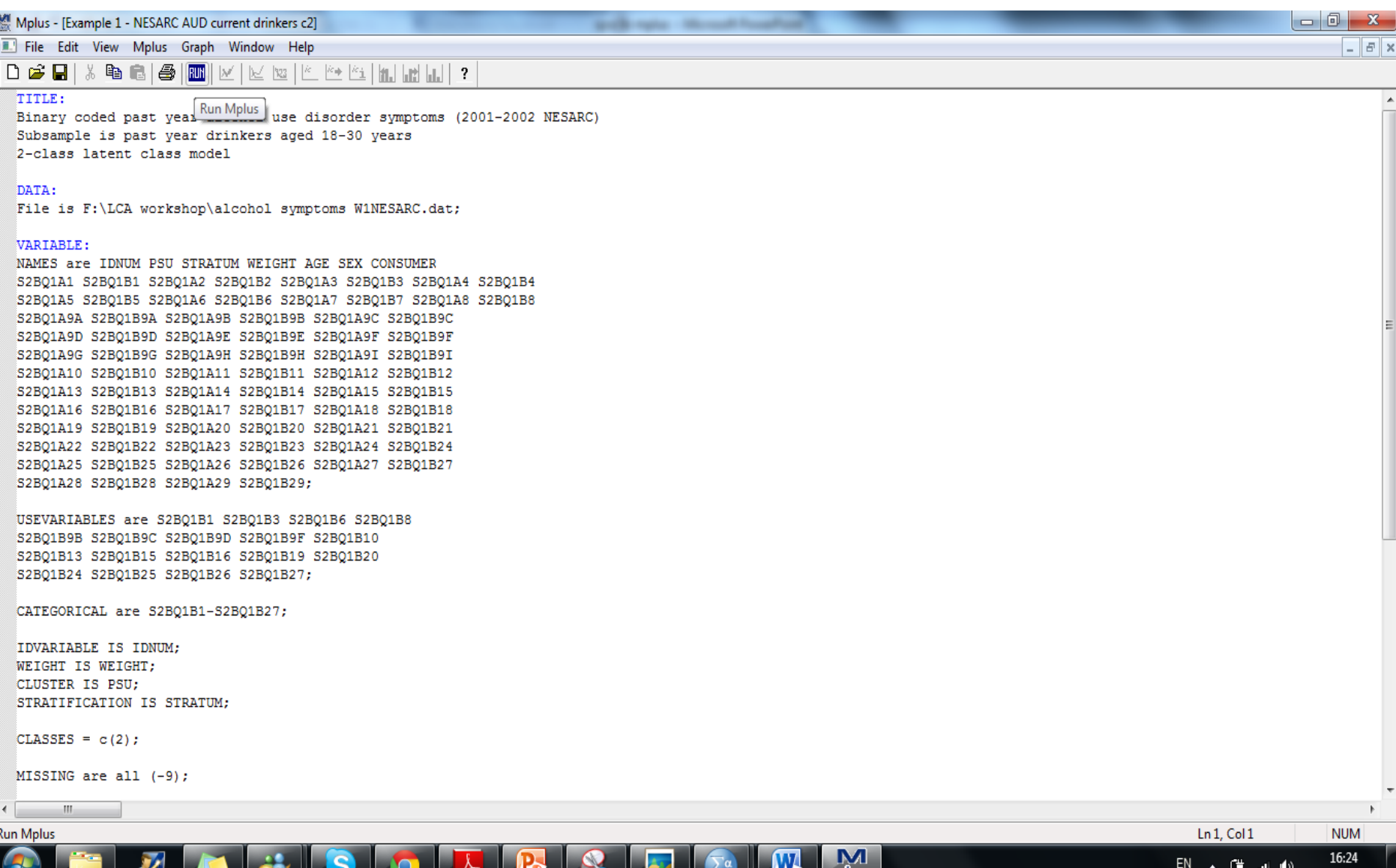

plus<sub>6</sub>

15/10/2011

#### **12. Maximized view of Mplus Input file (part 2)**

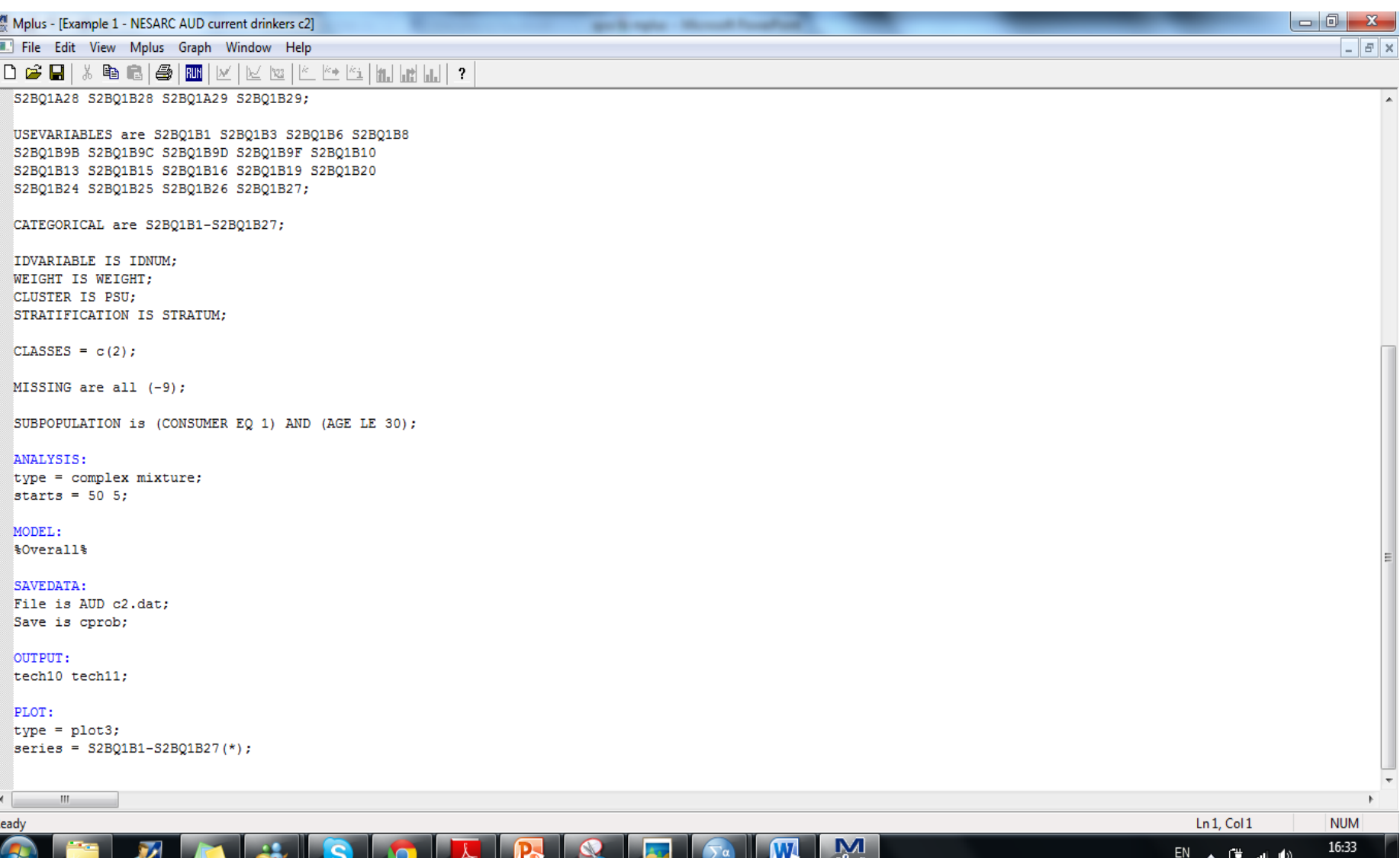

15/10/201
# Estimating latent class models

- A one-class model the 'complete independence' test
- If a one-class model is a good fit: the observed variables are not interrelated, and therefore no latent variable is needed since there is no relationship between the manifest variables that requires explanation (RARELY happens!)
- Generally 1-6 class models are estimated (maybe more!)

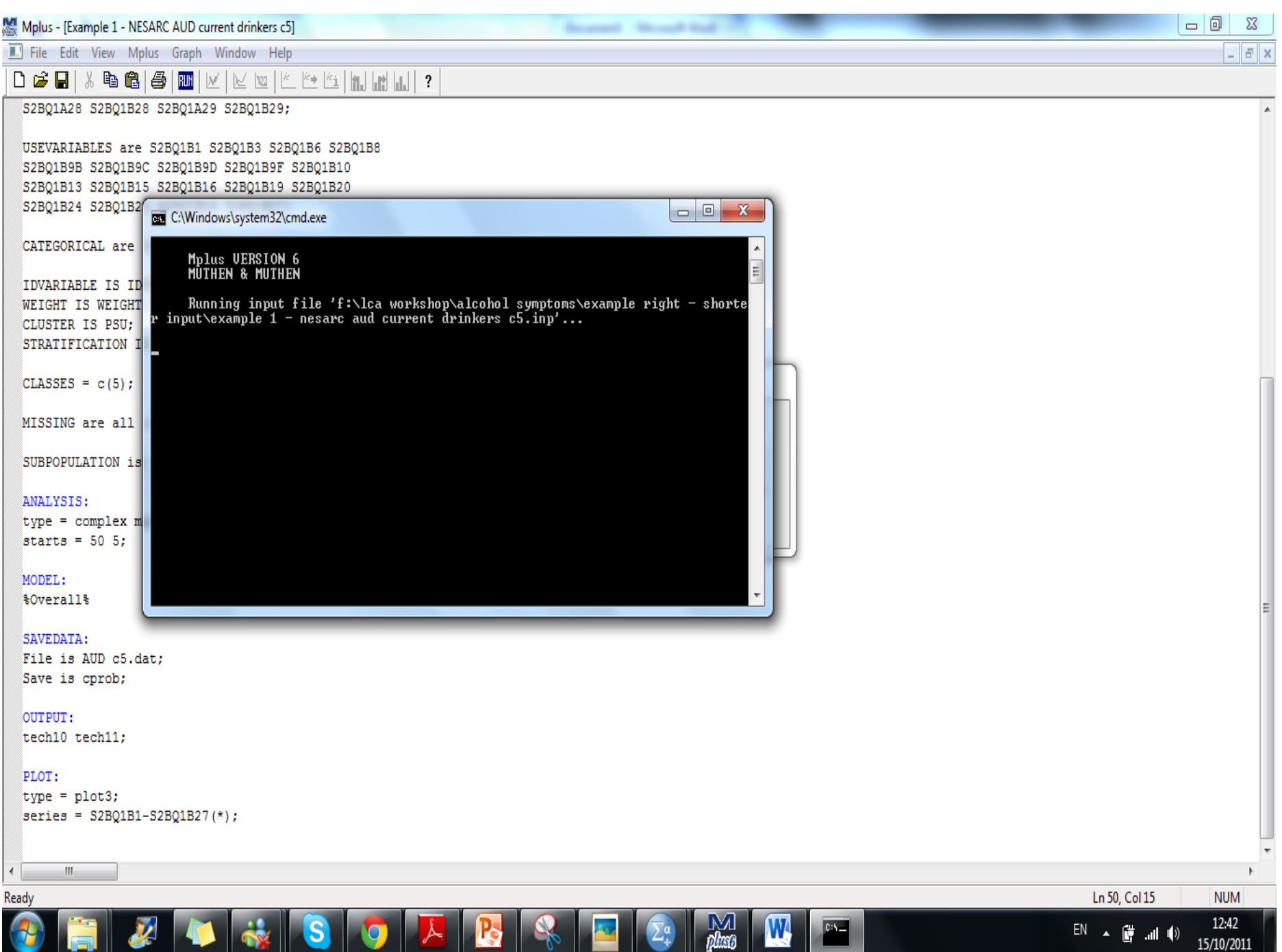

Mplus - [Example 1 - NESARC AUD current drinkers c5]

File Edit View Mplus Graph Window Help

D & Q | \* \$ & | @ | @ | W | K | W | K | K | K | M | M | M | ?

S2BQ1A28 S2BQ1B28 S2BQ1A29 S2BQ1B29;

### USEVARIABLES are S2BQ1B1 S2BQ1B3 S2BQ1B6 S2BQ1B8

S2BQ1B9B S2BQ1B9C S2BQ1B9D S2BQ1B9F S2BQ1B10 S2B01B13 S2B01B15 S2B01B16 S2B01B19 S2B01B20

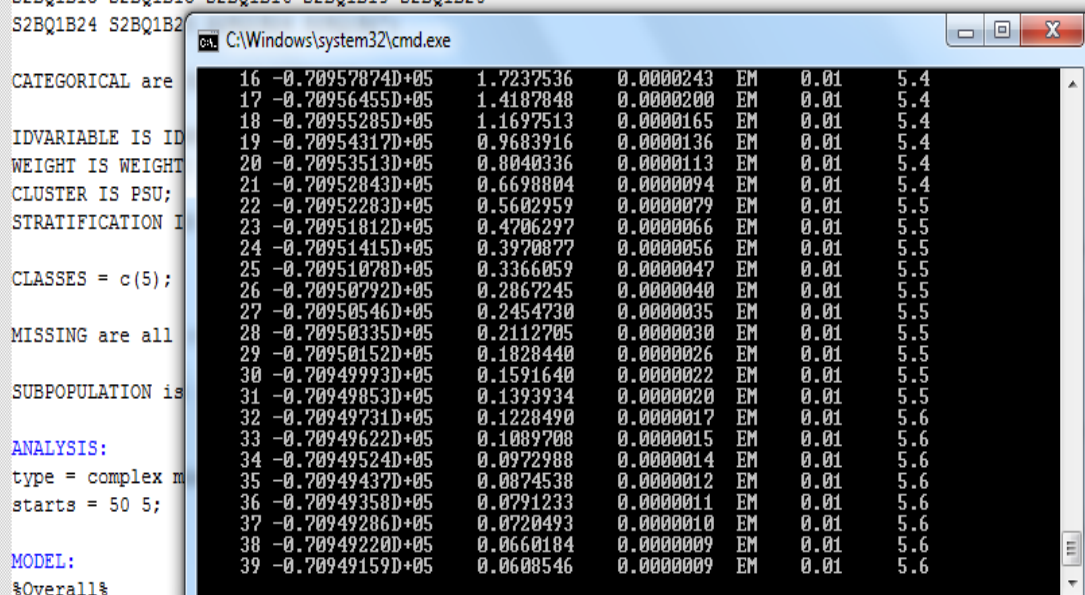

SAVEDATA:

File is AUD c5.dat; Save is cprob;

#### OUTPUT:

tech10 tech11;

### PLOT:

 $type = plot3;$  $\text{series} = \text{S2BQ1B1-S2BQ1B27(*)}$ 

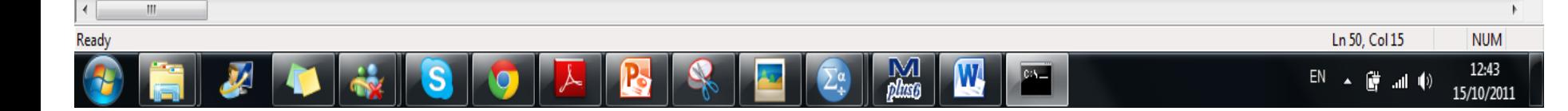

Fourthpool - Western Freedom

 $-1$ 

 $\Sigma$ 

 $\mathbb{F}$   $\times$ 

# Class Enumeration

- Can be a tricky business!!
- Parsimonious model
- Information ('goodness of fit') statistics can be used to evaluate model fit
- Theoretical meaning
- Stability of model

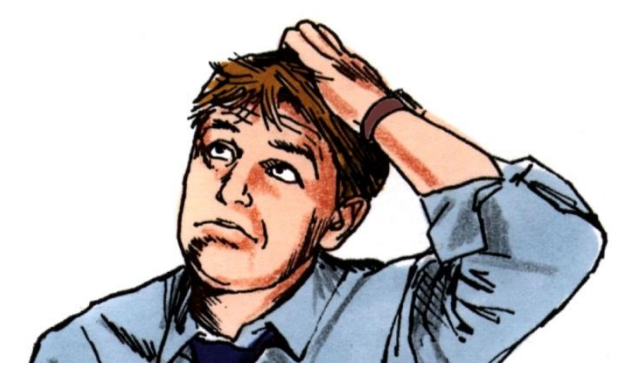

Mollus - [example 1 - nesarc aud current drinkers c2]

File Edit View Mplus Graph Window Help

### 

Mplus VERSION 6 MUTHEN & MUTHEN 10/15/2011 12:38 PM

INPUT INSTRUCTIONS

#### TITLE:

Binary coded past year alcohol use disorder symptoms (2001-2002 NESARC) Subsample is past year drinkers aged 18-30 years 2-class latent class model

### DATA:

File is F:\LCA workshop\alcohol symptoms W1NESARC.dat;

#### VARIABLE:

NAMES are IDNUM PSU STRATUM WEIGHT AGE SEX CONSUMER S2BQ1A1 S2BQ1B1 S2BQ1A2 S2BQ1B2 S2BQ1A3 S2BQ1B3 S2BQ1A4 S2BQ1B4 S2BQ1A5 S2BQ1B5 S2BQ1A6 S2BQ1B6 S2BQ1A7 S2BQ1B7 S2BQ1A8 S2BQ1B8 S2BQ1A9A S2BQ1B9A S2BQ1A9B S2BQ1B9B S2BQ1A9C S2BQ1B9C S2BQ1A9D S2BQ1B9D S2BQ1A9E S2BQ1B9E S2BQ1A9F S2BQ1B9F S2BQ1A9G S2BQ1B9G S2BQ1A9H S2BQ1B9H S2BQ1A9I S2BQ1B9I S2BQ1A10 S2BQ1B10 S2BQ1A11 S2BQ1B11 S2BQ1A12 S2BQ1B12 S2BQ1A13 S2BQ1B13 S2BQ1A14 S2BQ1B14 S2BQ1A15 S2BQ1B15 S2BQ1A16 S2BQ1B16 S2BQ1A17 S2BQ1B17 S2BQ1A18 S2BQ1B18 S2BQ1A19 S2BQ1B19 S2BQ1A20 S2BQ1B20 S2BQ1A21 S2BQ1B21 S2BQ1A22 S2BQ1B22 S2BQ1A23 S2BQ1B23 S2BQ1A24 S2BQ1B24 S2BQ1A25 S2BQ1B25 S2BQ1A26 S2BQ1B26 S2BQ1A27 S2BQ1B27 S2BQ1A28 S2BQ1B28 S2BQ1A29 S2BQ1B29;

USEVARIABLES are S2BQ1B1 S2BQ1B3 S2BQ1B6 S2BQ1B8 S2BQ1B9B S2BQ1B9C S2BQ1B9D S2BQ1B9F S2BQ1B10 S2BQ1B13 S2BQ1B15 S2BQ1B16 S2BQ1B19 S2BQ1B20 S2BQ1B24 S2BQ1B25 S2BQ1B26 S2BQ1B27;

CATEGORICAL are S2BQ1B1-S2BQ1B27;

IDVARIABLE IS IDNUM; WEIGHT IS WEIGHT; CLUSTER IS PSU:  $\mathbb{H}$ 

Readv

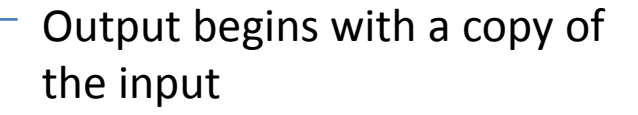

 $M_{\text{pluss}}$ 

go to regist 1 Monach In

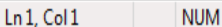

 $EN$   $\leftarrow$   $($   $\frac{1}{2}$   $\frac{1}{2}$   $($   $\frac{1}{2})$ 

16:36

15/10/2011

 $-0$ 

 $\mathbf{x}$ 

 $B$   $x$ 

#### $D \ncong H$

IDVARIABLE IS IDNUM; WEIGHT IS WEIGHT: CLUSTER IS PSU; STRATIFICATION IS STRATUM;

CLASSES =  $c(2)$ ;

MISSING are all  $(-9)$ ;

SUBPOPULATION is (CONSUMER EQ 1) AND (AGE LE 30);

ANALYSIS:

type = complex mixture; starts =  $50.5$ ;

MODEL: %Overall%

SAVEDATA: File is AUD c2.dat; Save is cprob;

OUTPUT: tech10 tech11;

PLOT:

 $type = plot3;$ series = S2BQ1B1-S2BQ1B27(\*);

\*\*\* WARNING

 $\left\Vert \cdot\right\Vert$ 

Data set contains cases with missing on all variables. These cases were not included in the analysis. Number of cases with missing on all variables: 16240 1 WARNING (S) FOUND IN THE INPUT INSTRUCTIONS

Mplus often issues warnings -Some are more serious than others!

This warning alerts us that there are cases with missing data on all of the variables in the analysis (we expected this!)

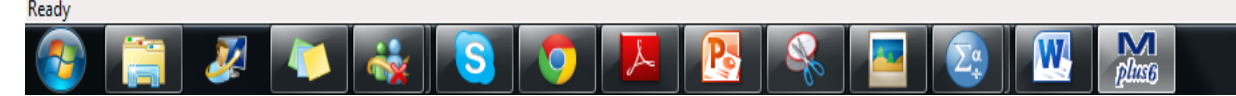

15/10/2011

 $\overline{\phantom{a}}$   $\overline{\phantom{a}}$ 

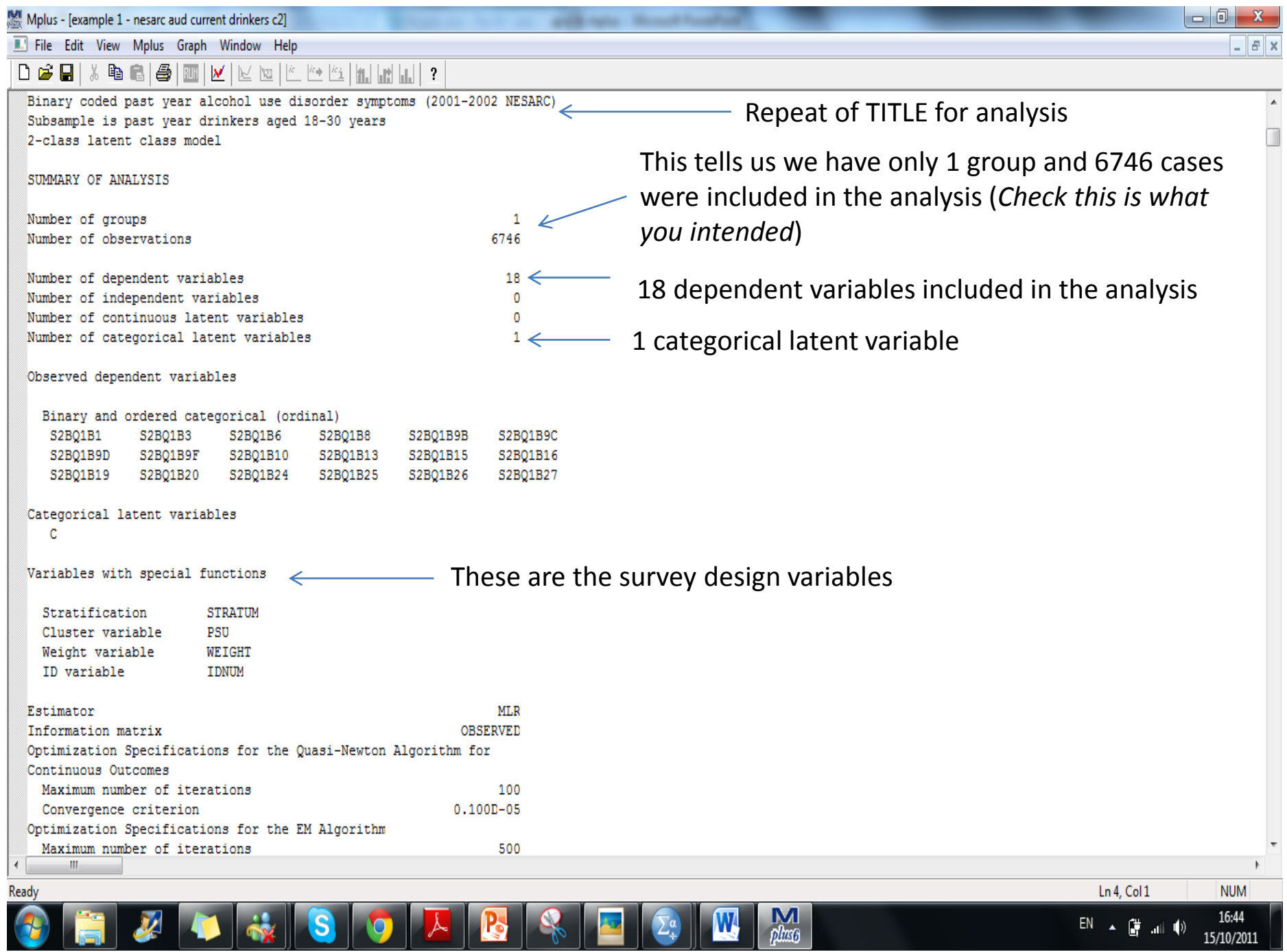

 $\sim$ 

.

H.

15/10/2011

## 

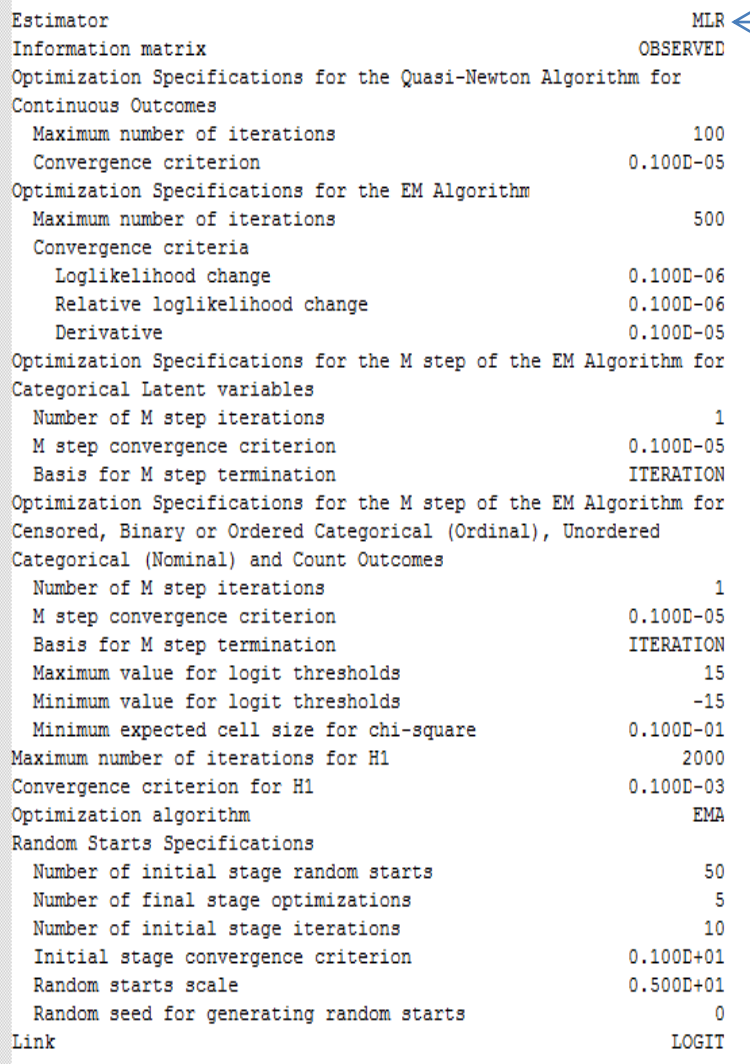

This section of the output outlines the procedure Mplus used to run the analysis

 $M_{plust}$ 

 $\mathbf{w}$ 

**THE UNITED STATE** 

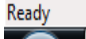

 $\left\Vert \cdot\right\Vert$ 

 $\left($ 

 $E$   $x$ 

 $\blacktriangle$ 

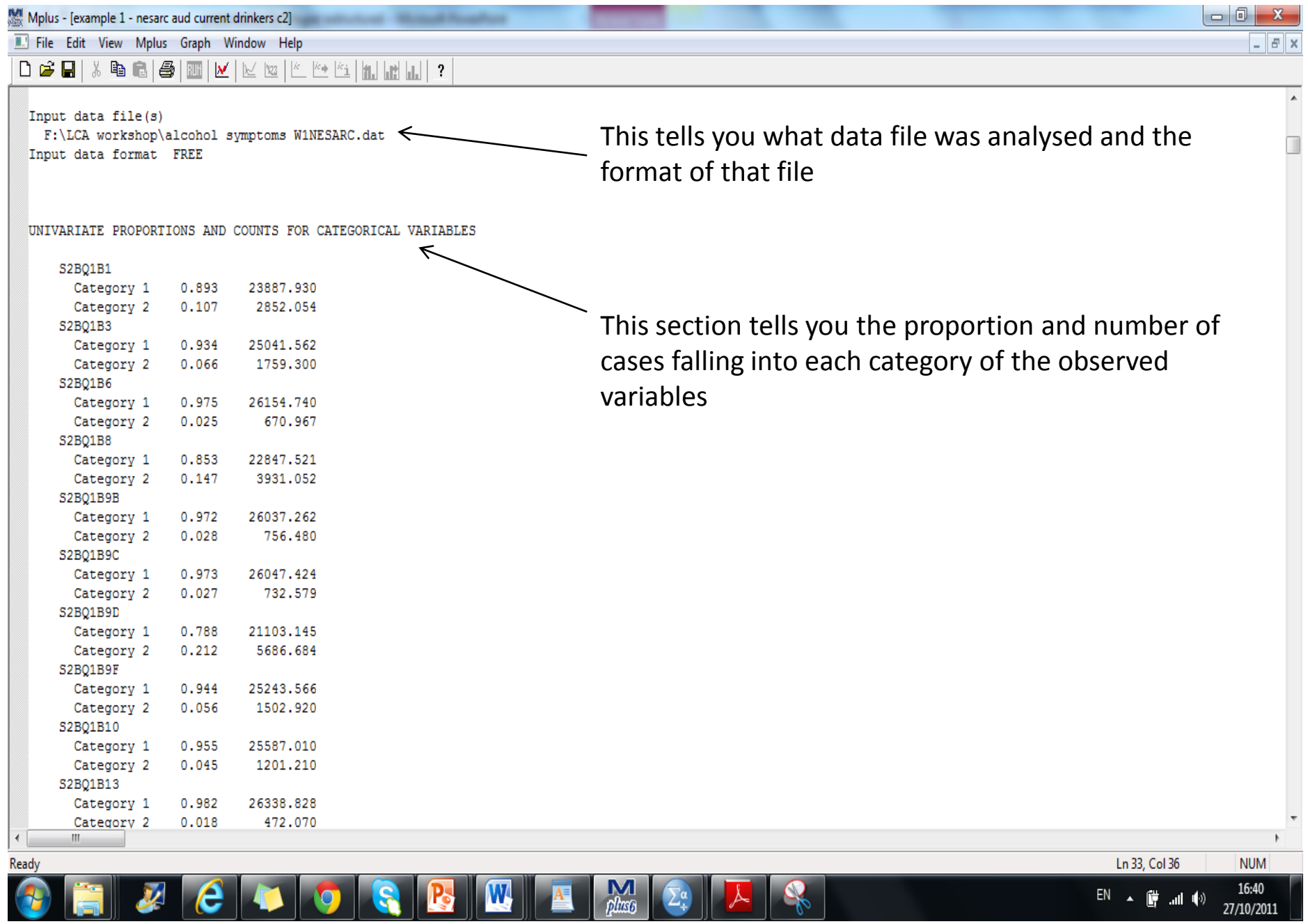

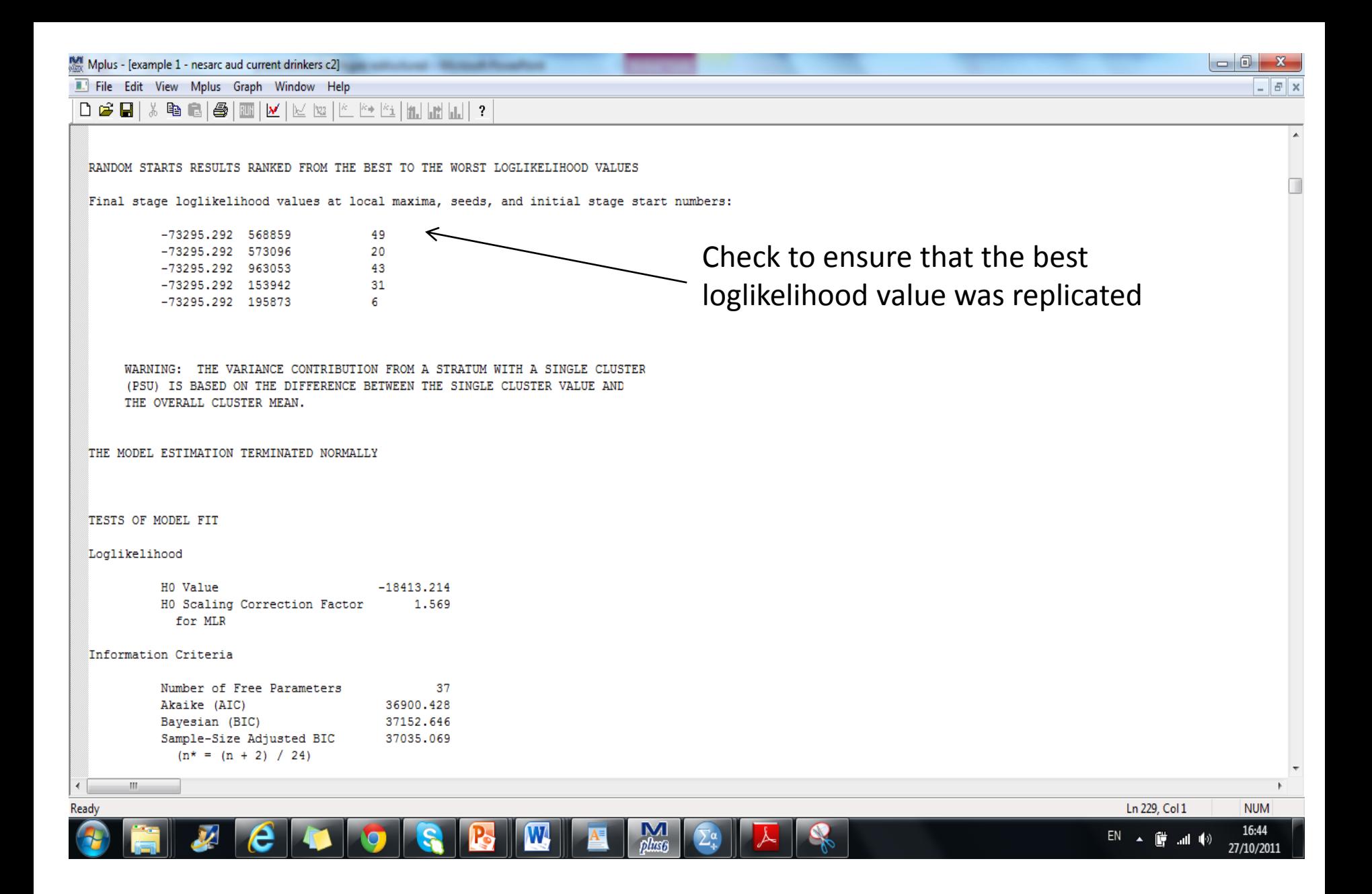

# Global maximum

- When estimating LC models using ML techniques, there are several solutions around which a model can converge (local maxima)
- Only one solution is best (global maximum)
- If model converges around a specific local maximum, instead of global maximum, the best fitting solution can be missed
- Different sets of random starting values important!

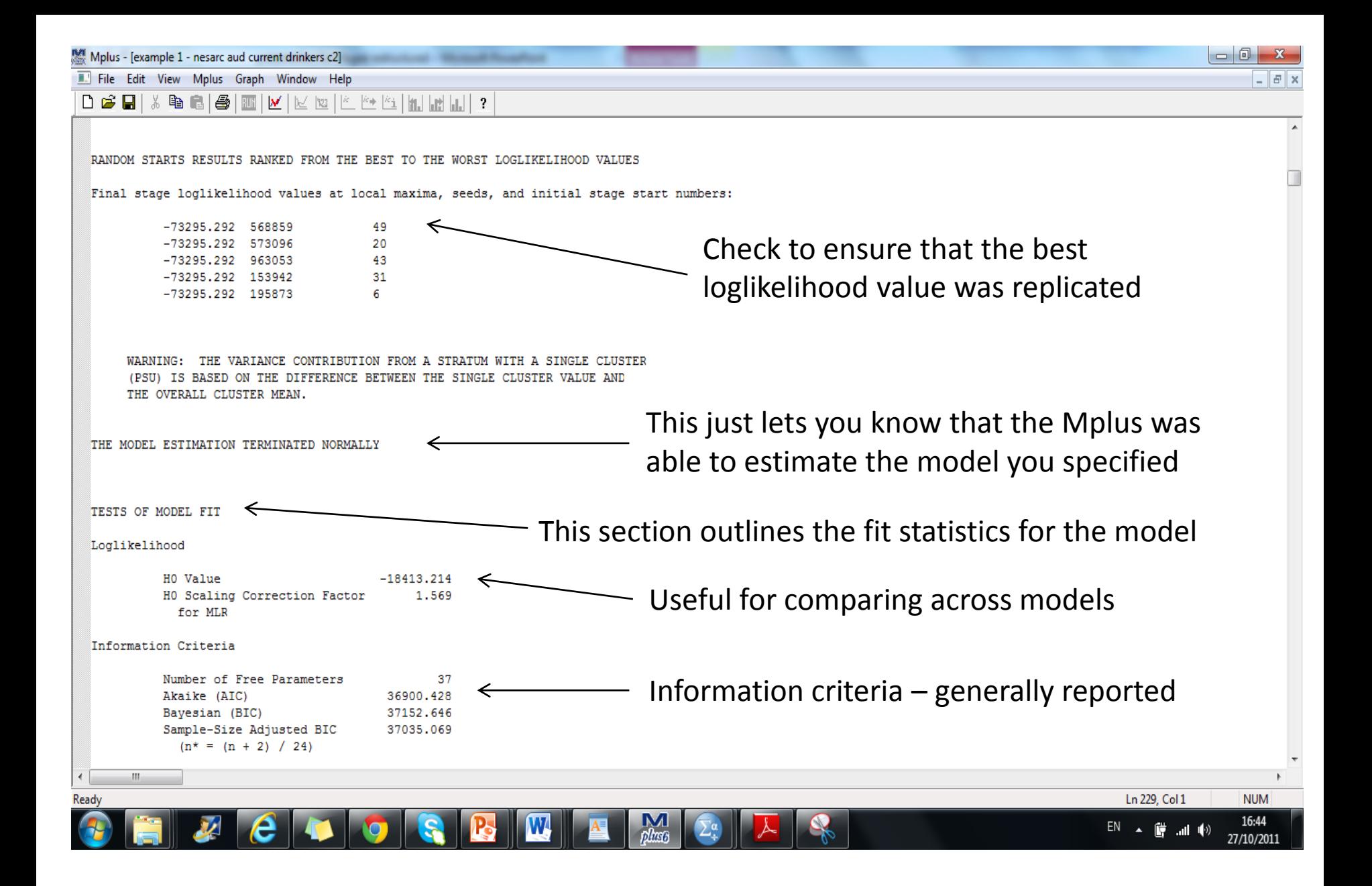

# Loglikelihood

• The best solution is the solution with the largest loglikelihood

• If the best (highest) loglikelihood value is not replicated in at least two final stage solutions and preferably more, it is possible that a local solution has been reached

# Goodness of fit indices

- Akaike Information Criterion (AIC; Akaike, 1974)
- Bayesian Information Criterion (BIC; Schwartz, 1978)
- Sample-size adjusted BIC (SSABIC; Sclove, 1987)
- LC model with the smallest values on these three statistics is considered to be the best fitting model

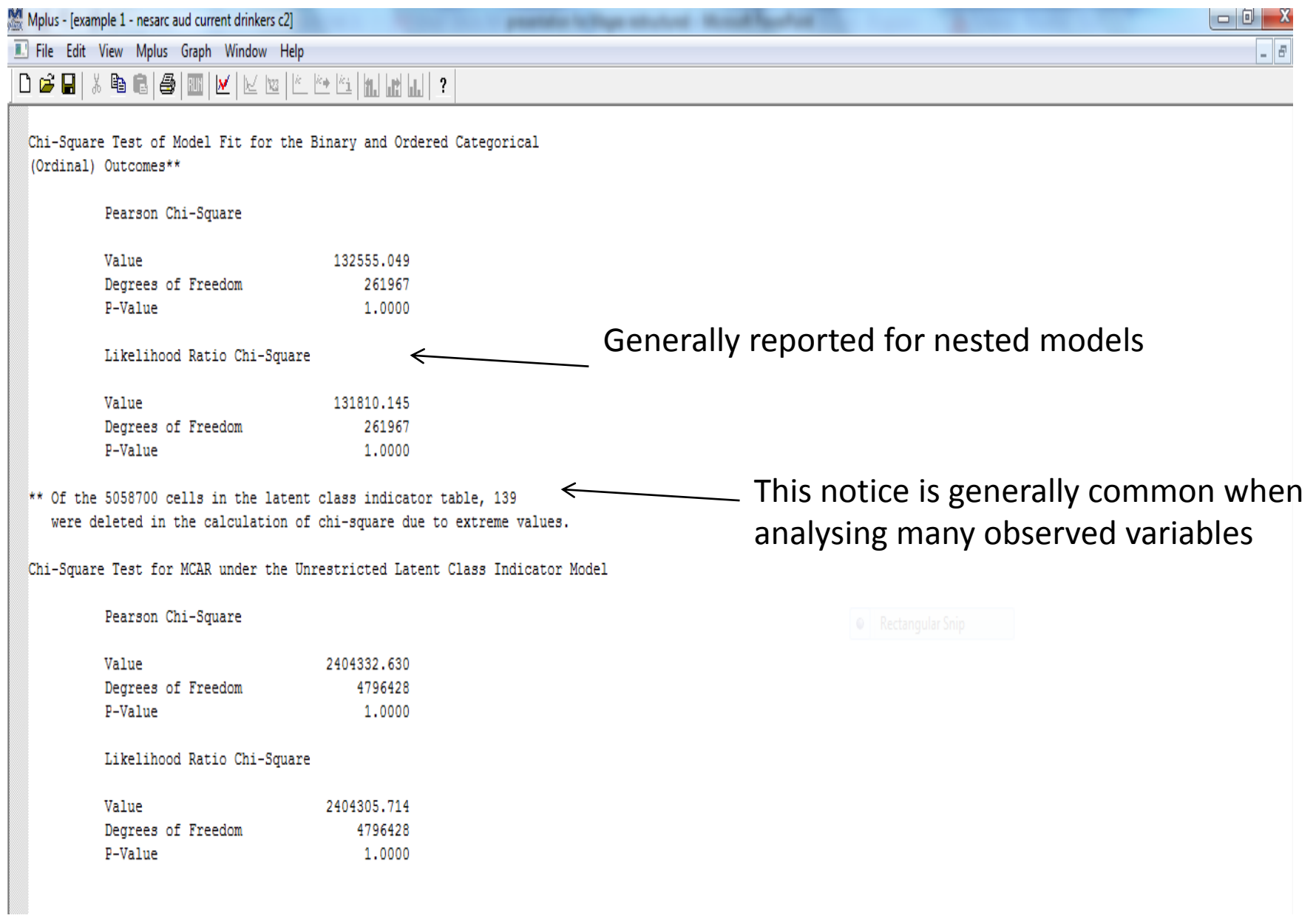

# Chi-square test

• Mplus will output values for:

– Likelihood Ratio Test (*L*²*)*

- *L²* can be useful particularly for more hypothesisdriven models (i.e. confirmatory LCA)
- Once the number of classes (*Τ*) in the latent variable (*X*) has been established, hypotheses about the values of the conditional probabilities and latent class probabilities can be tested.

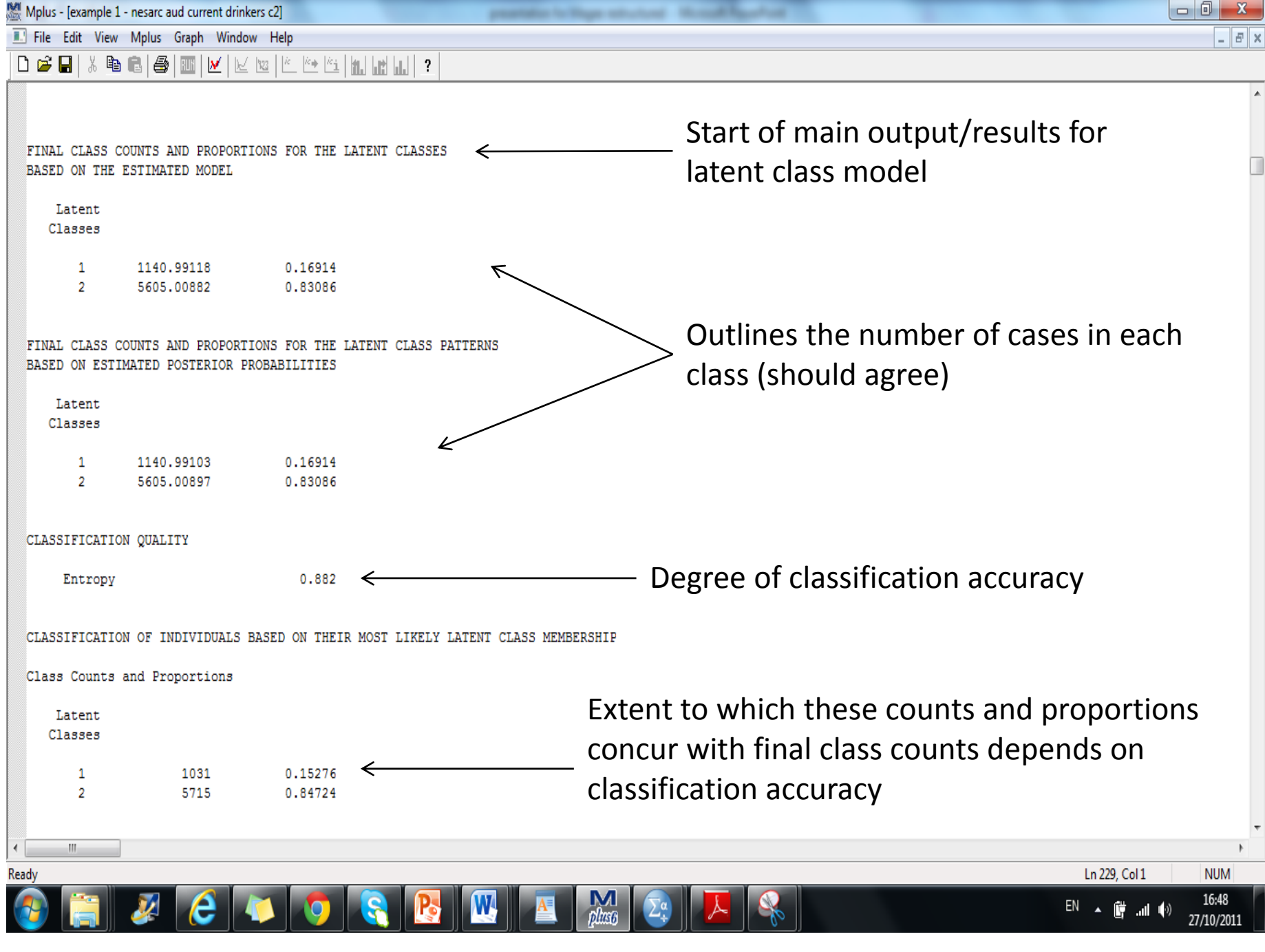

# Entropy

- Entropy statistic ranges from 0 to 1
- Standardised summary measure of the classification accuracy of placing participants into classes based on their model-based posterior probabilities.
- Higher entropy values reflect better classification of individuals (Ramaswany et al., 1993).

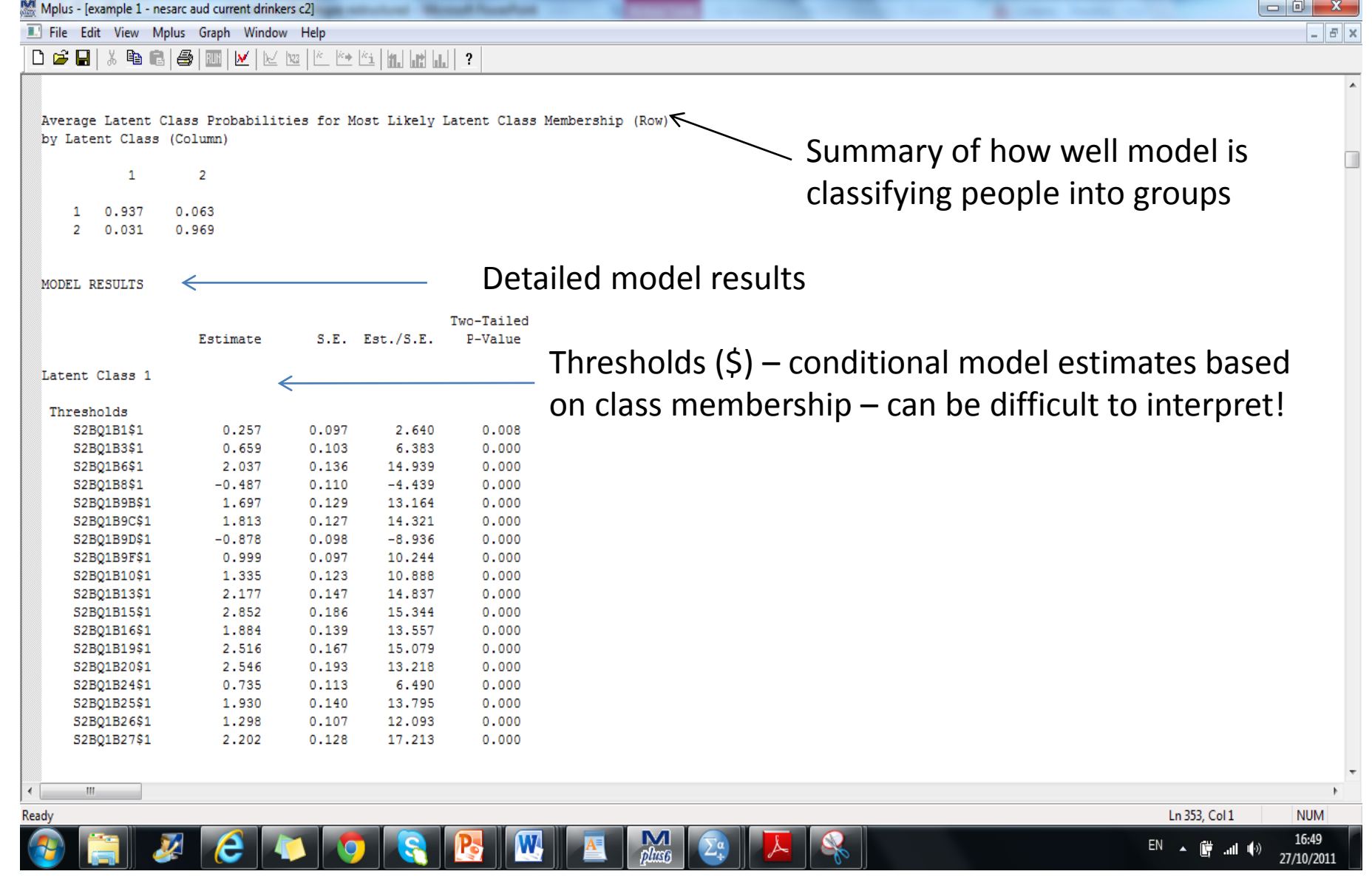

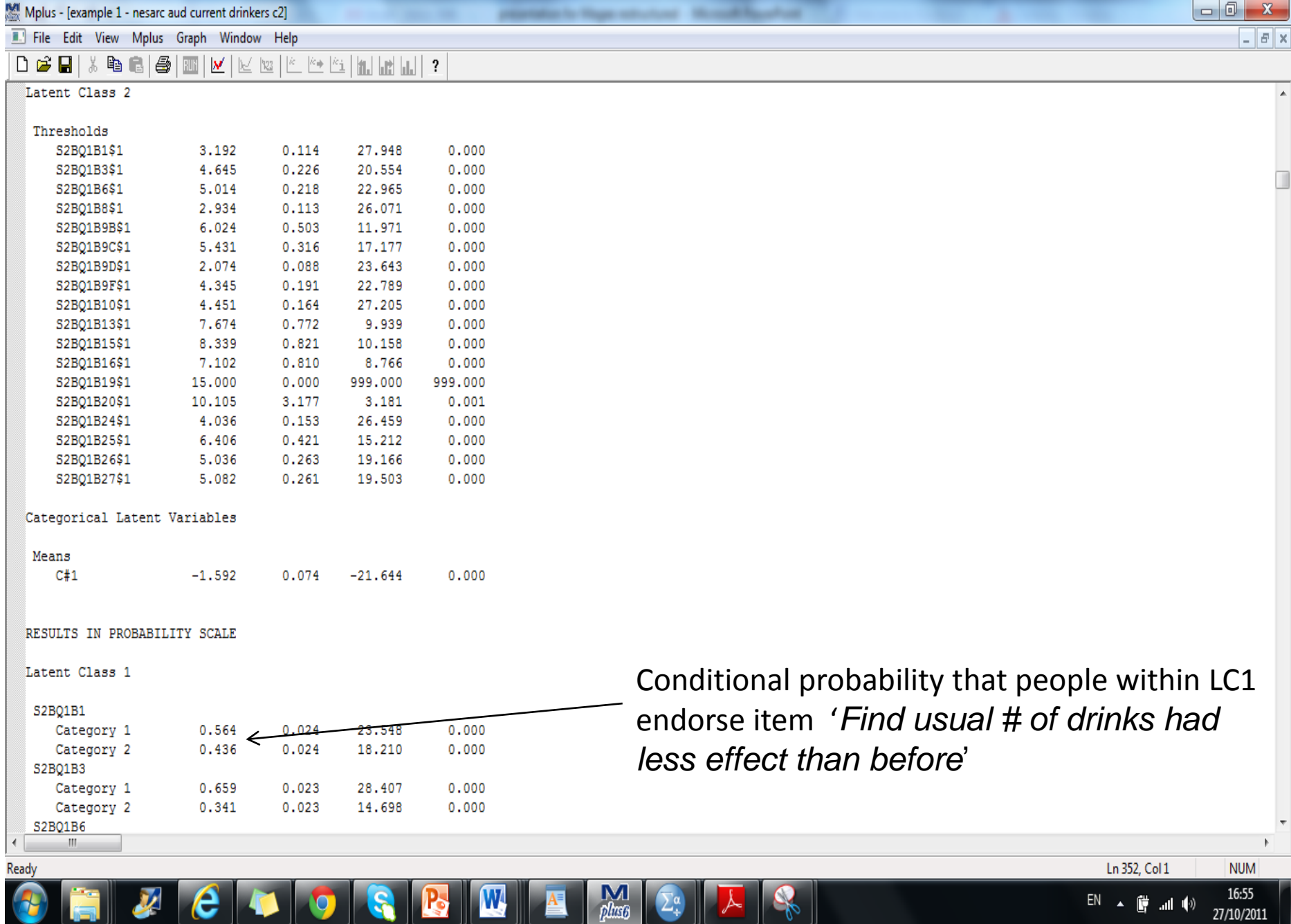

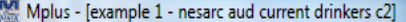

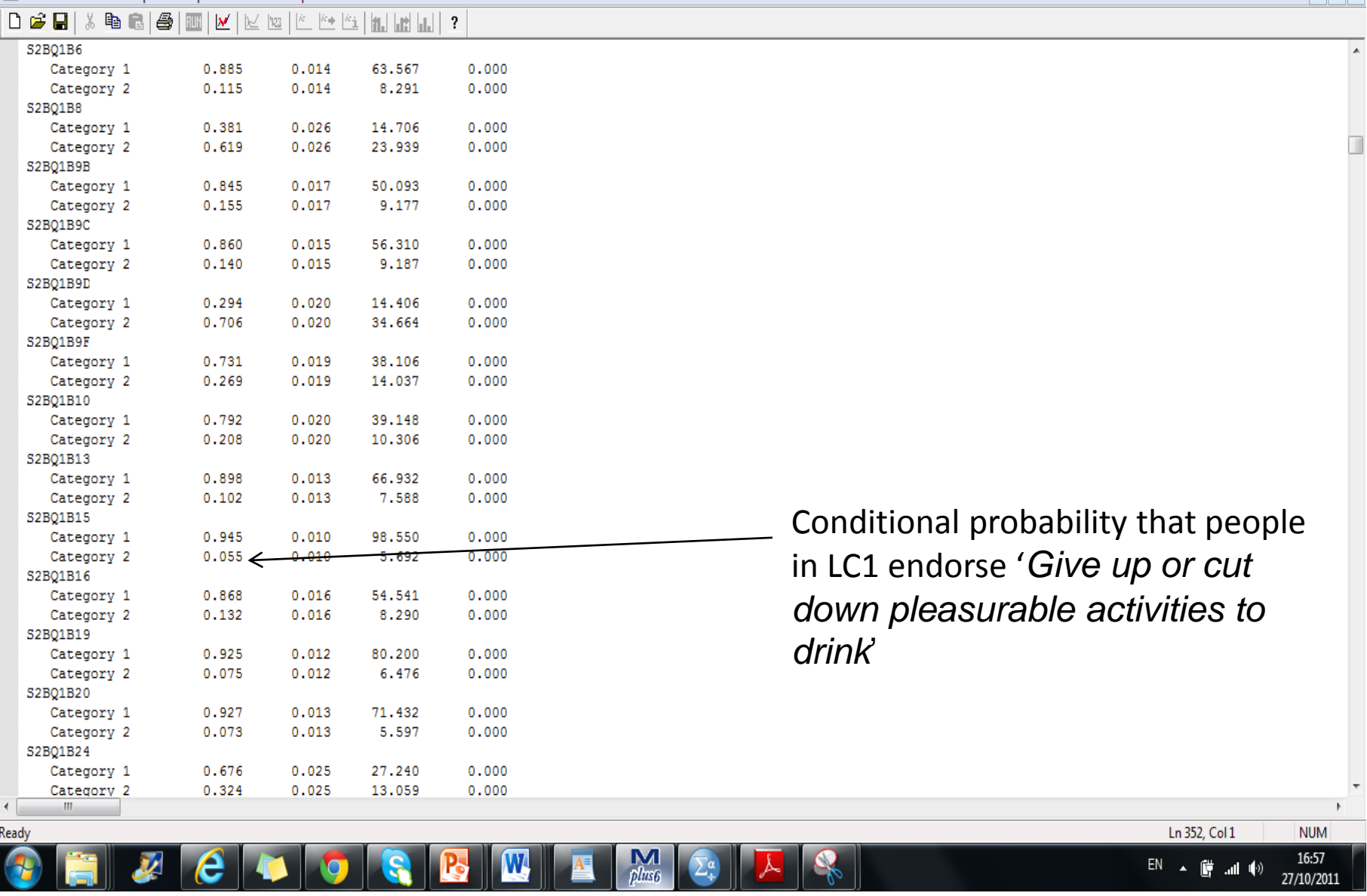

printed in New second Wood Readers

 $\times$ 

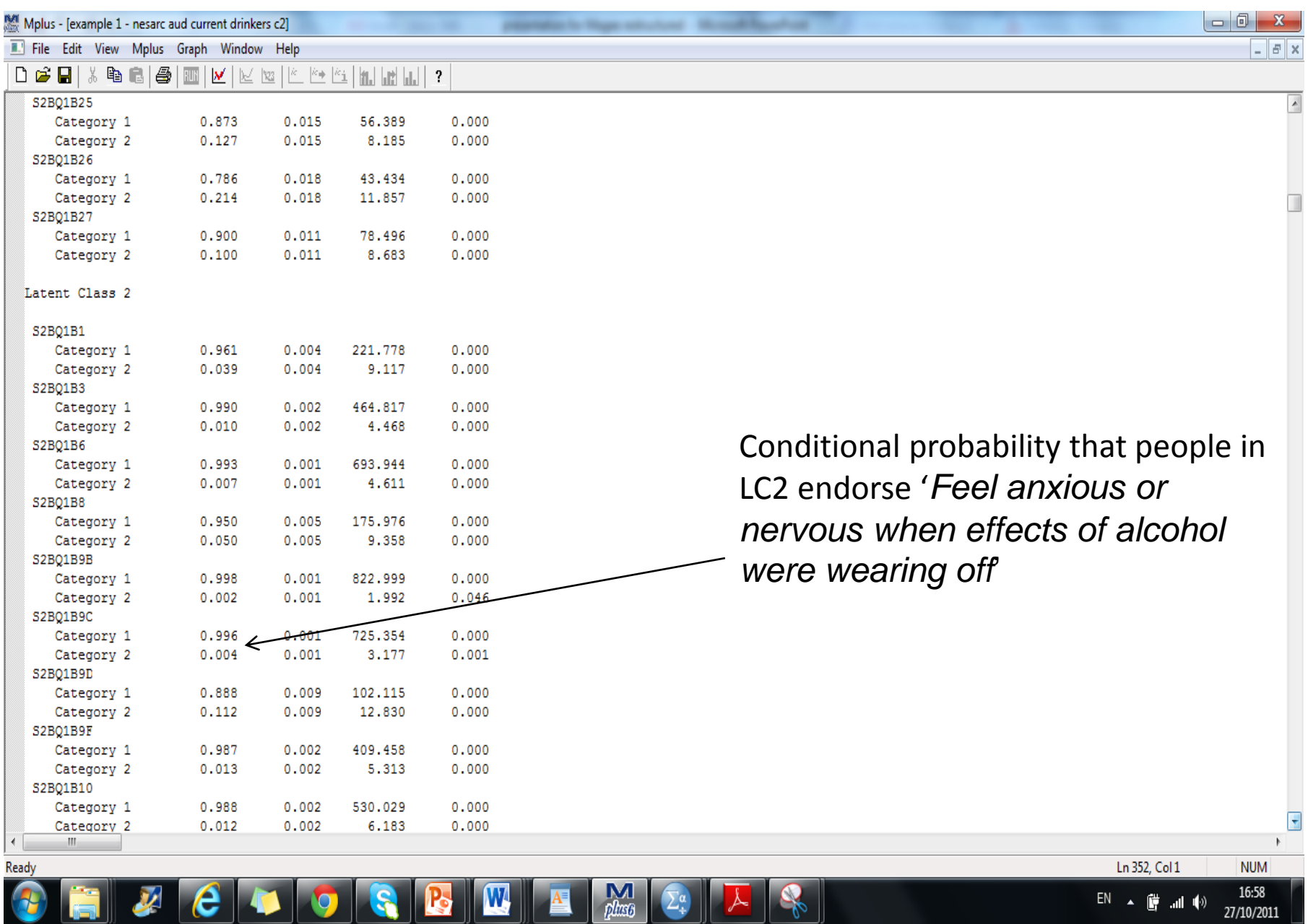

Mollis - [example 1 - nesarc aud current drinkers c2]

File Edit View Mplus Graph Window Help DGCDLX GGDLAGI@IN/l\/ \xx ||\* |\*+|\*\||mlLnH

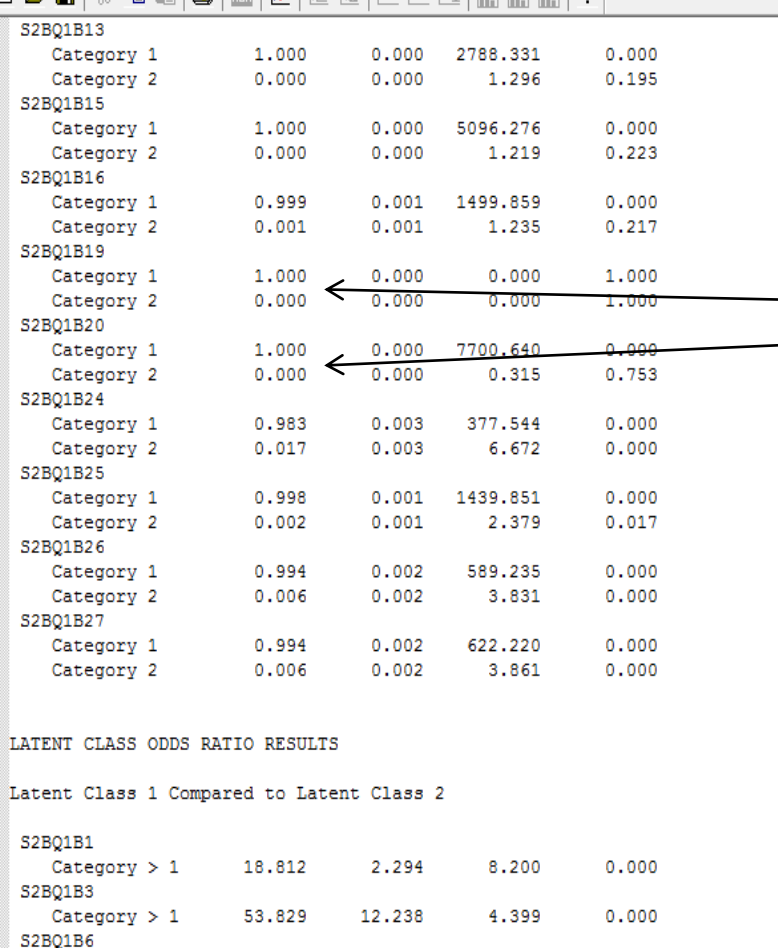

4.947

3.968

 $0.000$ 

 $\frac{N}{\text{plus}6}$ 

Conditional probability of zero for people in LC 2 to endorse-'Have period when drinking interfered with taking care of home or family' OR 'Have job/school troubles because of drinking'

expenditure to Magazine and actual 1 March 2014.

Read

 $Category > 1$ 

19,630

Ln 352, Col 1

EN A D all (4)

**NUM** 

16:59

27/10/2011

 $| - | 0 |$ 

 $\times$ 

# Probability of experiencing alcohol-related problems in the last 12 months across latent classes 1 and 2 (2-class model)

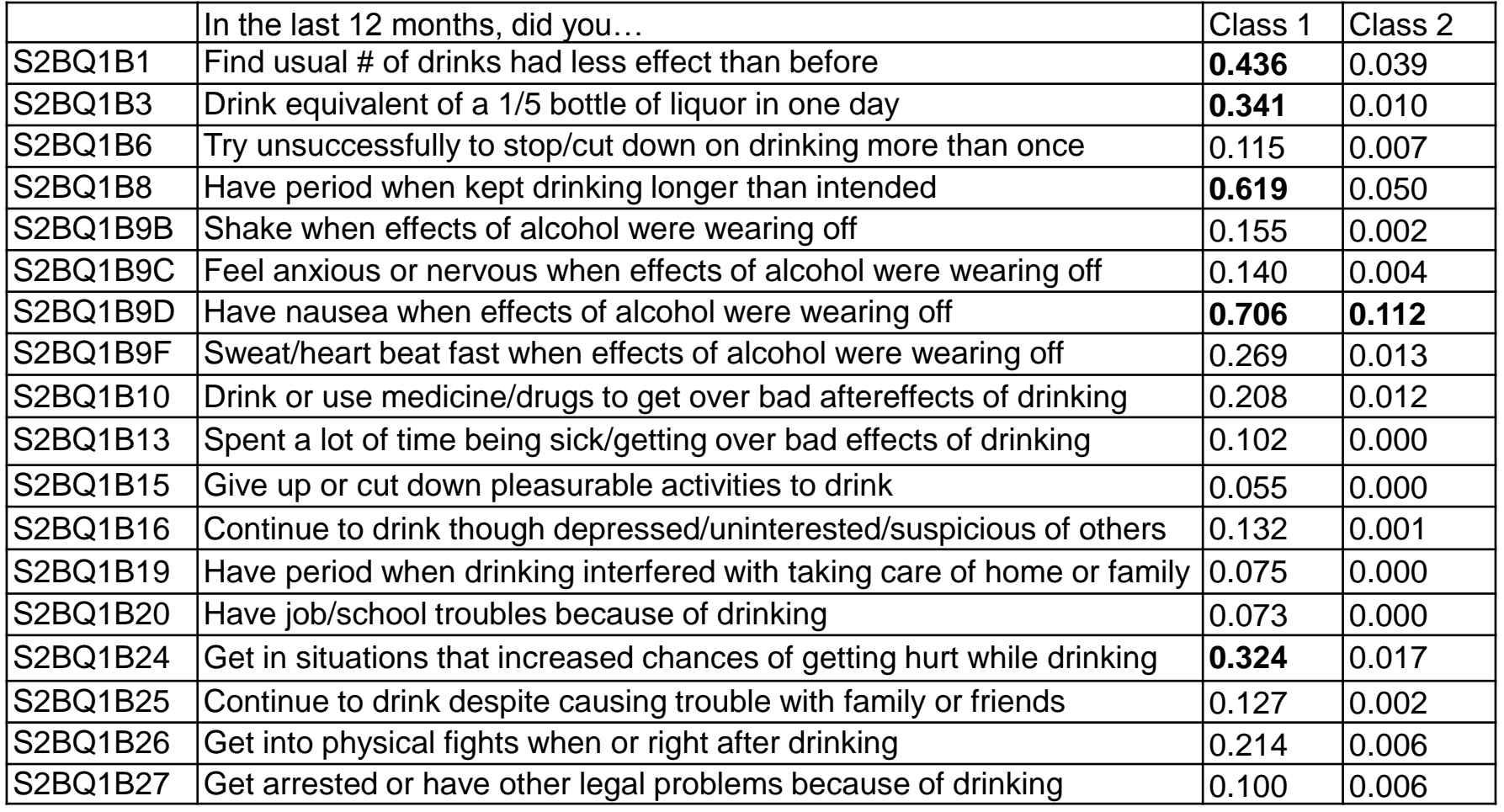

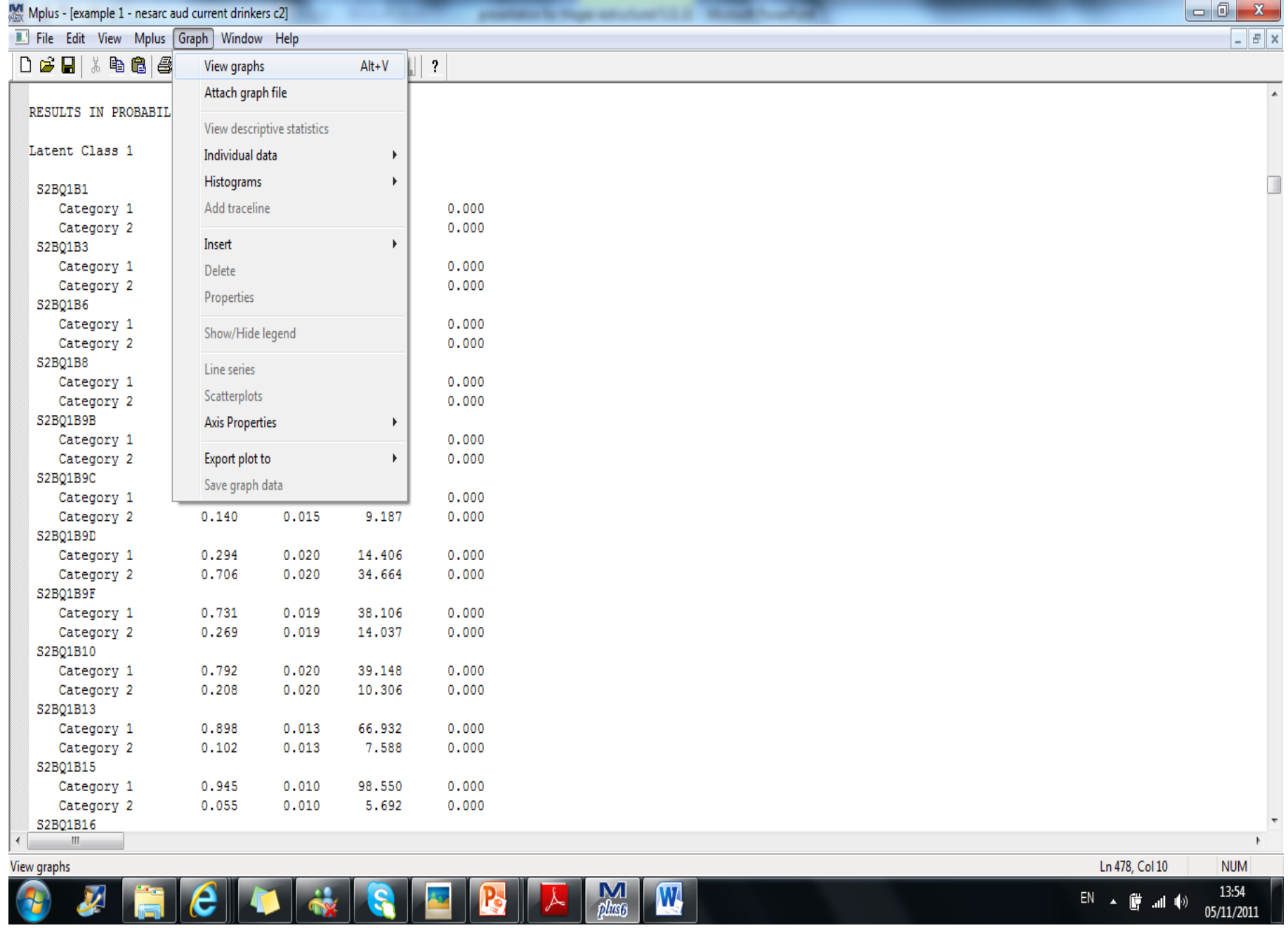

Mplus - [example 1 - nesarc aud current drinkers c2]

File Edit View Mplus Graph Window Help

## 

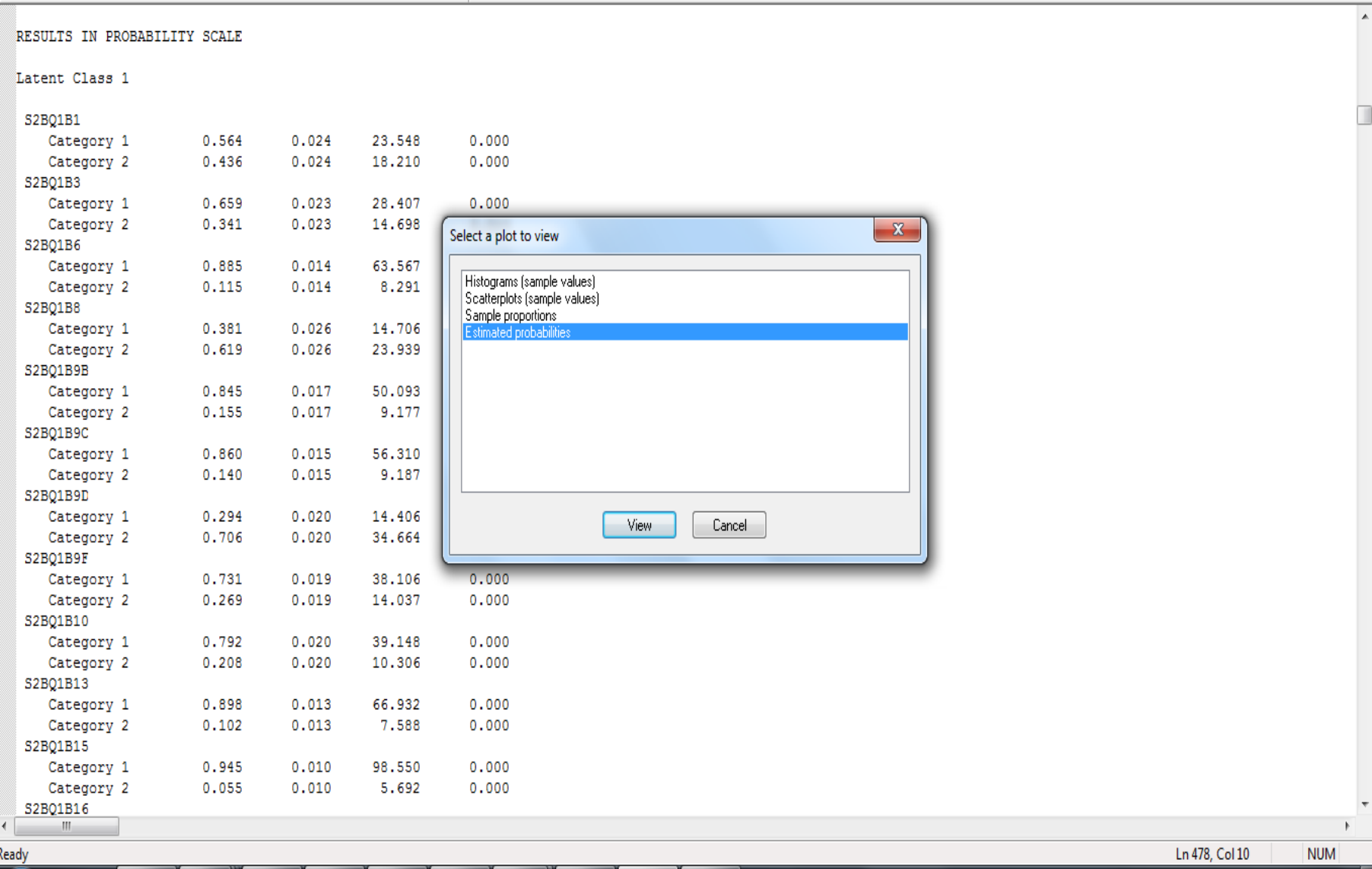

presentation for though rath-

 $\mathbb{R}$   $\mathbb{R}$   $\mathbb{R}$   $\mathbb{R}$   $\mathbb{R}$ Z HEICIDERIE

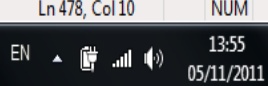

 $B$   $x$ 

 $\Box$ 

 $\Sigma$ 

### 

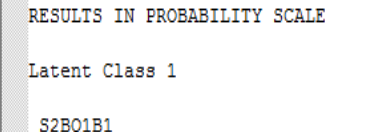

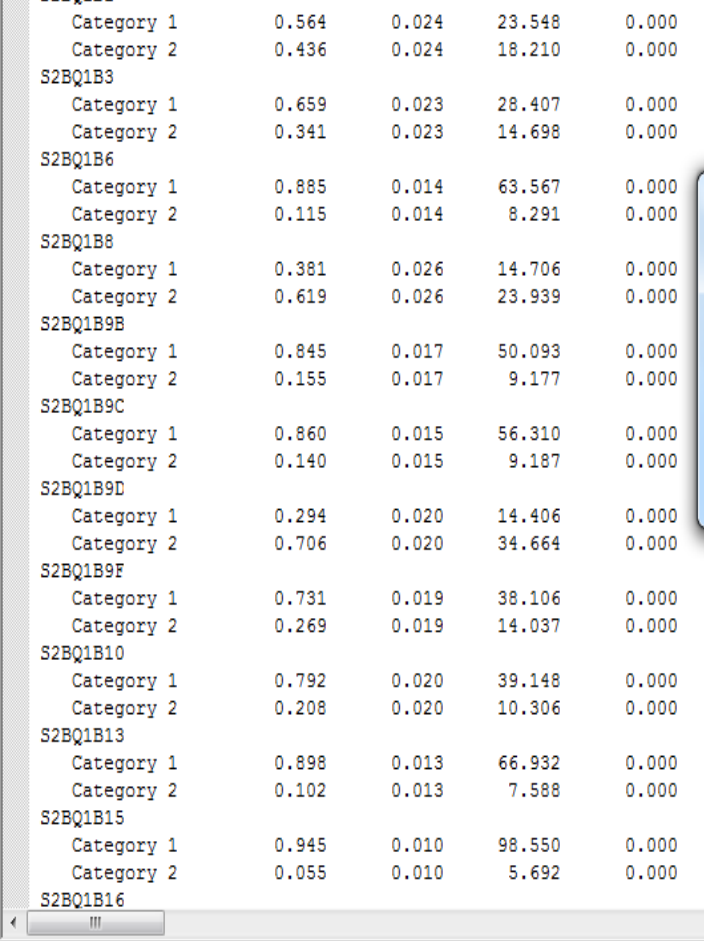

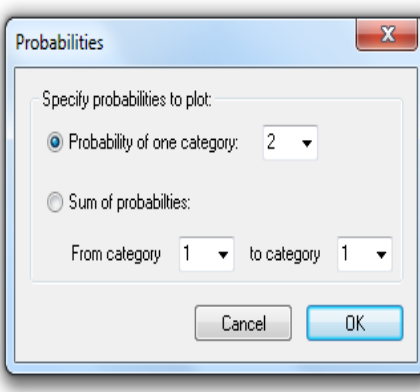

Ready

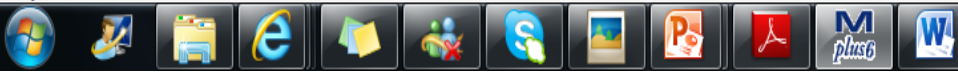

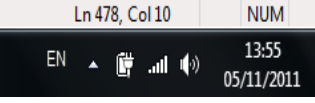

 $\Box$  $\Sigma$  $F$  Mplus - [Estimated probabilities for Process1 (category 2)]

File Edit View Mplus Graph Window Help

#### $D \ncong \blacksquare \nightharpoonup \nightharpoonup$  $\mathbf{F} \in \mathbb{R} \setminus \mathbb{R} \setminus \mathbb{R$

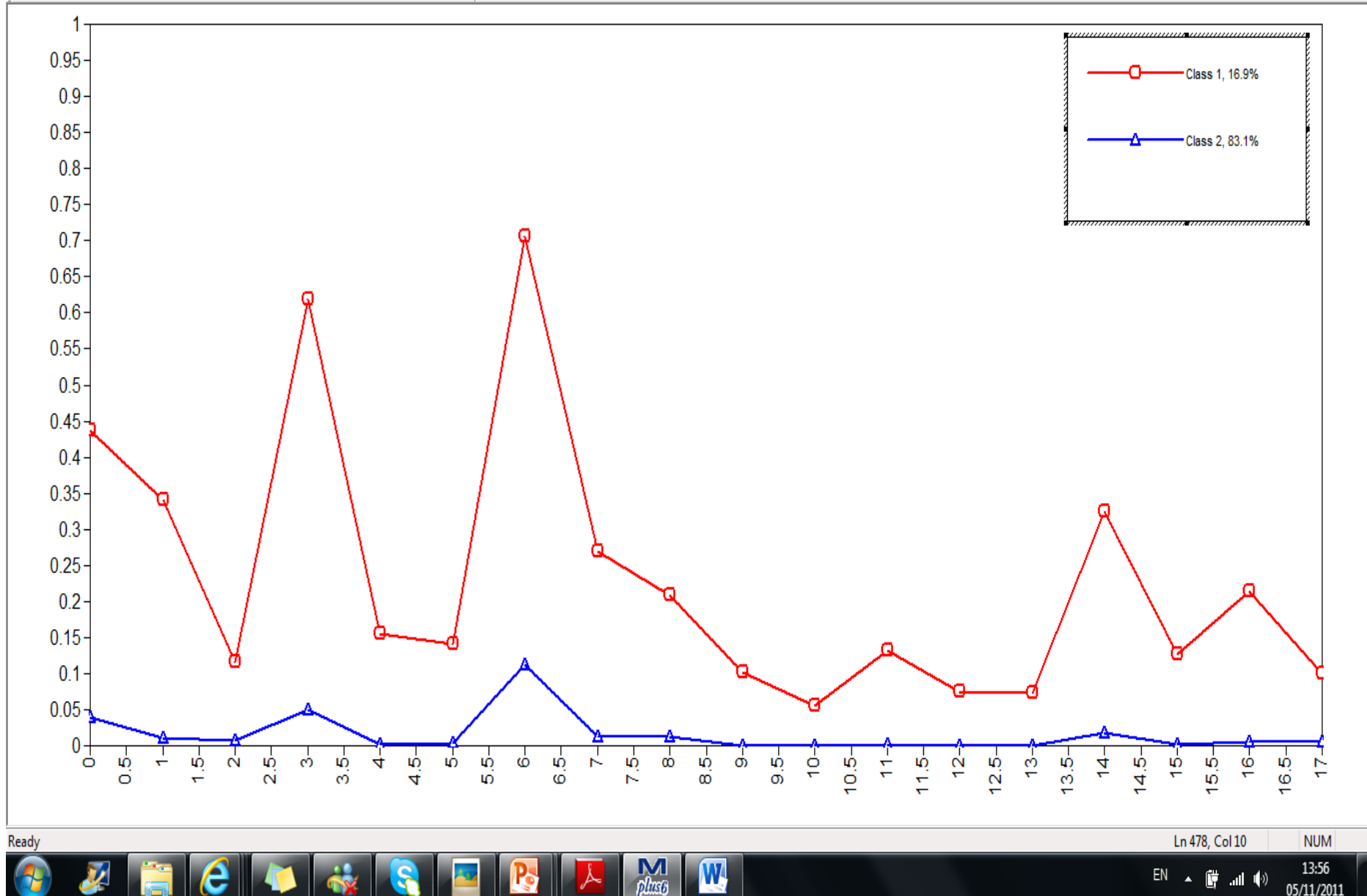

president in these selections?

 $\overline{a}$   $\overline{a}$   $\overline{a}$ 

05/11/2011

 $B$   $x$ 

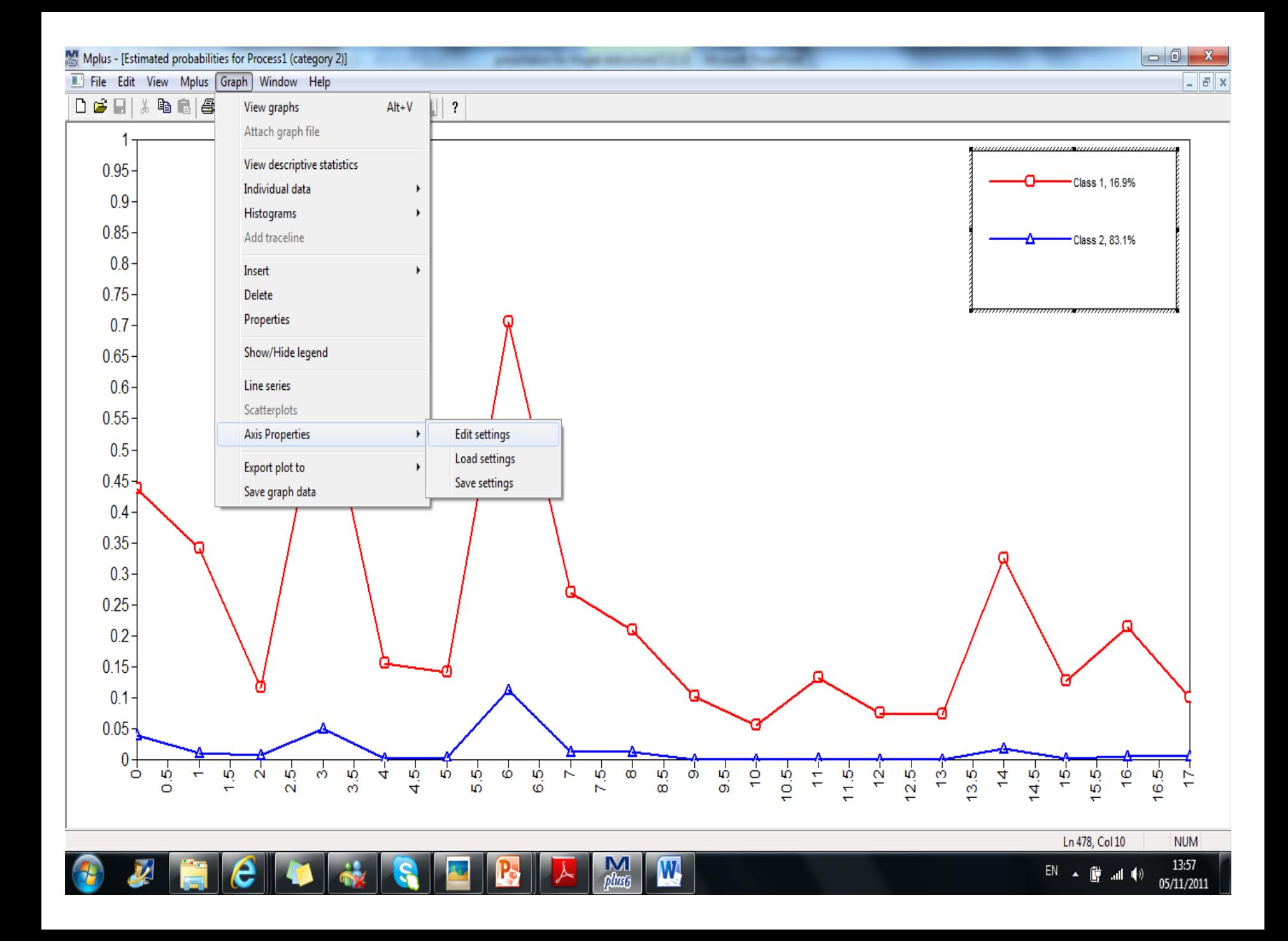

Mollus - [Estimated probabilities for Process1 (category 2)]

File Edit View Mplus Graph Window Help

## 

**ART IS** 

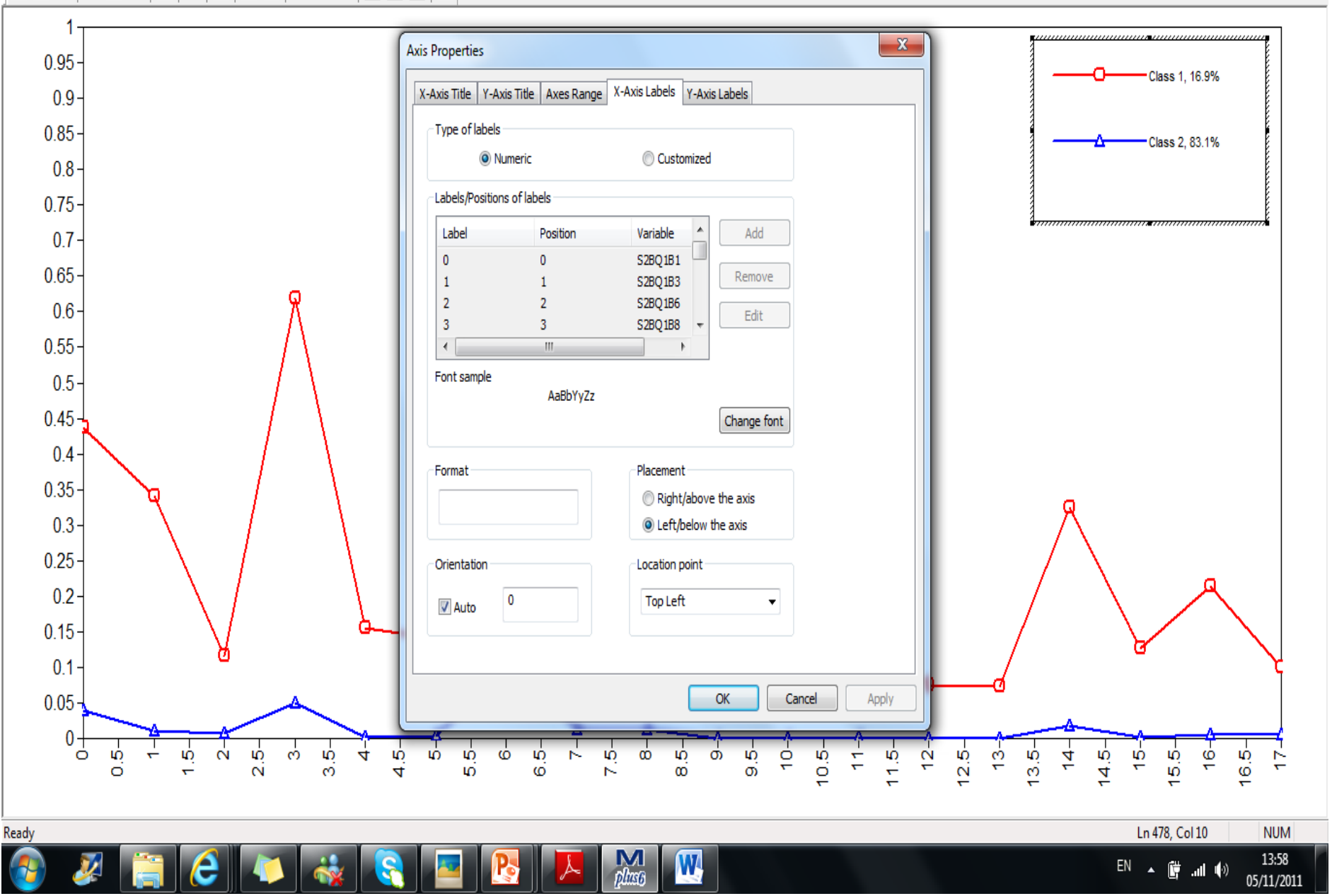

 $\Box$ 

 $\Sigma$ 

 $F$   $x$ 

Mplus - [Estimated probabilities for Process1 (category 2)]

File Edit View Mplus Graph Window Help

### 

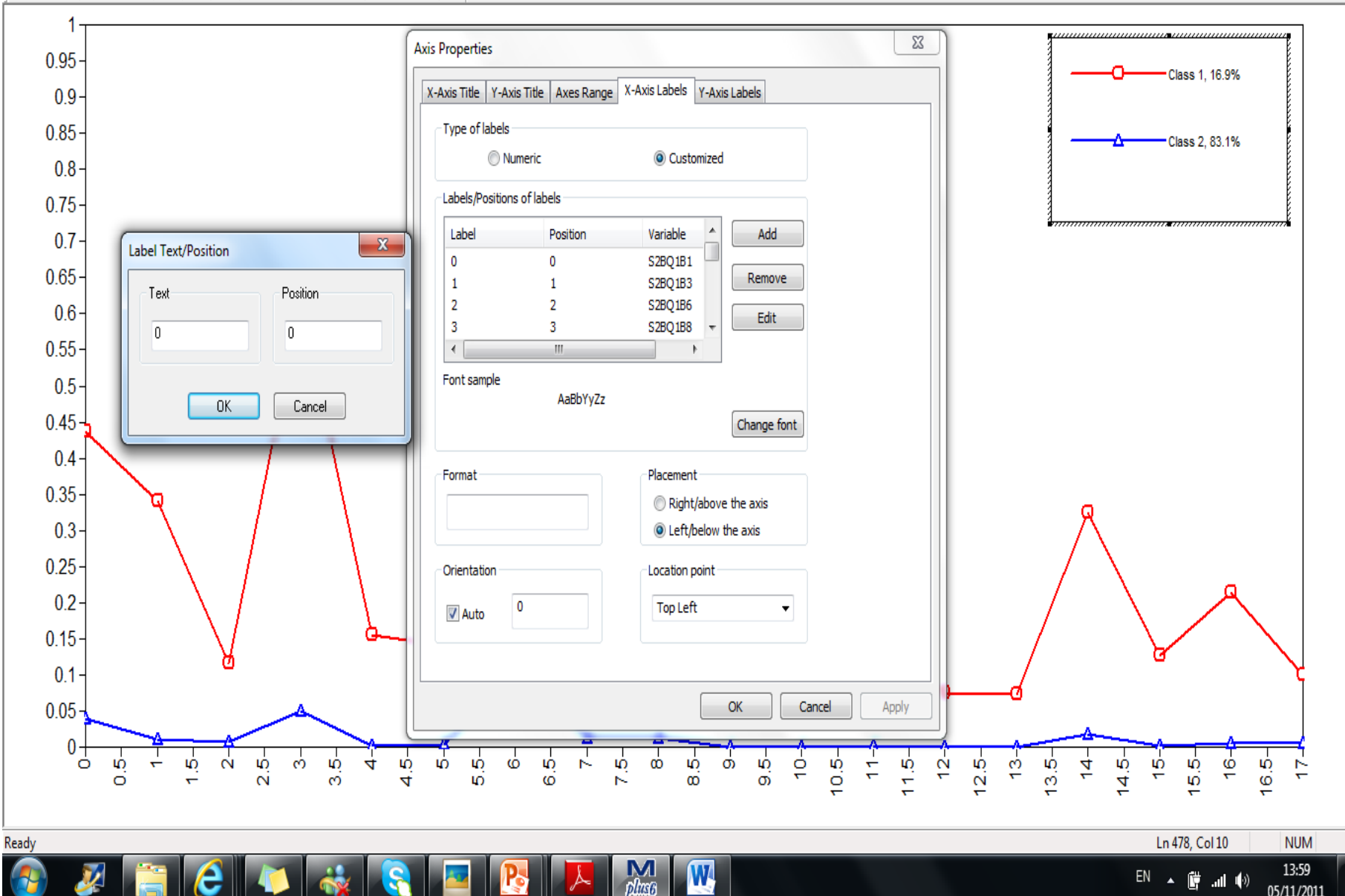

 $\Box$ 

 $\Sigma$ 

 $-$ 

05/11/2011

Mplus - [Estimated probabilities for Process1 (category 2)]

File Edit View Mplus Graph Window Help

 $\mathbf{v}$ 

e

#### D₿日  $\mathbf{F} \in \mathbb{R} \setminus \mathbb{R} \setminus \mathbb{R$ Y,

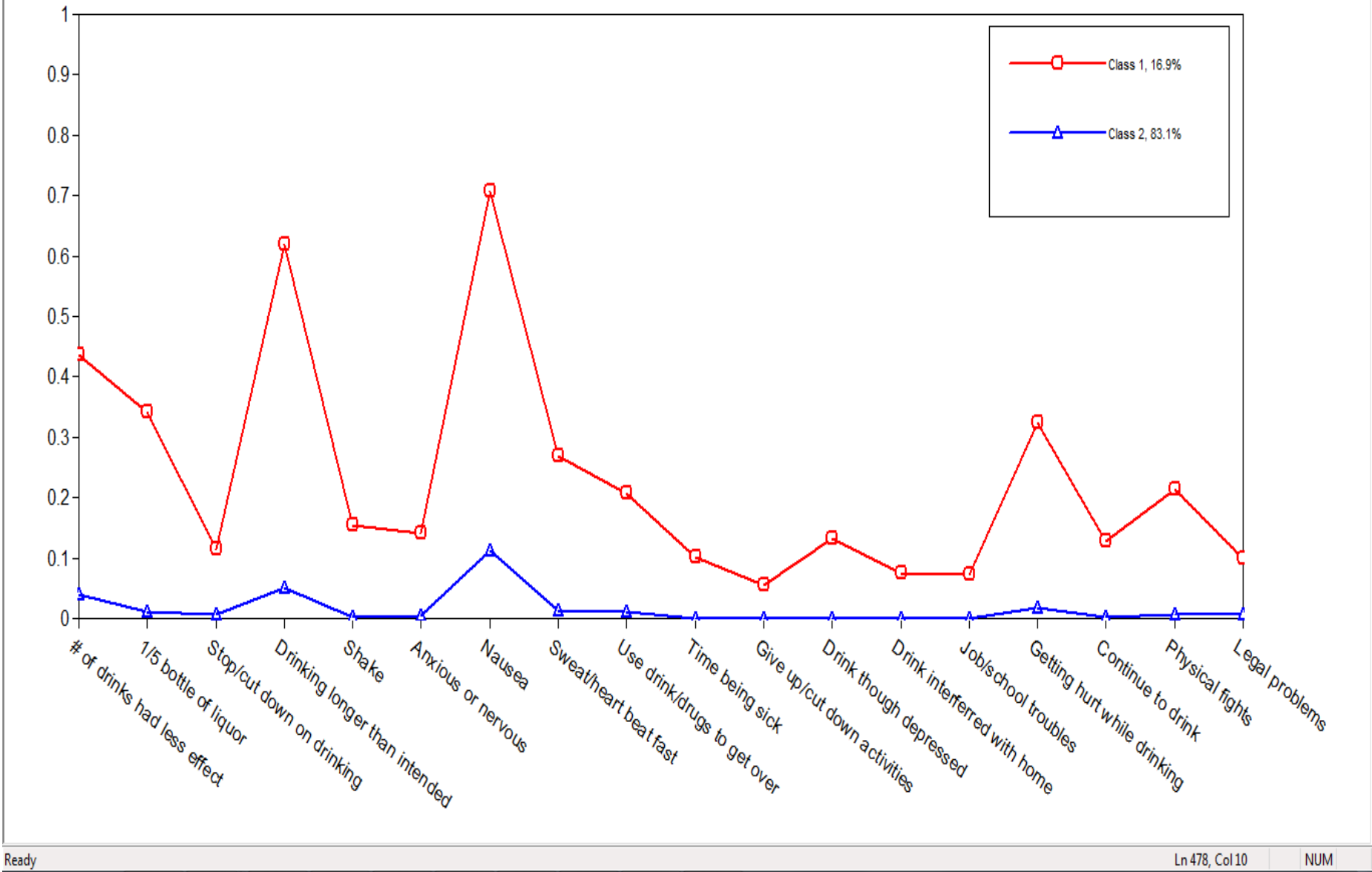

 $\frac{M}{\rho}$ 

Ъ

**W** 

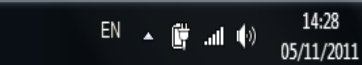

 $\begin{array}{c|c|c|c|c} \hline \multicolumn{1}{|c|}{\mathbf{-} & \mathbf{0}} & \mathbf{x} \end{array}$ 

 $\mathbf{F}$   $\times$ 

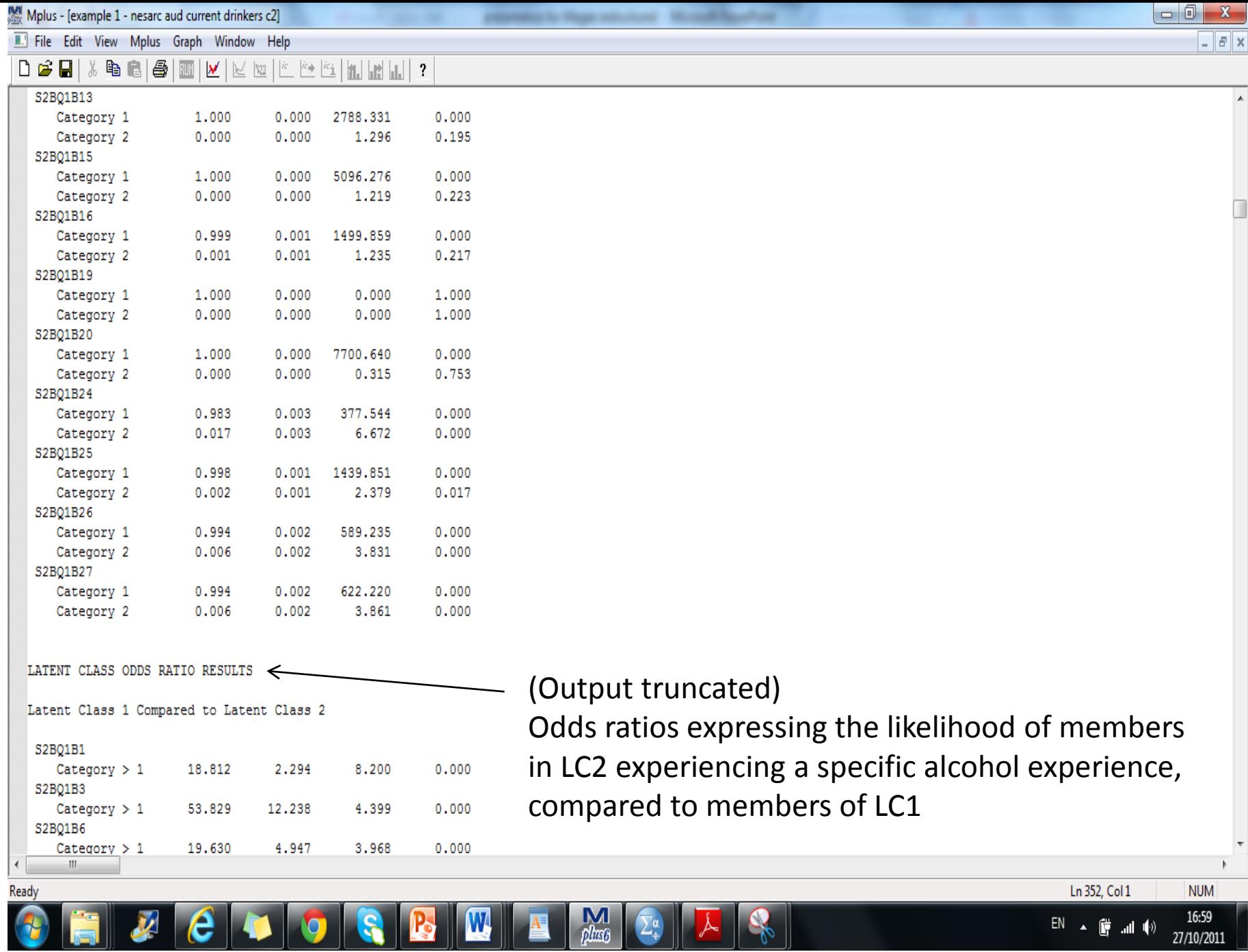

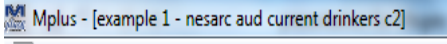

D & B | \* @ @ | @ | W | K | K | K | K | K | K | M | K | K | |

TECHNICAL 10 OUTPUT

 $\left\| \cdot \right\|$ 

Ready

MODEL FIT INFORMATION FOR THE LATENT CLASS INDICATOR MODEL PART

### RESPONSE PATTERNS

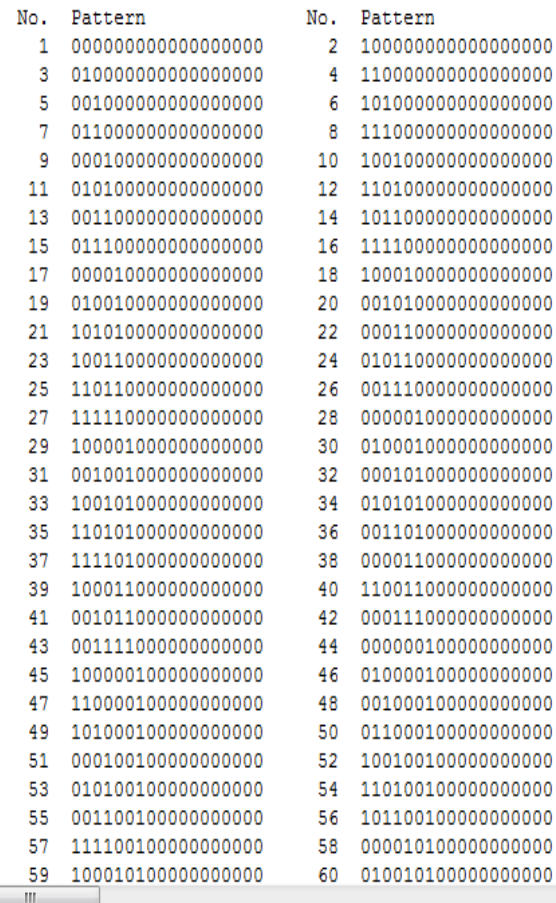

e

 $\boldsymbol{\nu}$ 

 $\frac{N}{\rho}$ 

 $A^{\equiv}$ 

 $\mathbf{W}$ 

Tech10 (output truncated here) helpful to explore # of response patterns

Ln 545, Col 1

- 『『 』 』 (1)

 $EN$   $\rightarrow$ 

17:06

27/10/2011

 $B$   $x$ 

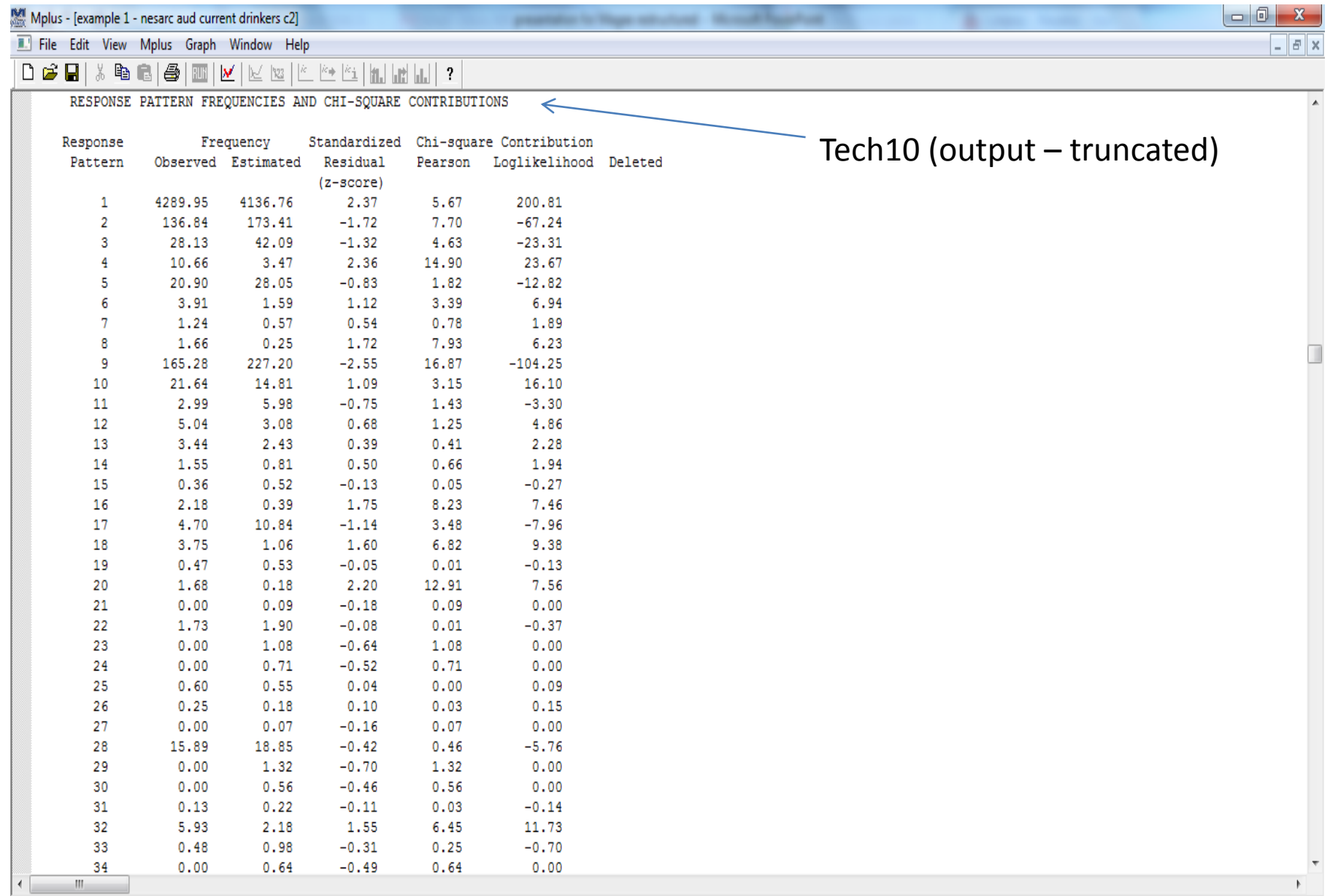

 $\sqrt{S}$ 

 $\mathbb{L}$ 

Ready<br>(<del>1)</del>

FIZCOD SR DE 1

Ln 545, Col 1

**NUM** 

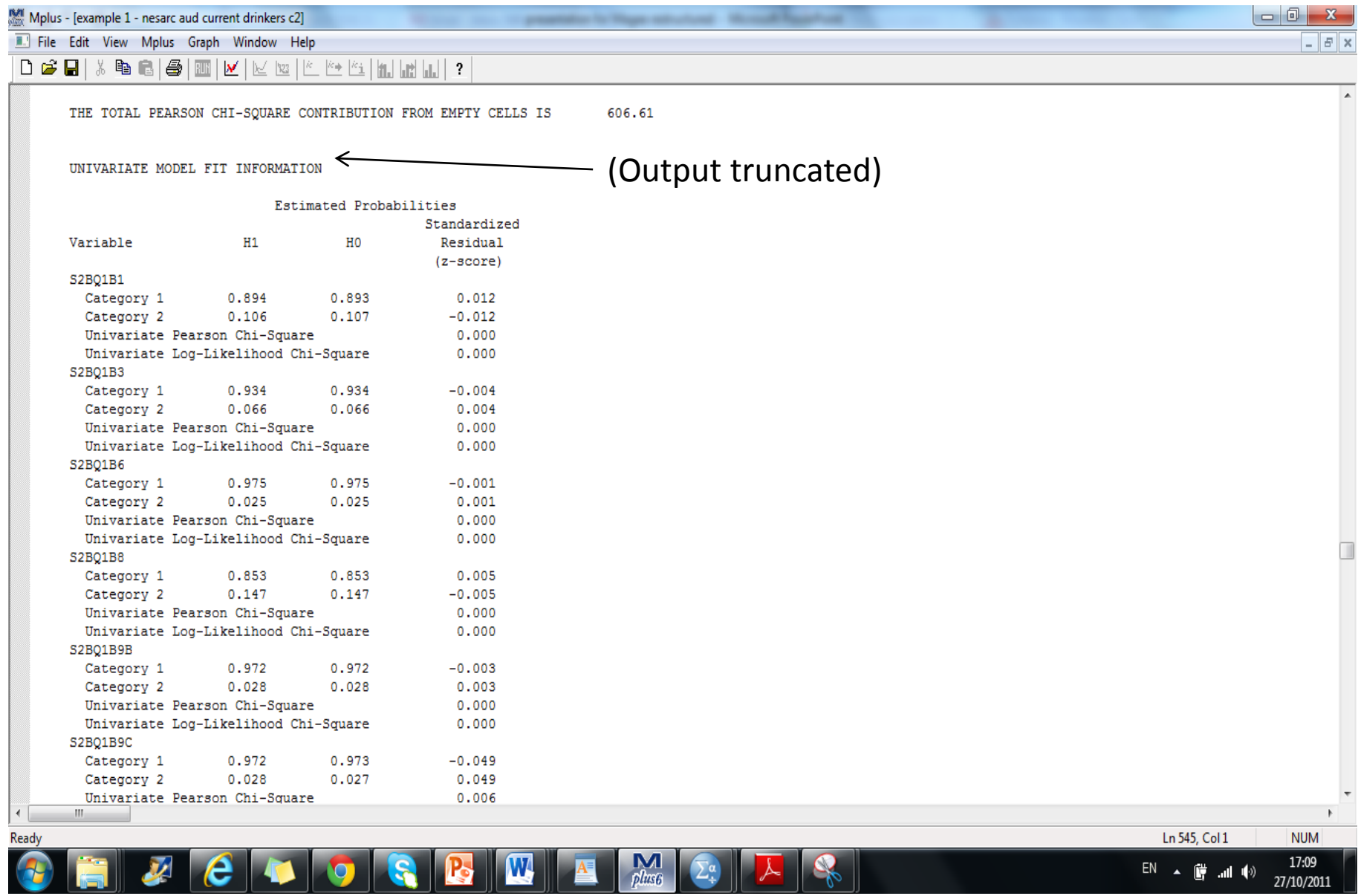

 $\mathbb{E}^N$   $\sim$   $\frac{64}{9}$  and  $\leftarrow$   $\frac{17.09}{27/10/2011}$
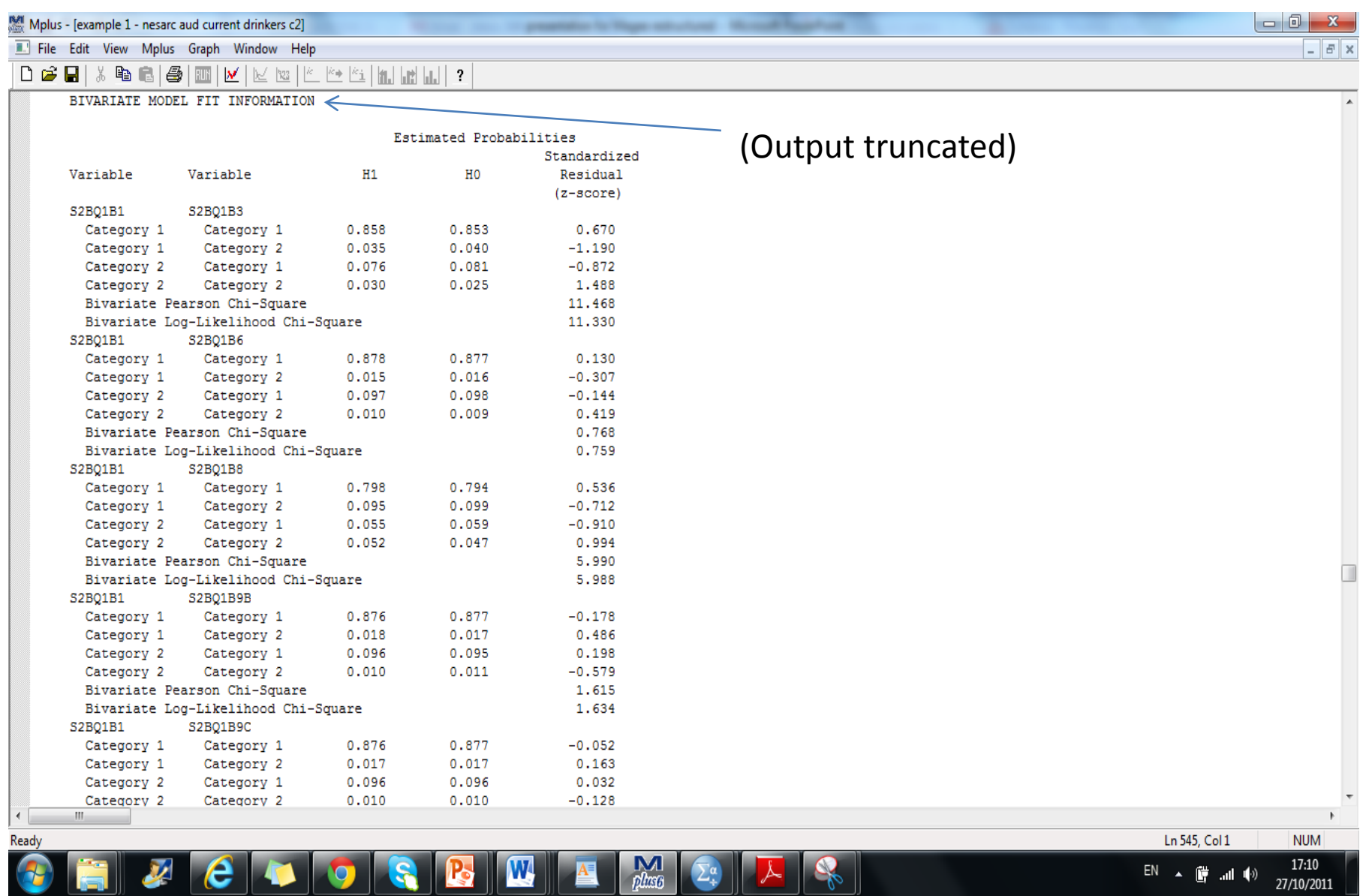

 $EN \sim$   $\stackrel{\leftrightarrow}{\bullet}$  and  $\stackrel{\leftrightarrow}{\bullet}$   $\frac{17:10}{27/10/2011}$ 

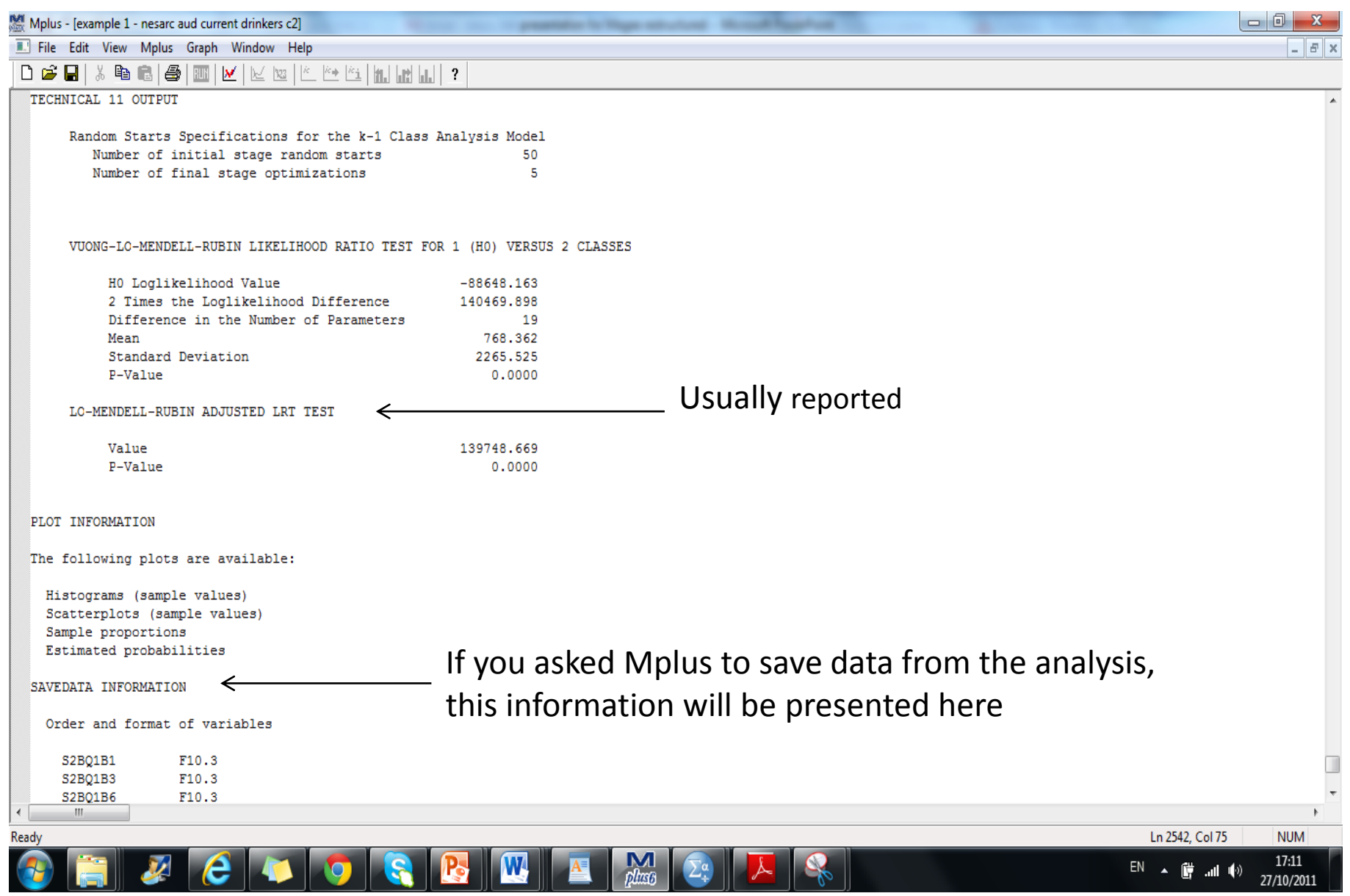

# Lo-Mendell-Rubin Adjusted Likelihood Ratio Test (LMR-LRT)

• LMR-LRT (Lo et al., 2001)

• Used to compare models with different number of classes

• A non-significant value suggests that the model with one fewer class is a better explanation of the data

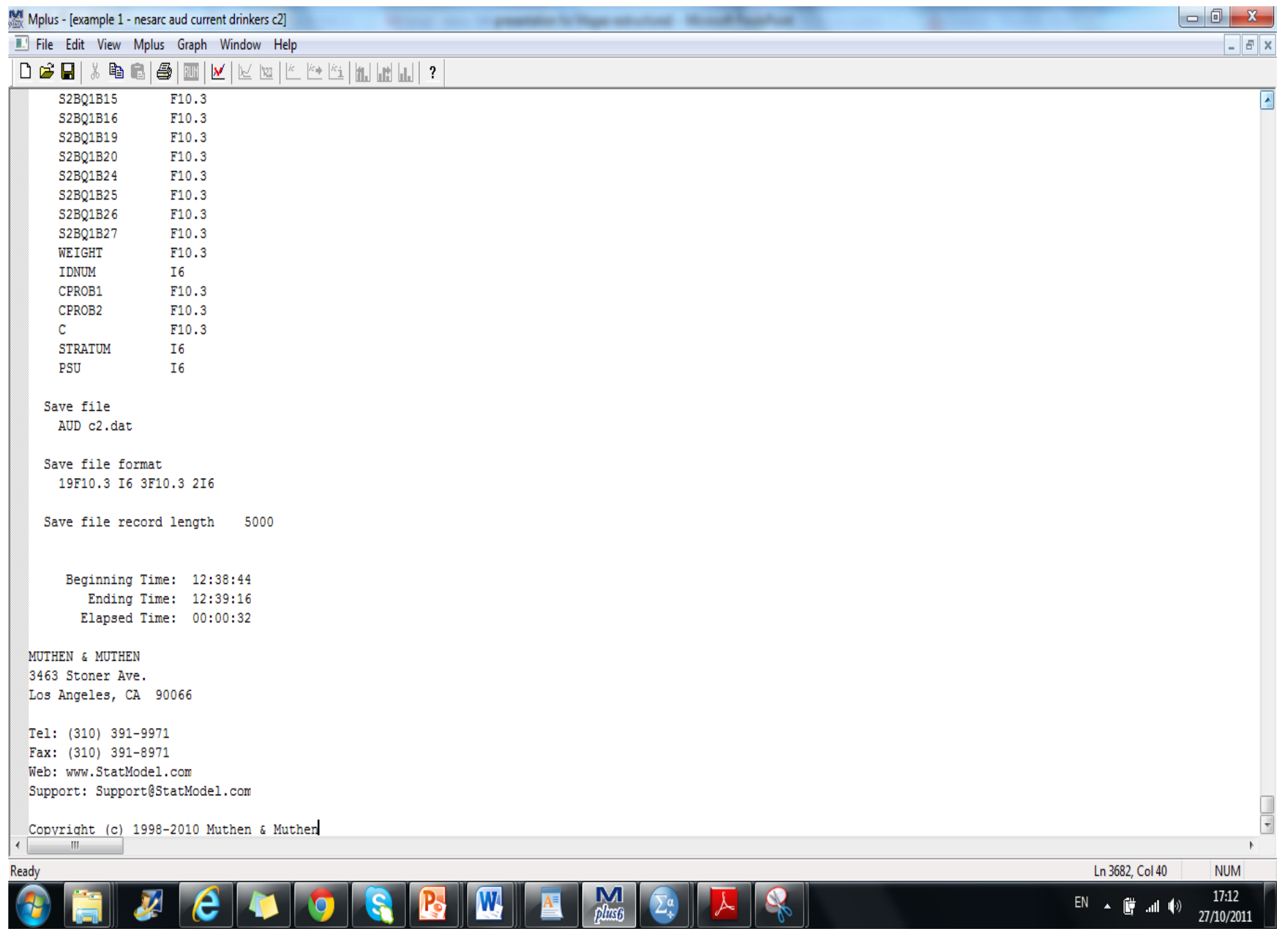

### **Statistical fit indices do not always provide a clear-cut answer!!**

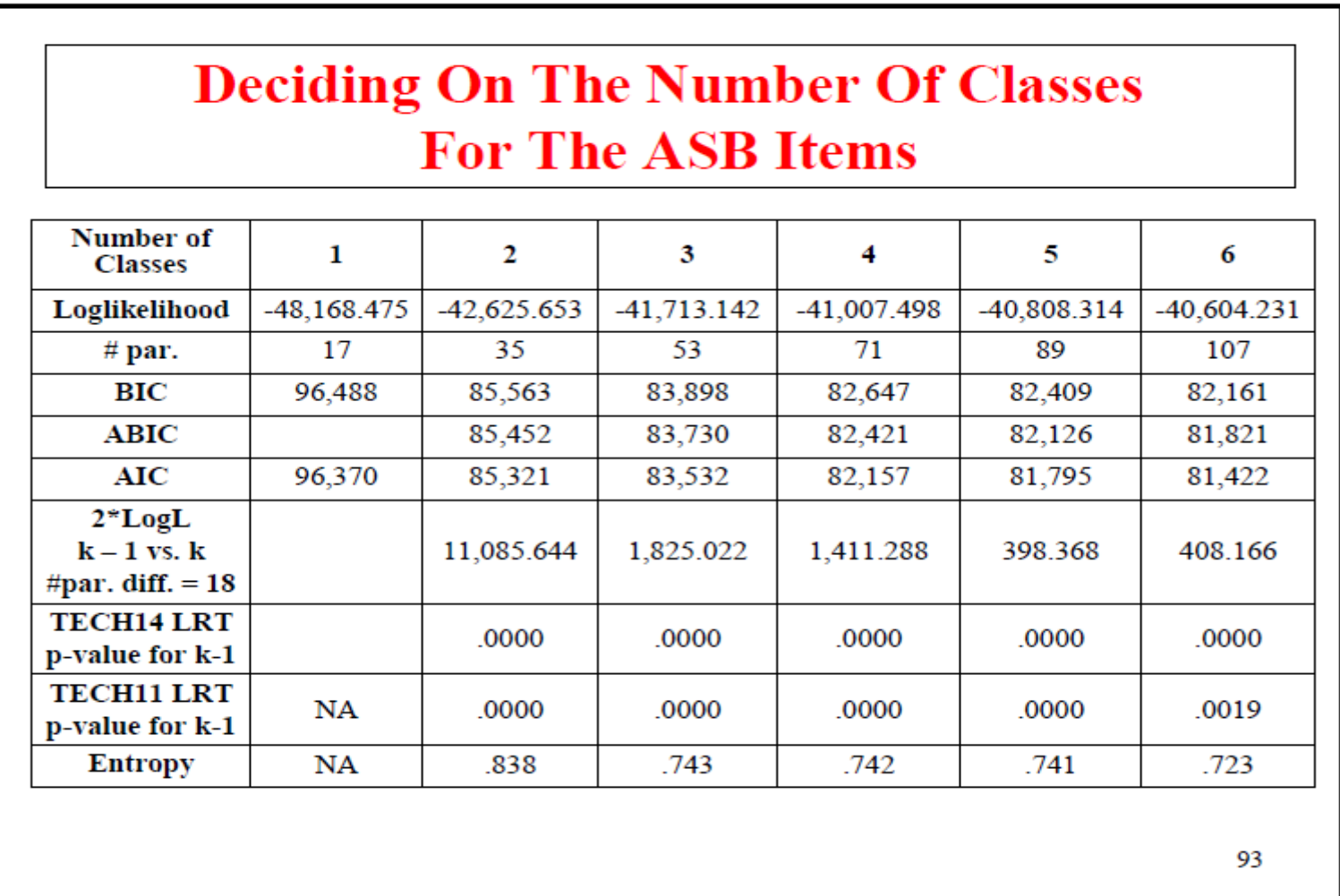

# Substantive/Theoretical meaning

• No 'guidelines' for how to determine if model fits in with existing theory

• Need to examine the resulting class to see if they fit in with previous research or your own hypotheses

# Alcohol experiences: Results

Table 1 Results from latent class analysis of 18 alcohol experiences - 2001-2002 National Epidemiologic Survey on Alcohol and Related Conditions (n=6746)

![](_page_114_Picture_191.jpeg)

### Probability of experiencing alcohol-related problems in the last 12 months across latent classes 1, 2 and 3 (3-class model)

![](_page_115_Picture_211.jpeg)

![](_page_116_Figure_0.jpeg)

Mplus - [Estimated probabilities for Process1 (category 2)]

File Edit View Mplus Graph Window Help

#### $D \ncong \blacksquare$  $\mathbf{F} \in \mathbb{R} \setminus \mathbb{R} \setminus \mathbb{R$  $\frac{1}{6}$

![](_page_117_Figure_3.jpeg)

expenditure to Magazine and coloradi. Manual Magazine

 $\overline{\phantom{a}}$   $\overline{\phantom{a}}$   $\overline{\phantom{a}}$   $\overline{\phantom{a}}$   $\overline{\phantom{a}}$ 

 $B$   $x$ 

![](_page_118_Figure_0.jpeg)

Alcohol experiences

![](_page_119_Picture_0.jpeg)

## Now it's over to you...

Practical

## Stressful life events

• Stress and its impact on general health

• 2007 Adult Psychiatry Morbidity Survey in England (McManus et al., 2009)

![](_page_121_Figure_3.jpeg)

## SPSS file name is: life events (practical).sav

![](_page_122_Picture_72.jpeg)

# Task (40 minutes)

- Save SPSS file as a .DAT file
- Create an Mplus input file for a latent class model
- Run a series of latent class models, varying the number of latent class from 1-4
- Fill in the details of the goodness of fit indices in the table in the handout
- Compare and contrast resulting models using the goodness of fit indices to decide on the best model
- Create a graph and a table to represent the probability scale for your chosen model

## So, how did you get on?

## **REVIEW OF PRACTICAL SESSION**

![](_page_125_Picture_0.jpeg)

## **EXTENDING THE BASIC LC MODEL**

(And some common error messages Mplus likes to issue!)

## So far we have learned how to:

- Estimate LC models in an exploratory way the '*unrestricted*' model (McCutcheon, 1987)
- Using a single population/group
- Local independence assumption upheld

(Life isn't always this simple!)

## We might need to extend the basic LC model when…

- We need to relax the local independence assumption
- We have *a priori* hypotheses about the structure of a latent variable (i.e. testing a 'restricted' LC model)
- We have more than one group (e.g. multicountry data)

### **Latent Class Analysis and Psychiatry Research**

#### To the Editor:

The statistical procedure, latent class analysis (LCA), has been increasingly applied to problems of psychiatric typology. In the last two years, nearly two dozen major articles making use of LCA have appeared in the psychiatry literature.[1,2] These articles have been of a very high quality, but certain methodological issues have received insufficient attention. Some major concerns are as follows:

#### • Conditional dependence

An essential assumption of LCA is that of "conditional independence." This requires that all observed variables (e.g., symptoms) be statistically independent (roughly, uncorrelated) within each latent class. Many studies have analyzed symptoms that would appear to violate this assumption a priori. For example, "increased appetite" and "decreased appetite" [2] can scarcely be independent for any group of patients. Such dependent items exert a distorting influence on results. Generally, they promote emergence of extra, spurious latent classes as the estimation algorithm tries to reconcile conditional independence assumptions with the data.

The problem can be lessened by eliminating clearly dependent items from analysis, or by combining them to form a single item.[1] Simple graphical methods can be used to verify conditional independence.[3] Extensions of LCA exist that accommodate dependent items [4-5] [for more information, see A Practical Guide to Local Dependence in Latent Class Models.]

#### • Local maxima

LCA is subject to the problem of "local maxima," where the computer program, trying to find best-fitting values for quantities such as the population base rates of the latent classes, instead converges on values that are not best-fitting; the phenomenon is more common when the number of latent classes exceeds two or three. There is no reason to think such nonoptimal values will be even approximately the same as the true optimal values. Extra computation, such as beginning estimation several times with different initial parameter values, is needed for reasonable assurance that the best solution is found. Some LCA programs do this automatically. The recent articles have mostly not addressed this issue, raising concerns about how well reported results reflect best-fitting solutions.

### http://www.john-uebersax.com/stat/lcletter.htm

• Fewer classes might actually be better?

• Fit may be improved by introducing local dependencies between indicators that have high residuals – as an alternative to creating another class (Magidson & Vermunt, 2000).

• More advanced LC model!

J R Stat Soc Ser A Stat Soc. 2008 October ; 171(4): 877-897. doi:10.1111/j.1467-985X.2008.00544.x.

### Locally dependent latent class models with covariates: an application to under-age drinking in the USA

#### Beth A. Reboussin, Edward H. Ip, and Mark Wolfson

Wake Forest University School of Medicine, Winston-Salem, USA

Since the two-class model exhibited a significant amount of local dependences based on our residual diagnostic statistics that are shown in Fig. 1 and the three-class model provided a substantively meaningful classification of under-age drinkers, we explored whether we could improve the fit of the three-class model by relaxing local independence assumptions and thereby avoid introduction of a possibly spurious fourth class. We began by fitting a series of local dependence models for pairs of items identified through residual diagnostics in Fig. 1 as exhibiting some evidence of local dependence under the three-class model. First, we fit the least restrictive model, the unstructured model (5), that allowed the local dependence to be different for each pair of items and to vary by latent class. Because some of the local dependences that were identified through residual diagnostics were not statistically significant under this model, we used a backward elimination procedure to simplify the model. The item pair with the least significant local dependence was removed first and the model was refitted. Each subsequent step removed the least significant local dependence in the model until all the remaining local dependences had  $p$ -values that were smaller than 0.05. The final model resulted in statistically significant local dependences between

- binge drinking and becoming drunk  $(y_{23m})$ , а.
- **b.** becoming drunk and experiencing headaches  $(y_{37m})$ , and
- $c_{\star}$ being unable to remember what happened while drinking and social problems  $(y_{68m})$ .

**ORIGINAL ARTICLE** 

### The Structure of Posttraumatic Stress Disorder

**Latent Class Analysis in 2 Community Samples** 

Naomi Breslau, PhD; Beth A. Reboussin, PhD; James C. Anthony, PhD; Carla L. Storr, ScD

Arch Gen Psychiatry. 2005;62:1343-1351

weight of evidence, the better the fit is. Finally, we examined the bivariate residuals between pairs of indicators. In general, bivariate residuals larger than 3.8<sup>4</sup> dentify correlations between the associated variable pairs that have not been adequately explained by the model at  $\alpha = .05^{34}$ 

As an alternative to adding a class to improve model fit, advanced LCA allows for residual interdependence of pairs of indicators by introducing local dependencies (direct effect) in a pair of indicators that have high residuals.<sup>31</sup> We used this technique in this study. Alternative techniques, outlined in Magidson and Vermunt<sup>32</sup> (ie, deleting one in the pair of indicators, combining them into a single "and/or" item, and adding a latent variable), yielded similar results, in terms of the number and size of latent classes and response probabilities, but less adequate model fit (not displayed).

Some researchers use 1.96 as cut-off

Request Tech10 in Mplus

### **EXAMPLE 7.16: LCA WITH PARTIAL CONDITIONAL INDEPENDENCE**

![](_page_133_Figure_2.jpeg)

(Source: Muthén & Muthén, 1998-2010)

# Hypothesis-drive LC models

- Test whether latent structure of a construct varies across subgroups using multiple-group LCA
	- Lynskey et al. (2005) AUD
	- Chung & Breslau (2006) PTSD

### **EXAMPLE 7.21: MIXTURE MODELING WITH KNOWN CLASSES (MULTIPLE GROUP ANALYSIS)**

![](_page_135_Figure_1.jpeg)

(Source: Muthén & Muthén, 1998-2010)

![](_page_136_Figure_0.jpeg)

(b) Women

![](_page_136_Figure_2.jpeg)

Class NP - No problems (66.5)

Class HD - Heavy drinking [HD] (23.9%)

Class MD - Moderate dependence [MD] (7.6%)

 $-$ **O** $-$  Class SD  $-$  Severe dependence [SD]  $(2.0\%)$ 

Lynskey et al.

 $(2005)$ 

# LC models with covariates

- Exploring nature of LCs in relation to covariates is common (see Clark & Muthen, 2011)
- Helps to define characteristics of classes (e.g. in terms of demographic factors)
- Two main methods:
	- Regression of most likely class membership on the covariates (e.g. Shevlin et al. 2007; Reboussin & Anthony, 2008)
	- Including the covariates in the analysis while forming the latent classes (e.g. Clark & Muthen, 2011)

## Mplus saves information – as outlined in output

![](_page_138_Picture_28.jpeg)

## Read text data saved in Mplus into **SPSS**

![](_page_139_Picture_16.jpeg)

 $\frac{N}{\text{dim}\mathcal{B}}$ 

EN 13/11/2011

## Series of stages…

![](_page_140_Picture_14.jpeg)

 $\sim$   $\,$ 

**The Second Second Second Second** 

## The finished data file in SPSS

### Class to which each case is assigned

![](_page_141_Picture_9.jpeg)

## Exploring relationship between classmembership and covariates

- Use the 'C' variable to conduct multinomial logistic regression analysis (if you have 3 or more classes)
- Choose a Reference class (usually largest class, but can be theory driven)
- Create 'dummy variables' for covariates (if necessary)
- Can run regression analysis in SPSS or Mplus

# LC models including covariates

### **Mplus Discussion**

Anonymous posted

4) When predictors of the latent class membership are included into LCA, model results, including latent class probabilities and conditional probabilities, often change. Does this mean we should always make model selection and interpret model results based on LCA model with predictors, and not report the model results without predictors?

#### bmuthen posted

4) Yes, I think the final model should include covariates. I have a draft paper that discusses this issue, which I will be happy to send to you later this summer (remind me). For example, if the true model has covariates x influencing a latent class variable c and also have direct influence on the indicators u, then excluding x in the analysis will produce incorrect classification because of the direct influence of x on u.

Relating Latent Class Analysis Results to Variables not Included in the Analysis Shaunna L. Clark & Bengt Muthén University of California, Los Angeles
# LC model with a covariate

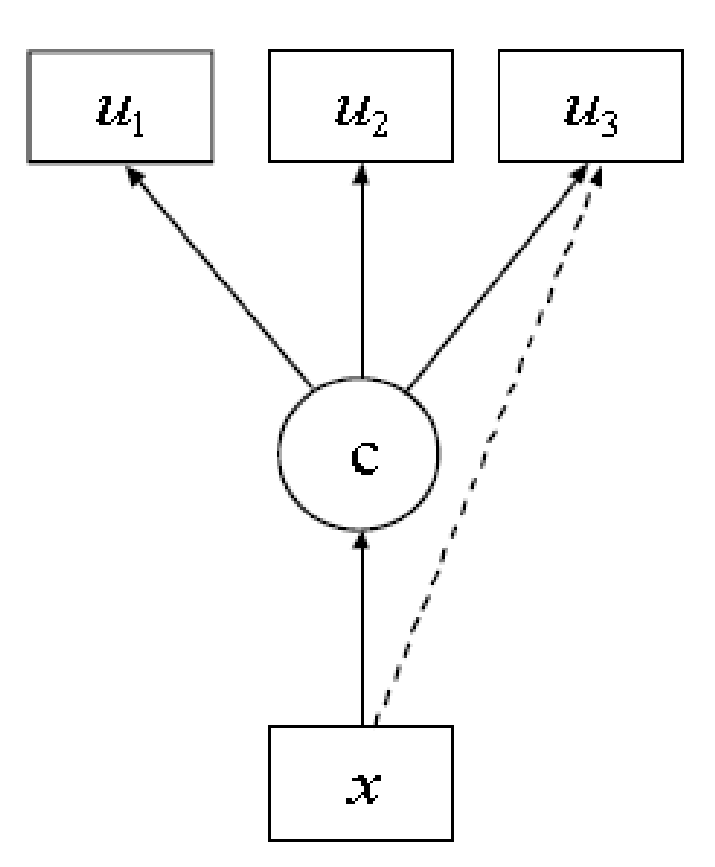

Source: Muthén & Muthén, 2009

#### Stressful life events (3c) – with one covariate

group

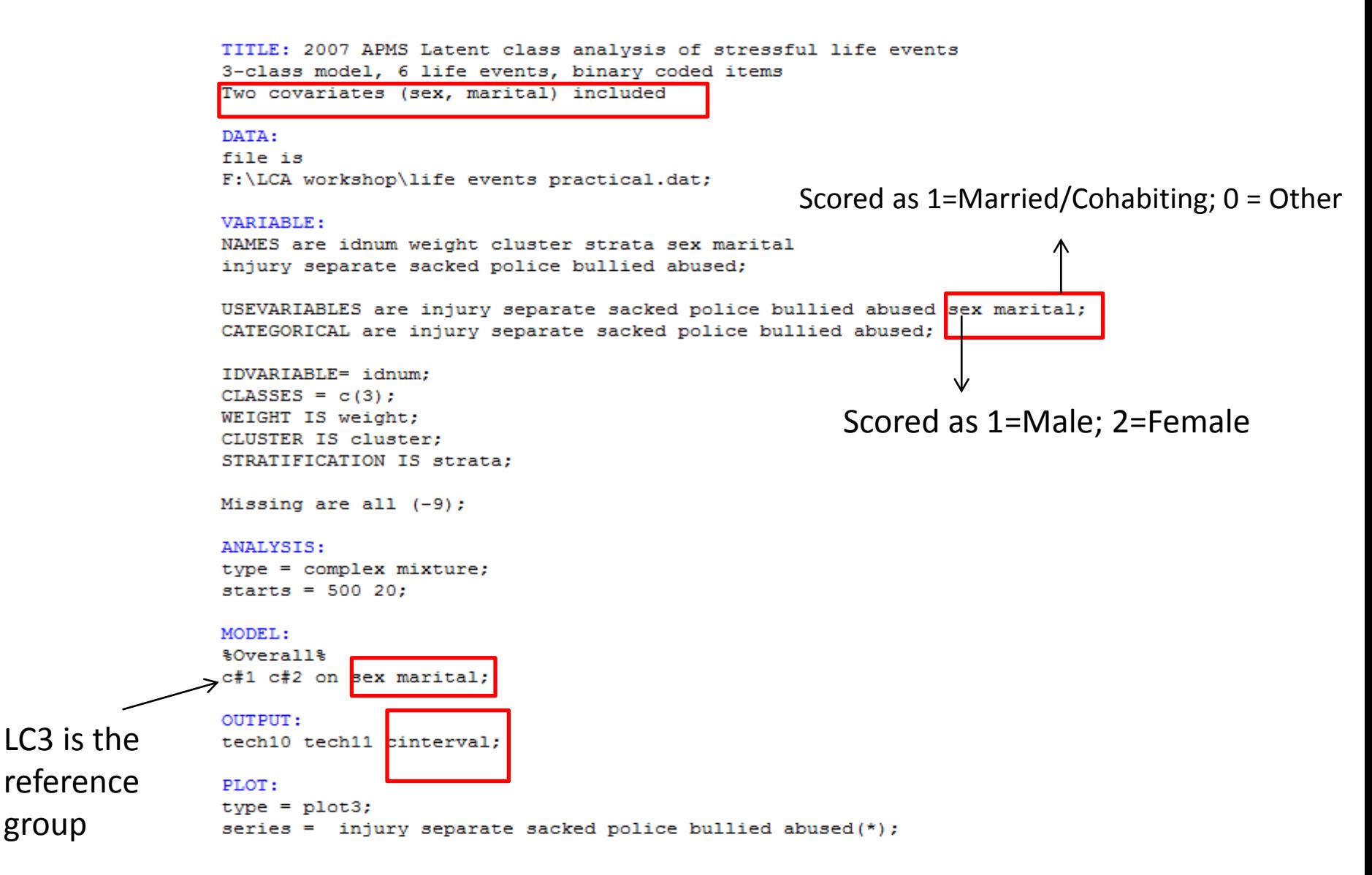

## LC model with covariate (sex) – 3c life events example

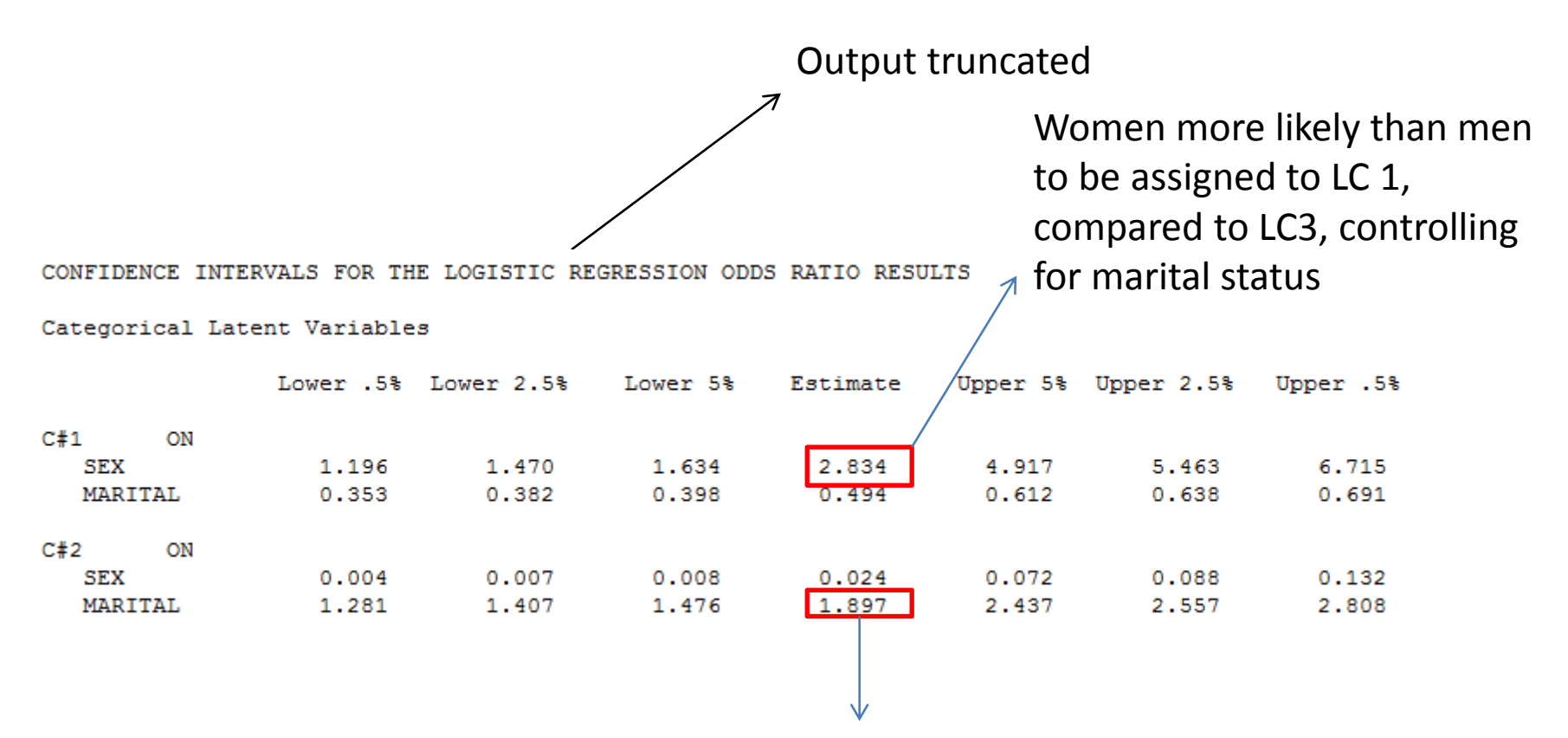

Married/cohabiting respondents more likely than men to be assigned to LC 2, compared to LC3, controlling for sex

**ANY FINALLY...** 

# **SOME COMMON ERROR MESSAGES IN MPLUS**

#### Error/warning messages (not serious)

\*\*\* ERROR in DATA command The file specified for the FILE option cannot be found. Check that this file exists: F:\LCA workshop\stressful events (practical.dat

\*\*\* WARNING Variable name contains more than 8 characters. Only the first 8 characters will be printed in the output. Variable: S11AQ1A10

WARNING: THE VARIANCE CONTRIBUTION FROM A STRATUM WITH A SINGLE CLUSTER (PSU) IS BASED ON THE DIFFERENCE BETWEEN THE SINGLE CLUSTER VALUE AND THE OVERALL CLUSTER MEAN.

WARNING: WHEN ESTIMATING A MODEL WITH MORE THAN TWO CLASSES, IT MAY BE NECESSARY TO INCREASE THE NUMBER OF RANDOM STARTS USING THE STARTS OPTION TO AVOID LOCAL MAXIMA.

THE CHI-SQUARE TEST CANNOT BE COMPUTED BECAUSE THE FREQUENCY TABLE FOR THE LATENT CLASS INDICATOR MODEL PART IS TOO LARGE.

# Error/warning messages (may require attention!)

IN THE OPTIMIZATION, ONE OR MORE LOGIT THRESHOLDS APPROACHED AND WERE SET AT THE EXTREME VALUES, EXTREME VALUES ARE -15,000 AND 15,000.

BEST LOGLIKELIHOOD VALUE WAS NOT REPLICATED. WARNING: THE SOLUTION MAY NOT BE TRUSTWORTHY DUE TO LOCAL MAXIMA. INCREASE THE NUMBER OF RANDOM STARTS.

WARNING: THE LATENT VARIABLE COVARIANCE MATRIX (PSI) IN CLASS 2 IS NOT POSITIVE DEFINITE. THIS COULD INDICATE A NEGATIVE VARIANCE/RESIDUAL VARIANCE FOR A LATENT VARIABLE, A CORRELATION GREATER OR EQUAL TO ONE BETWEEN TWO LATENT VARIABLES, OR A LINEAR DEPENDENCY AMONG MORE THAN TWO LATENT VARIABLES. CHECK THE TECH4 OUTPUT FOR MORE INFORMATION, PROBLEM INVOLVING VARIABLE ANG.

http://www.statmodel.com/cgi-bin/discus/discus.cgi?pg=topics

**Mplus Discussion** 

#### Any questions???